### Вінницький національний технічний університет

**(повне найменування вищого навчального закладу)**

### Факультет інформаційних електронних систем

**(повне найменування інституту, назва факультету (відділення))**

Кафедра інформаційних радіоелектронних технологій і систем **(повна назва кафедри (предметної, циклової комісії))**

## **МАГІСТЕРСЬКА КВАЛІФІКАЦІЙНА РОБОТА**

на тему:

## **«ПІДВИЩЕННЯ ШВИДКОДІЇ ЦИФРОВОГО ОСЦИЛОГРАФУ ШЛЯХОМ ЗАСТОСУВАННЯ ПРИЛАДУ З ВІД'ЄМНИМ ДИФЕРЕНЦІЙНИМ ОПОРОМ»**

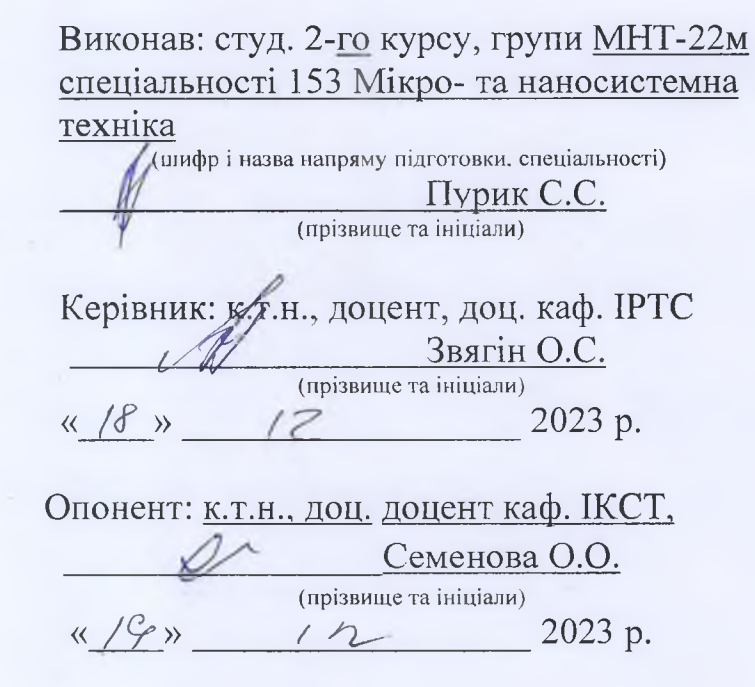

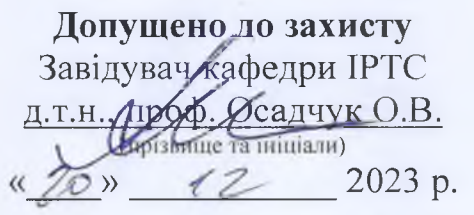

Вінниця ВНТУ - 2023 рік

Вінницький національний технічний університет Факультет інформаційних електронних систем Кафедра інформаційних радіоелектронних технологій і систем Рівень вищої освіти ІІ-й (магістерський) Галузь знань - 15 Автоматизація та приладобудування Спеціальність - 153 Мікро- та наносистемна техніка Освітньо-професійна програма - Мікро- та наносистемна техніка

**ЗАТВЕРДЖУЮ**

Завідувач кафедри ІРТС д. т.н. проф. Осадчук О.В. «16» вересня 2023 року

## **ЗАВДАННЯ НА МАГІСТЕРСЬКУ КВАЛІФІКАЦІЙНУ РОБОТУ СТУДЕНТУ**

Пурику Сергію Сергійовичу **(прізвище, ім'я, по батькові)**

1. Тема роботи «Підвищення швидкодії цифрового осцилографу шляхом застосування приладу з від'ємним диференційним опором»

керівник роботи к.т.н., доц., доц. кафедри ІРТС Звягін О.С. **(прізвище, ім'я, по батькові, науковий ступінь, вчене звання)**

затверджені наказом вищого навчального закладу від «18» 09.2023 р. №247. 2. Строк подання студентом роботи 15.12.2023р.

3. Вихідні дані до роботи: напруга живлення - 5В; струм споживання (максимальний) – 200 мА; частота дискредитизації АЦП (не менше) – 1 МГц; смуга пропускання вхідного операційного підсилювача - 0-16МГц; ширина та довжина плати не повинні перевищувати 10 см.

4. Зміст текстової частини: Вступ. Аналіз сучасного стан та перспективи осцилографів шляхом застосування приладу з від'ємним диференційним опором. Обгрунтування доцільності розробки та постановка задач дослідження usb-осцилографа. Розробка конструкції USB-осцилографа.

Варіантний підхід. Моделювання АЧХ вхідного кола USB-осцилографа, методи її покращення. Економічна частина. Охорона праці та безпека в надзвичайних ситуаціях. Висновки. Список використаних джерел. Додатки.

5. Перелік ілюстративного матеріалу (з точним зазначенням обов'язкових креслень): Цифровий осцилограф змішаних сигналів «RIGOL DS1102CD». Осцилограма отримана на осцилографі змішаних сигналів «RIGOL». Використання перетворення Фур'є в цифрових осцилографах. Осцилограма на екрані люмінофорного осциллографа. Портативний осцилограф «Fluke 199С». Схема електрична принципова аналога №1 та аналога №2. Ідеальна та реальна АЧХ. Схеми ПІ на ОП а) входом є неінвертуючий вхід ОП; б) входом є інвертуючий вхід ОП. Схема електрична принципова БМВН. Еквівалентна схема паразитних параметрів БМВН у МісгоСар. Еквівалентна схема паразитних параметрів БМВН із компенсатором паразитної ємності.

## 6. Консультанти розділів роботи

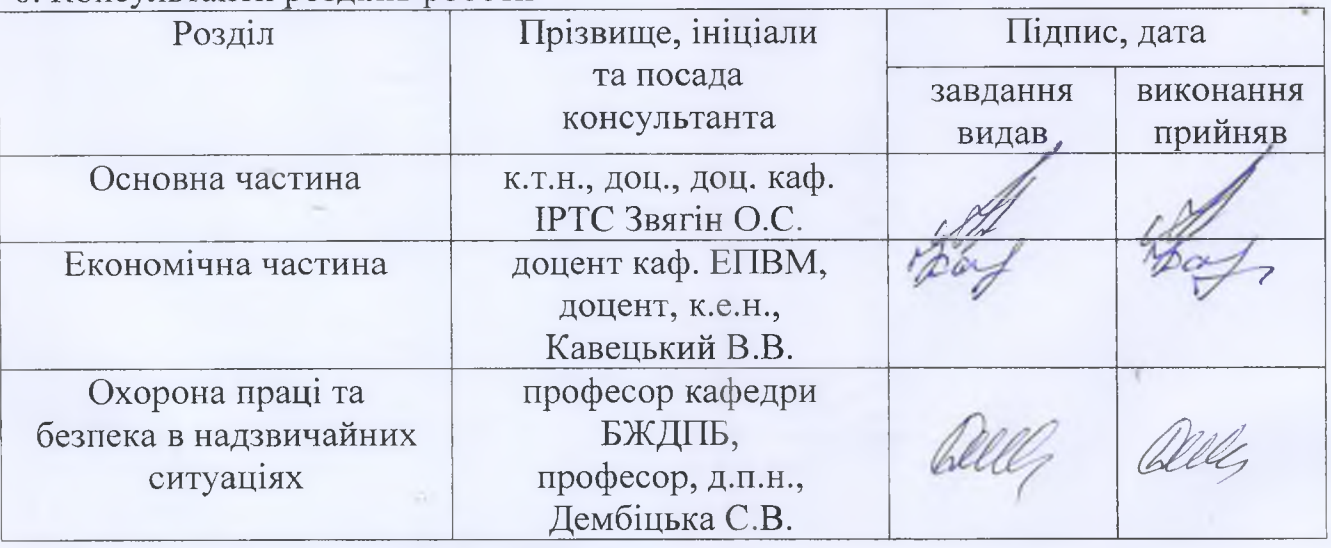

7. Дата видачі завдання 17.09.2023 року

# КАЛЕНДАРНИМ ПЛАН

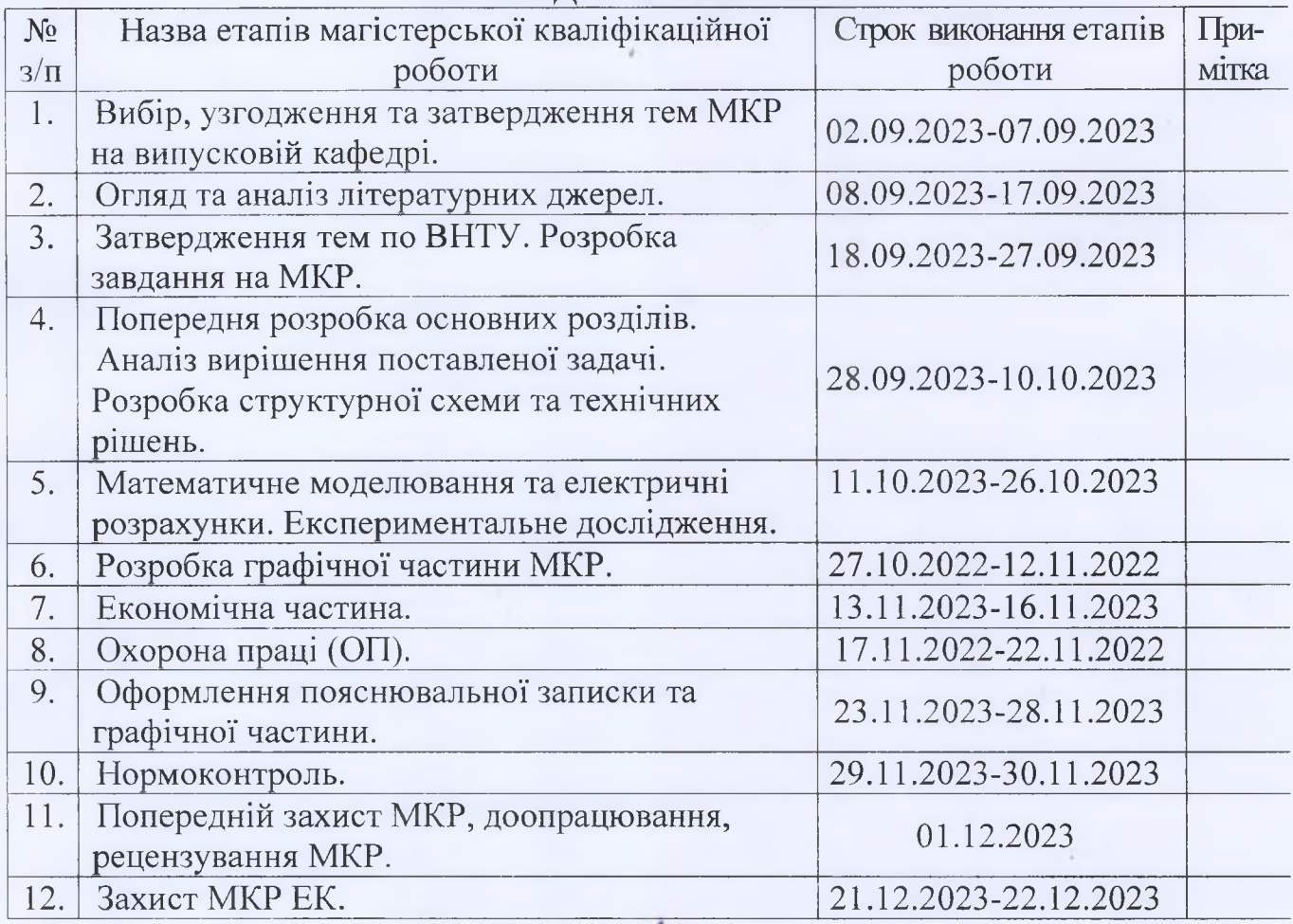

Студент

Пурик С.С.

Керівник роботи

(laianuc)

 $\frac{1}{\frac{1}{2}}$ 

Звягін О.С.

#### **АНОТАЦІЯ**

#### УДК 621.382

Пурик С.С. Підвищення швидкодії цифрового осцилографу шляхом застосування приладу з від'ємним диференційним опором: магістерська кваліфікаційна робота - Вінниця: ВНТУ 2023 р. - 117 стор., 51 рис., 21 бібл., 15 табл. - української мовою.

У магістерській кваліфікаційній роботі проведена класифікація різних типів осцилографів.

Визначено яку нішу займають ШВ-осцилографи, для яких цілей використовуються і які вимоги до них пред'являються. Розглянуто принцип роботи типового представника даного класу приладів.

Проведено аналітичний огляд існуючих реалізацій ШВ-осцилографів. Здійснено розробку власної реалізації USB-осцилографа, який би міг запропонувати досить високі, у своєму класі, технічні показники при мінімальних матеріальних і фінансових витратах. Проведено дослідження можливих способів поліпшення частотних характеристик.

Зроблено висновки що до розробленого приладу, правильності прийнятих конструкторських рішень і доцільності його розробки.

Економічна частина включає розрахунок кошторису витрат на проведення роботи з даної теми і ефективності отриманих в результаті виконання результатів.

Також розроблено комплекс заходів з охорони праці та безпека у надзвичайних ситуаціях: здійснено аналіз умов праці в приміщенні, в якому виконується робота, а також проведено оцінку безпеки в разі дії електромагнітного випромінювання досліджуваного генератора хаотичних коливань.

**Ключові слова:** цифровий осцилограф, від'ємний опір, швидкодія, смуга частот.

### **ABSTRACT**

Puryk S.S. Improving the performance of a digital oscilloscope by using a device with a negative differential resistance: master's thesis - Vinnytsia: VNTU, 2023 - 117 pp., 51 figures, 21 bibliography, 15 tables - in Ukrainian.

In the master's thesis, the author classified different types of oscilloscopes.

It is determined what niche USB-oscilloscopes occupy, for what purposes they are used and what requirements are imposed on them. The principle of operation of a typical representative of this class of devices is considered.

An analytical review of existing implementations of USB oscilloscopes is carried out. The development of our own implementation of a USB-oscilloscope, which could offer sufficiently high technical performance in its class at minimal material and financial costs, has been carried out. A study of possible ways to improve the frequency characteristics was carried out.

Conclusions are drawn regarding the developed device, the correctness of the design decisions and the feasibility of its development.

The economic part includes the calculation of the cost estimate for carrying out work on this topic and the effectiveness of the results obtained as a result of the implementation.

A set of measures for labor protection and safety in emergency situations was also developed: an analysis of working conditions in the room where the work is performed, as well as an assessment of safety in the event of electromagnetic radiation from the investigated chaotic oscillator.

**Keywords:** digital oscilloscope, negative resistance, speed, frequency band.

# **ЗМІСТ**

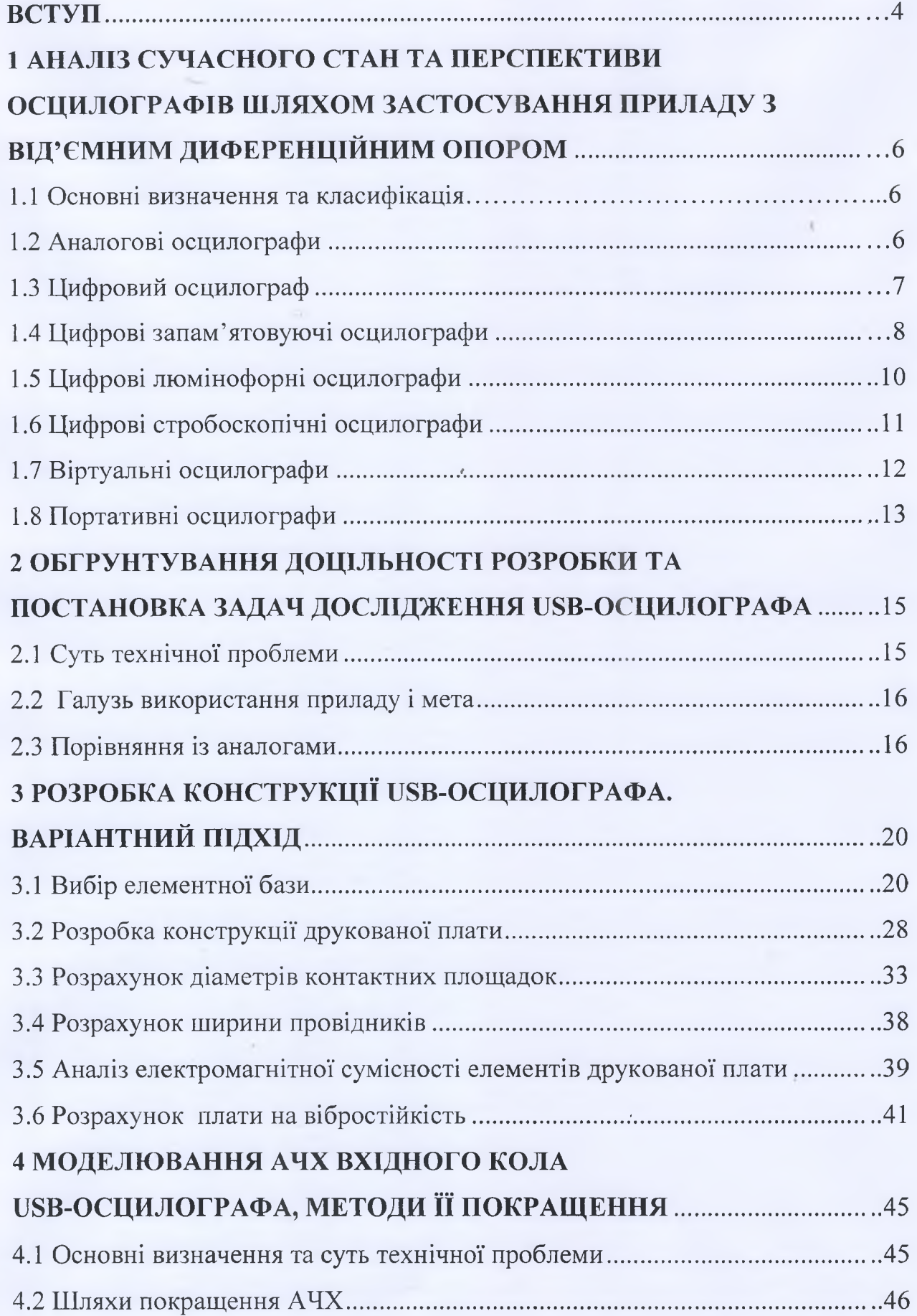

 $\overline{a}$ 

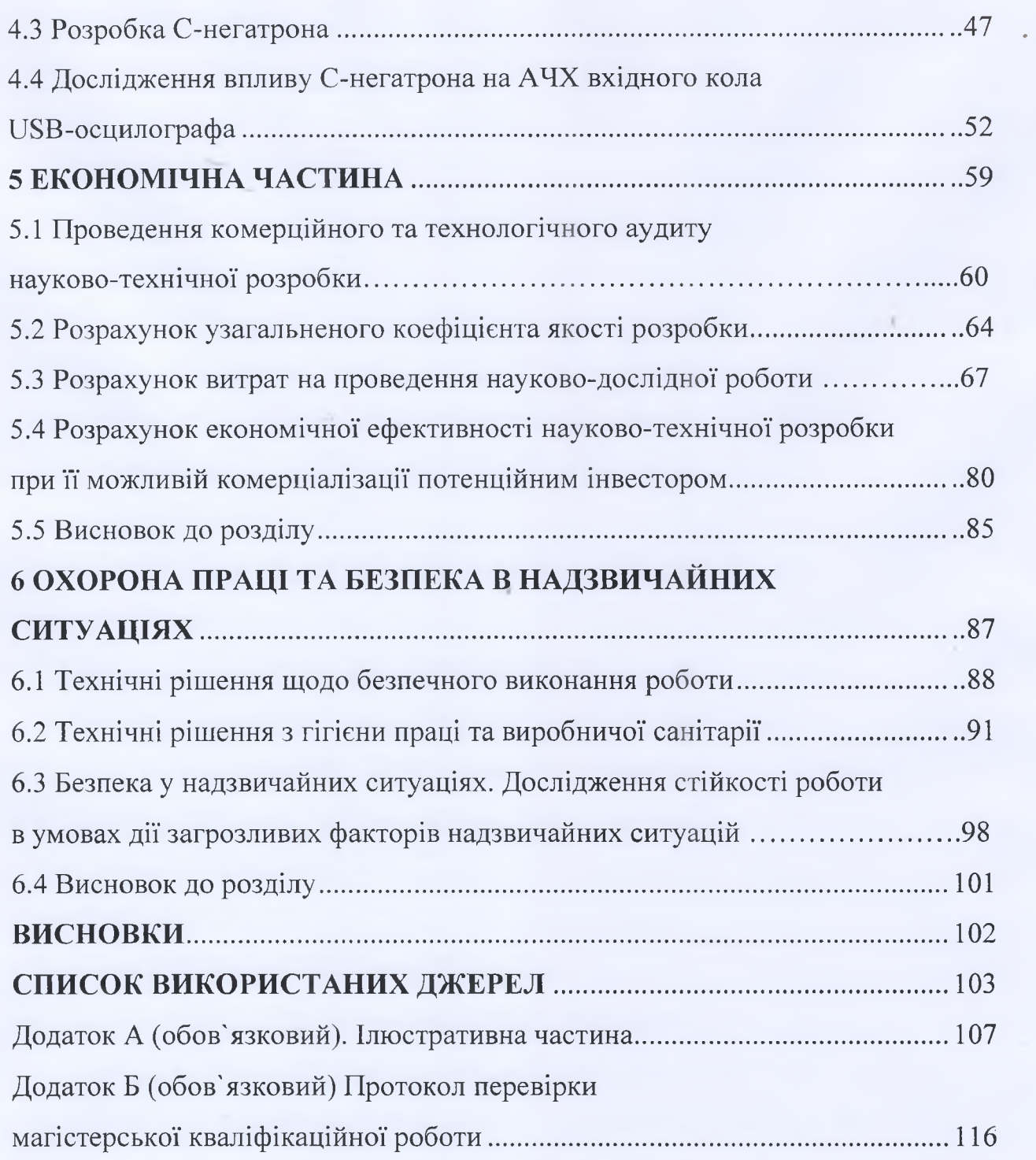

 $\overline{3}$ 

### **ВСТУП**

### **Актуальність теми.**

У зв'язку із бурхливим розвитком електронних пристроїв, все більшої актуальності набуває проблема їх ремонту та діагностики. Як наслідок, актуальності набуває особливий клас апаратури – контрольновимірювальні прилади. За допомогою цих приладів можна легко визначити характеристики роботи досліджуваного пристрою чи його вузлів, перевірити допустимість значень виміряних величин та дати висновок про справність пристрою.

У всій категорії контрольно-вимірювальної техніки особливої уваги заслуговують осцилографи. Осцилографи, поряд з мультиметрами, вважаються найпоширенішим контрольно-вимірювальним обладнанням у багатьох технічних галузях виробництва та наукових досліджень. [1]

Серед усіх видів і напрямків розвитку осцилографів слід виділити найбільш перспективний – віртуальний осцилограф. Цей тип осцилографа може бути зовнішнім пристроєм з інтерфейсом USB або LPT, або внутрішнім додатковим пристроєм ПК на основі карти PCI або ISA. Програмне забезпечення будь-якого віртуального осцилографа забезпечує повний контроль над пристроєм, а також надає багато корисних функцій, таких як експорт або імпорт даних, математична обробка сигналів, розширені вимірювання, цифрова фільтрація тощо.

Насправді віртуальний осцилограф – це пристрій, який лише оцифровує сигнали та передає їх через порти введення/виведення на комп'ютер для подальшої обробки. Цим пояснюється низька трудомісткість, відносна дешевизна, малі габарити, зручність використання та висока швидкодія цих пристроїв [2].

Розглядаючи основні переваги, можна сказати, що ці пристрої є гідною альтернативою традиційним цифровим накопичувачам осцилографів.

**Мета роботи**: розробка та дослідження USB-осцилографа із кращими ніж у аналогів частотними характеристиками при мінімальних фінансових витратах.

**Об'єкт дослідження**: процес виміру характеристик електричного сигналу за допомогою USB-осцилографа.

**Предмет дослідження**: схема USB-осцилографа та методи покращення його часових і частотних характеристик.

**Практичне значення отриманих результатів**: результати досліджень можуть бути використанні для покращення технічних характеристик USB-осцилографів, що дозволить підвищити точність виміру характеристик електричних сигналів.

**Апробація та публікації.** Отримані результати в МКР були апробовані на IX Міжнародній науково-практичній конференції «Сучасні проблеми інфокомунікацій, радіоелектроніки та наносистем (СПІРН-2023)». За результатами цієї конференції була опублікована 1 стаття автора [2].

# **1 АНАЛІЗ СУЧАСНОГО СТАН ТА ПЕРСПЕКТИВИ ОСЦИЛОГРАФІВ ШЛЯХОМ ЗАСТОСУВАННЯ ПРИЛАДУ З ВІД'ЄМНИМ ДИФЕРЕНЦІЙНИМ ОПОРОМ**

1.1 Основні визначення та класифікація

Осцилограф (лат. oscillo — розгойдувати + грец. Графф — писати) — прилад, призначений для дослідження (спостереження, реєстрації, вимірювання) амплітудних і часових параметрів електричних сигналів, що подаються на його вхід [3]. Завдяки своїй функціональності, широким можливостям і універсальності осцилографи використовуються в прикладних, лабораторних і науково-дослідних цілях для контролю і дослідження електричних сигналів.

За способом обробки вхідних сигналів осцилографи поділяються на аналогові та цифрові, а за кількістю променів — на однопроменеві, двопроменеві та ін. N-променевий осцилограф має N сигнальних входів і може відображати на екрані N графічних зображень одночасно. Цифрові осцилографи також поділяються на осцилографи з пам'яттю, флуоресцентні осцилографи та стробоскопічні осцилографи. Щоб краще зрозуміти відмінності та характеристики різних типів осцилографів, наведено їх короткий опис.

### 1.2 Аналогові осцилографи

Цей тип приладу вважається класичним представником загальної концепції осцилографа як контрольно-вимірювального приладу. Взагалі будь-який аналоговий осцилограф складається з наступних компонентів: вхідного дільника, підсилювача вертикального відхилення, ланцюгів синхронізації та горизонтального відхилення, джерела живлення та електронно-променевої трубки. Осцилографи використовують ЕПТ з електростатичним відхиленням, на відміну від телевізорів і моніторів, які використовують магнітне відхилення. ЕПТ ESD, хоч і складніші у виробництві, мають набагато ширший діапазон частот. У кожен конкретний момент відхилення електронного пучка і пляма, яке він створює на екрані, пропорційні напрузі, що прикладається до пластини вертикального відхилення. Напруга на пластині горизонтального відхилення змінюється лінійно, забезпечуючи горизонтальне сканування. Нижня частота генератора розгортки (при якій зображення все ще читається) становить у середньому 10 Гц, хоча ця частота може бути значно нижчою при використанні спеціальних ЕПТ з великим часом збереження. Верхня межа робочої частоти в основному визначається характеристиками підсилювача вертикального відхилення та ємності між пластинами відхилення. [4]

### 1.3 Цифровий осцилограф

Останнім часом цифрові осцилографи з різними перевагами замінюють аналогові пристрої на ринку, але традиційні аналогові осцилографи ще не повністю зникли, головним чином через їх нижчу вартість порівняно з цифровими осцилографами. Крім того, у міру розвитку компонентної бази аналогові осцилографи отримали багато важливих додаткових функцій і можливостей, таких як курсори та цифрові елементи керування з цифровим зчитуванням значень (напруги та часу). За допомогою вхідного мультиплексора для декількох каналів дуже легко організувати розгортку і відображення декількох сигналів на однопроменевому ЕПТ.

### 1.4 Цифрові запам'ятовуючі осцилографи

В порівнянні з аналоговими попередниками мають більш широкі можливості, а завдяки зниженню вартості цифрових схем з кожним роком вони стають більш доступними потенційним покупцям. У загальному вигляді цифровий осцилограф складається з вхідного дільника, нормалізуючого підсилювача, АЦП, блоку пам'яті, пристрою керування і пристрою відображення. Пристрій відображення зазвичай виконується на основі рідкокристалічного дисплею (див. рисунок 1.1) (та наведена в додатку А рис.1)

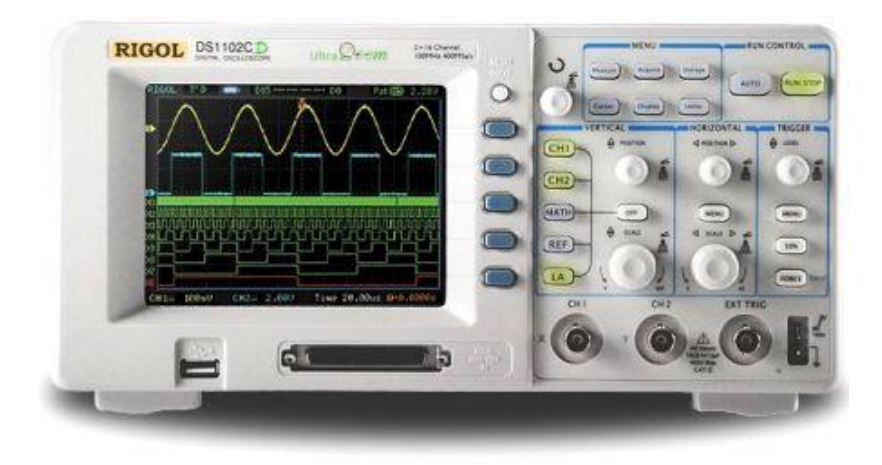

Рисунок 1.1 - Цифровий осцилограф змішаних сигналів «RIGOL DS1102CD»

Завдяки своєму принципу роботи цифрові осцилографи мають чудові можливості. Після нормалізації вхідний сигнал перетворюється в цифрову форму і записується в пам'ять. Швидкість запису (відліки в секунду) встановлюється керуючим пристроєм, її верхня межа визначається швидкодією АЦП, а нижня теоретично необмежена, на відміну від аналогових осцилографів. Повна оцифровка сигналу дозволяє уникнути відображення сигналу в реальному часі, тим самим підвищуючи стабільність зображення, організовуючи збереження результатів, спрощуючи масштабування, введення міток [5].

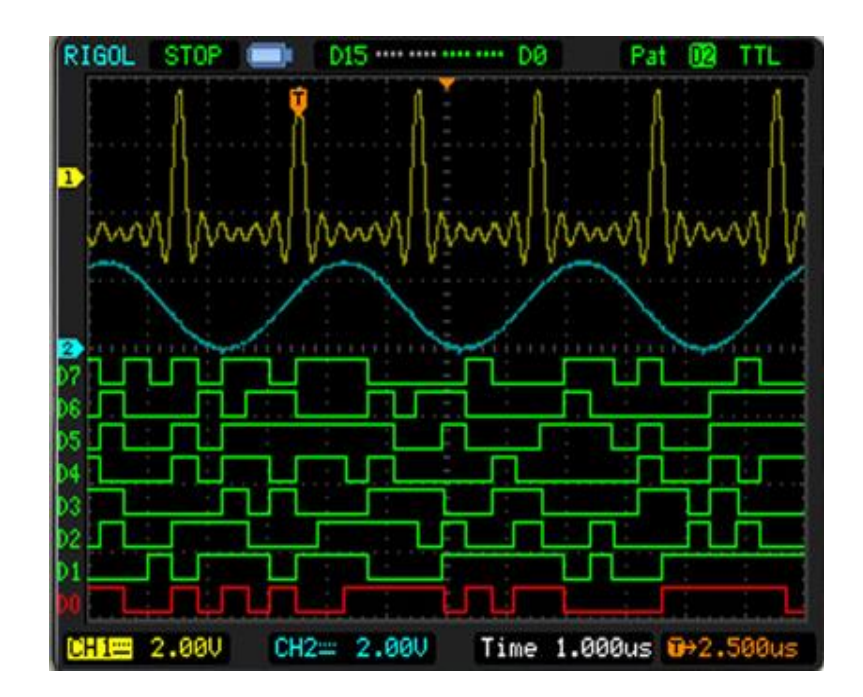

Рисунок 1.2 – Осцилограма отримана на осцилографі змішаних сигналів «RIGOL»

Використання РК-монітора замість ЕПТ дозволяє відображати додаткову інформацію та керувати пристроєм за допомогою меню. Більш дорогі пристрої мають кольорові дисплеї (див. рис. 1.2) (і показані в додатку А, рис. 2), тому вони дозволяють легко розрізняти сигнали різних каналів, мітки часу та амплітуди, а також курсори, які можуть запам'ятовувати сигнал, що відображається, а також виділяти кольором місця сигналів із найбільшою повторюваністю сигналу.

Крім звичайних сценаріїв ініціювання синхронізації, ініціація також може відбуватися, наприклад, коли відбувається певна подія або її немає, а також коли досягається певне значення параметра сигналу. Синхронізований сигнал і основний сигнал можна спостерігати в момент перед початком сканування. Процесори цифрової обробки сигналів, які використовуються в осцилографах, дають можливість вивчати спектр

сигналу за допомогою швидкого перетворення Фур'є (див. рис. 1.3) (рис. 3 наведено в додатку А).

Цифрове представлення інформації забезпечує збереження результатів вимірювань в пам'яті комп'ютера або друк на принтері. Деякі осцилографи мають запам'ятовуючі пристрої, які можуть зберігати зображення екрана у файли для подальшого архівування або обробки.

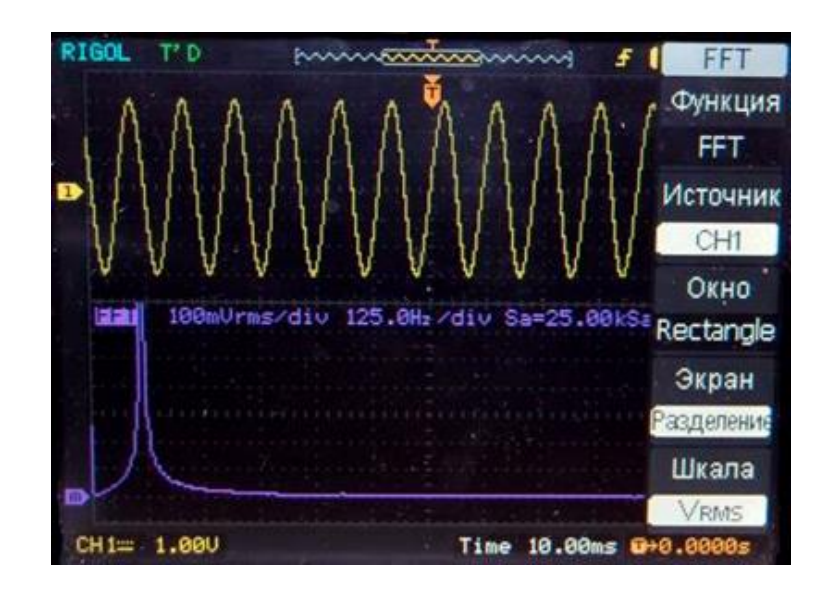

Рисунок 1.3 – Використання перетворення Фур'є в цифрових осцилографах

1.5 Цифрові люмінофорні осцилографи

Цей тип цифрових осцилографів заснований на технології «цифрового люмінофора». Ця техніка цифрово моделює зміни інтенсивності зображення, властиві аналоговим осцилографам.

Іншими словами, цифровий люмінофорний осцилограф дозволяє вам бачити модульовані сигнали з усіма їх деталями на екрані, як аналоговий осцилограф, одночасно зберігаючи, вимірюваючи та аналізуючи їх, як цифровий осцилограф.

Наприклад, здатність цифрових люмінофорних осцилографів відображати інформацію зі змінною інтенсивністю значно полегшує пошук несправностей в імпульсних джерелах живлення, особливо при визначенні занадто великої глибини модуляції сигналу в схемі регулювання вихідної напруги, що, як відомо, призводить до до нестабільної роботи цих агрегатів.

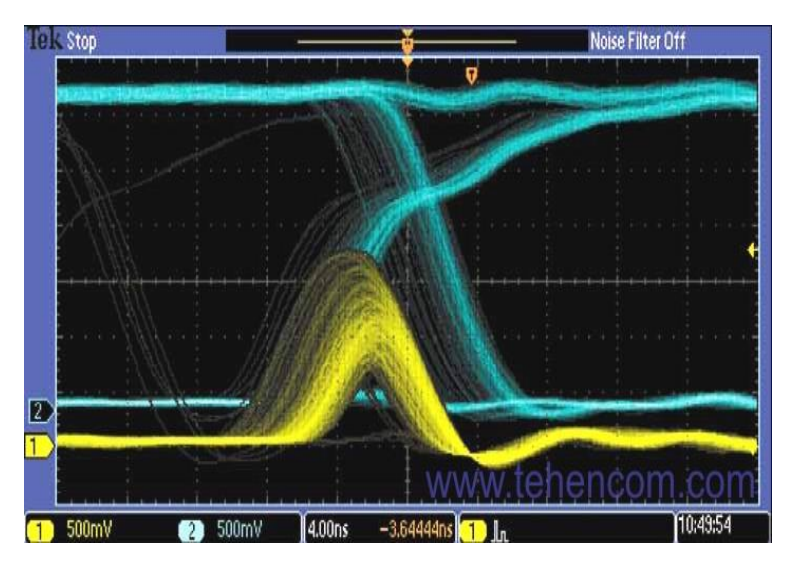

Рисинок 1.4 – Оцилограма на екрані люмінофорного осциллографа

Тому цифрові люмінофорні осцилографи поєднують в собі найкращі якості аналогових і цифрових приладів. Вони мають усі переваги цифрових осцилографів (від зберігання даних до складних типів синхронізації), водночас пропонуючи особливості аналогових осцилографів, а саме миттєву реакцію на зміни сигналу та відображення сигналів із змінною яскравістю, що робить можливим цифрове моделювання флуоресценції завдяки.

1.6 Цифрові стробоскопічні осцилографи

У цьому типі пристроїв використовується принцип послідовного стробування миттєвих значень сигналу для перетворення (стиснення) його спектра, при кожному повторенні сигналу визначається (відбирається) миттєве значення сигналу в певній точці.

Поки не надійде наступний сигнал, точка вибору переміщується вздовж сигналу і так далі, поки всі не будуть стробовані. Перетворений сигнал являє собою огинаючу миттєвих значень вхідного сигналу, що повторює його форму. Тривалість перетвореного сигналу у багато разів перевищує тривалість досліджуваного сигналу, тому спектр стискається, що відповідає відповідному розширенню смуги пропускання. [6]

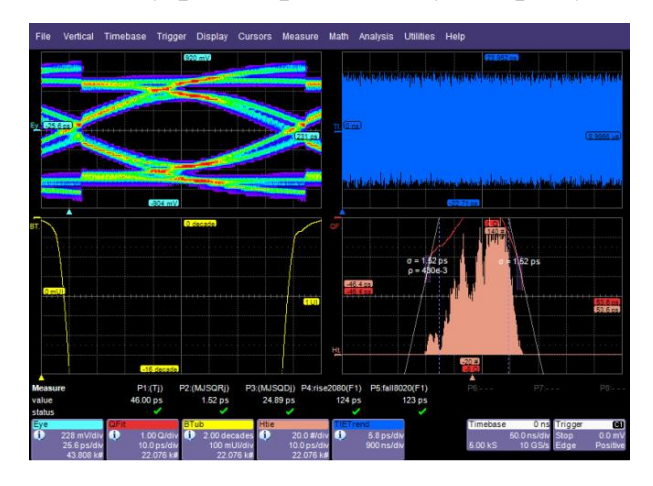

Рисунок 1.5 – Оцилограма на екрані стробоскопічного осциллографа

Стробоскопи мають найширшу смугу пропускання (приблизно 100 ГГц) і дозволяють досліджувати періодичні сигнали з найкоротшою тривалістю. Слід, однак, зазначити, що такі осцилографи дуже дорогі, тому їх часто використовують для вирішення складних технічних і виробничих задач.

### 1.7 Віртуальні осцилографи

Нові осцилографи можуть бути зовнішніми пристроями з інтерфейсами USB або LPT або внутрішніми додатковими пристроями на основі карт PCI або ISA.

Програмне забезпечення будь-якого віртуального осцилографа забезпечує повний контроль над пристроєм, а також надає багато сервісних функцій, таких як експорт або імпорт даних, математична обробка сигналів, розширені вимірювання, цифрова фільтрація тощо.

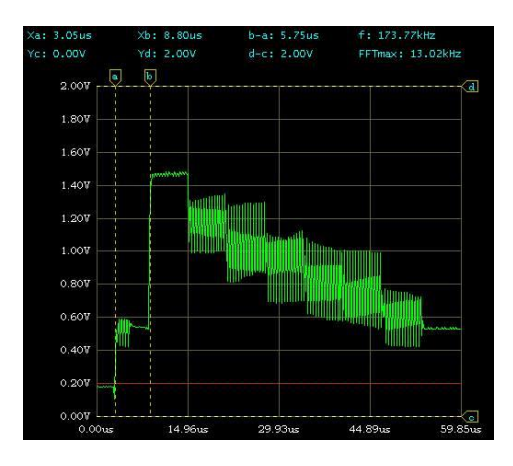

Рисунок 1.6 – Віртуальний осциллограф «Velleman PCS-500» (зображення вікна програми на ПК)

Фактично, віртуальний осцилограф – це пристрій, який проводить лише оцифровку сигналу та його передачу на комп'ютер через порт введення/виведення для подальшої обробки. Цим пояснюється невелика складність цих пристроїв, їх відносна дешевизна, малі габарити, легкість використання та висока швидкодія.

Враховуючи ключові переваги, можна стверджувати, що дані прилади - гідна альтернатива традиційним цифровим запам'ятовуючим осциллографам. Єдиним недоліком даних пристроїв є неможливість використання без наявності комп'ютера.

### 1.8 Портативні осцилографи

Прогрес у розвитку цифрових технологій дозволив звичайні стаціонарні цифрові осцилографи перетворити в портативні осцилографи з відмінними масогабаритними показниками і з малим енергоспоживанням (див. рис. 1.7) (та наведена в додатку А рис.6).

Причому портативні прилади з живленням від батарейок не поступаються стаціонарним осцилографам по функціональності і мають широкі можливості застосування в різних галузях виробництва, обслуговування, досліджень. [7]

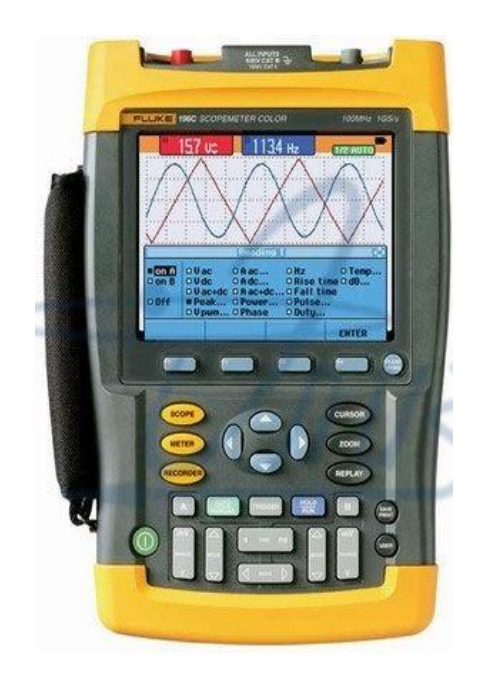

Рисунок 1.7 – Портативний осцилограф «Fluke 199C»

# **2 ОБГРУНТУВАННЯ ДОЦІЛЬНОСТІ РОЗРОБКИ ТА ПОСТАНОВКА ЗАДАЧ ДОСЛІДЖЕННЯ USB-ОСЦИЛОГРАФА**

### 2.1 Суть технічної проблеми

На даний час провідними організаціями, що займаються розробкою осцилографів є наступні 3 американські компанії «Agilent Technologies», «LeCroy» і «Tektronix». Основними їхніми продуктами являються осцилографи класу «high-end» із вартістю від 10 тис. доларів до 100 тис. доларів. Це високотехнологічні пристрої які спроектовані за останнім словом техніки. Яскравим прикладом є наступні моделі: "Tektronix TDS7704B", "LeCroy WaveMaster-8620A", "Agilent Technologies Infiniium-8620A". Основними покупцями цього обладнання є приватні організації, які займаються дослідженням НВЧ-сигналів та систем передачі інформації на їх основі.

Щодо дешевих (до 100\$) USB-осцилографів то на даний час на ринку доступними є лише декілька моделей: «Hantek DSO-2150», «USB осциллограф ВМ8020», «USB Осциллограф PV6501». На цьому список доступних приладів закінчується. Можна зробити висновок, що на ринку , даний сегмент осцилографів представлений досить слабо. Крім того ні одна із передових компаній-розробників осцилографів не випускає приладів дешевше 500\$. [2]

Зазвичай при ремонті електронного обладнання не потрібні високотехнологічні осцилографи: цілком достатньо щоб прилад мав діапазон робочих частот до 1МГц, можливість виміру сигналів із амплітудою до 30В та АЦП із розрядністю 8 біт. Крім того такий прилад повинен бути максимально дешевим.

2.2 Галузь використання приладу і мета

Для даного пристрою доцільними є наступні варіанти використання:

- 1. В якості інструмента діагностики несправностей радіоелектронної апаратури. Враховуючи значну функціональність, пристрій повинен виконувати основні діагностичні задачі.
- 2. Науково-дослідницькі цілі. Можливо, даний пристрій не дуже вдалий вибір для цих цілей, проте для дослідження електричних сигналів та їх характеристик у діапазоні від 0 до 1МГц – це досить непоганий інструмент.
- 3. Використання у навчальному процесі, при вивченні дисциплін, пов'язаних із теорією електричних сигналів та кіл. Враховуючи невеликі габарити, та забезпеченість університету комп'ютерами – даний пристрій буде гідною заміною класичним осцилографам на основі ЕПТ, які використовуються під час проведення лабораторних робіт.

Також метою розробки даного приладу – є заповнення сегменту ринку дешевих осцилографів, основними покупцями яких є радіоаматори та невеликі приватні підприємства, які спеціалізуються на виготовлені чи ремонті електронної апаратури малого та середнього рівня складності.

2.3 Порівняння із аналогами

Розглянемо декілька аналогічних пристроїв, доступних на ринку.

*Аналог №1*: Найпростіший варіант cхемотехнічного виконання USBосцилографа. Дана схема включає в себе мікроконтролер PIC18F2550, резистор номіналом 3,3 кОм, конденсатор номіналом 220 нФ, кварцевий резонатор який працює на частоті 20 МГц та USB-роз'єм.

Тактування роботи мікроконтролера проводиться зовнішнім кварцовим резонатором. Для оцифровки сигналу використовується внутрішній АЦП мікроконтролера.

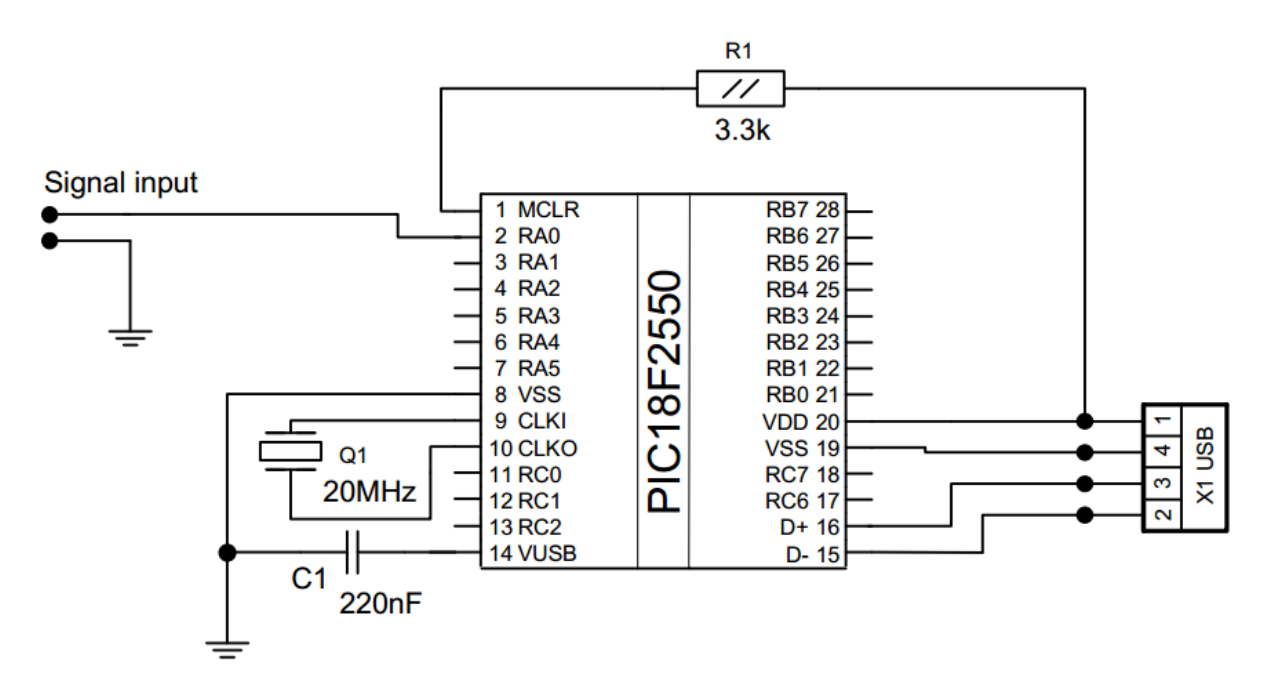

Рисунок 2.1 – Схема електрична принципова аналога №1

Так як схема фактично складається лише із одного мікроконтролера, а всі інші компоненти – просто його обв'язка, то логіка роботи пристрою повністю залежить від програмного забезпечення, прошитого у мікроконтролер.

Пристрій являє собою найоптимальніший варіант в плані простоти та матеріальних витрат. Але його недостатньо високі технічні характеристики є досить вагомими недоліками.

*Аналог №2*: побудовано на основі мікроконтролера STM32F10XCXT6.

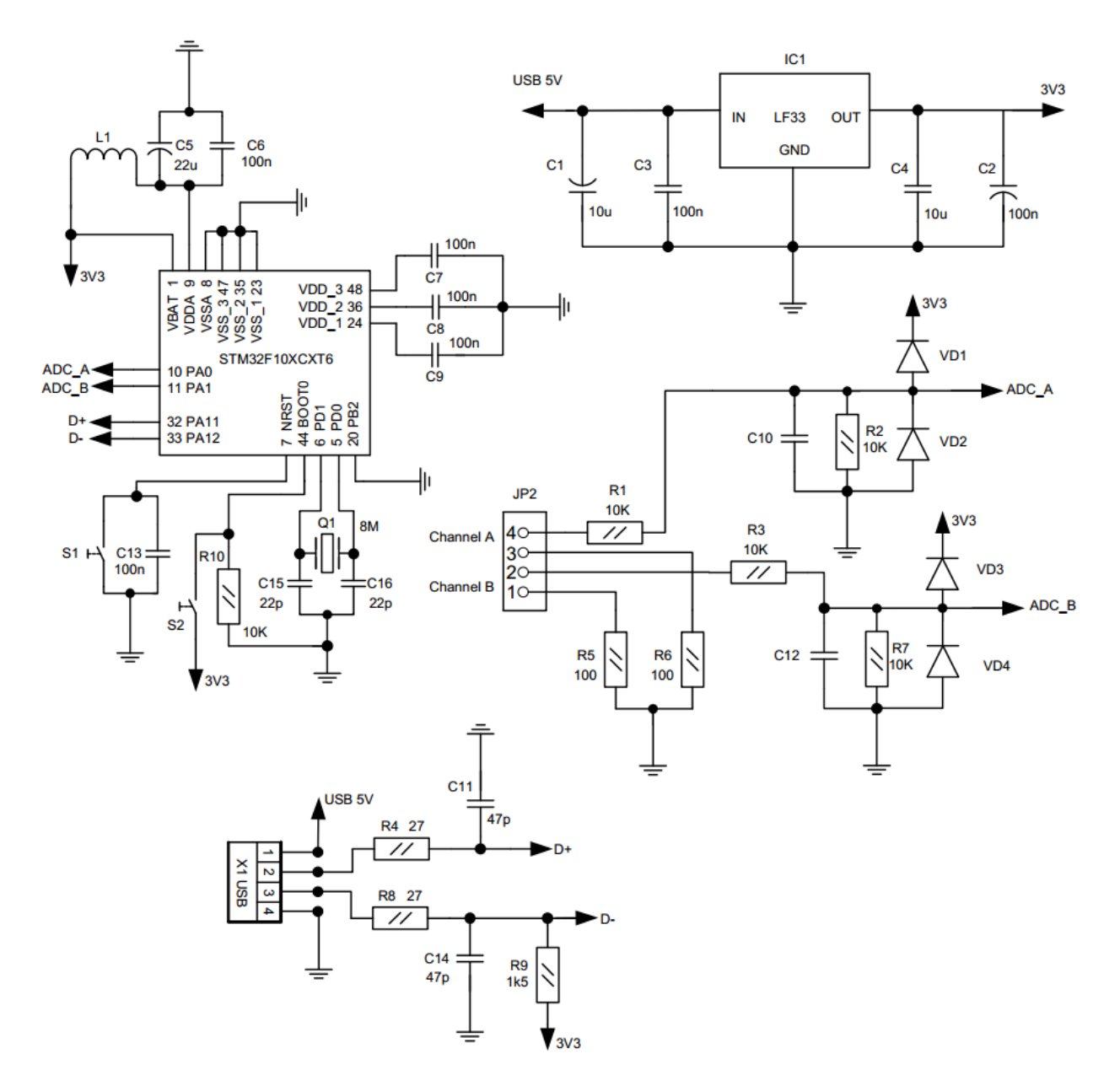

Рисунок 2.2 – Схема електрична принципова аналога №2

У схемі можна виділити наступні функціональні блоки:

- 1. Блок живлення. Сюди входять конденсатори C1, C3, C4, C2 та стабілізатор напруги IC1. Основна задача: забезпечення стабільної напруги живлення на рівні 3.3В, яка необхідна для роботи мікроконтролера.
- 2. Блок приглушення шумів джерела живлення: містить конденсатори C5, C6 та дроссель L1. Ця частина приладу повинна відсікати високочастотні шуми джерела живлення; це важливо, оскільки шум може вплинути на точність вимірювань, які здійснюються приладом.
- 3. Блок нормалізації вхідного сигналу складається із резисторів R1, R2 конденсатора C10, діодів D1, D2 (для першого каналу) та резисторів R3, R7 конденсатора C12, діодів D4, D3 (для другого каналу). Основна функція цього блоку – обмежити вхідний сигнал по амплітуді та частоті.
- 4. Всі інші компоненти обв'язка мікроконтролера, яка необхідна для роботи мікроконтролера взагалі, а не самого пристрою.

| Характеристика                   | Аналог 1             | Аналог 2                    | Проектований                   |
|----------------------------------|----------------------|-----------------------------|--------------------------------|
|                                  |                      |                             | пристрій                       |
| Джерело і напруга                | USB-порт,            | USB-порт,                   | USB-порт,                      |
| живлення                         | 5B                   | 5 <sub>B</sub>              | 5B                             |
| Споживана потужність<br>2.       | 0,35 B <sub>T</sub>  | 0.4 B <sub>T</sub>          | 0,30 B                         |
| (максимальна)                    |                      |                             |                                |
| 3.<br>Діапазон частот вхідного   | $0-100$ к $\Gamma$ ц | 0-50 к $\Gamma$ ц           | $0-1$ M $\Gamma$ <sub>II</sub> |
| сигналу                          |                      |                             |                                |
| Розрядність АЦП<br>4.            | 86ir                 | 86i                         | 86i                            |
| Кількість вхідних каналів<br>5.  |                      | $\mathcal{D}_{\mathcal{L}}$ |                                |
| Складність налагодження<br>6.    |                      |                             |                                |
| схеми                            |                      |                             |                                |
| Доступність радіоелементів<br>7. | $^{+}$               | $+/-$                       | $+$                            |
| 8.<br>Орієнтовна вартість        | 10\$                 | 15\$                        | 12\$                           |

Таблиця 2.1 – Порівняльні характеристики приладів-аналогів

Як видно з таблиці 2.1 – по більшості показників проектований пристрій має такі ж, або кращі характеристики ніж у аналогів.

По головній характеристиці (діапазон частот вхідного сигналу) розробка перевершує найближчого конкурента (аналог №1) у 10 разів, при майже однаковій орієнтовній вартості. Наявність лише одного вхідного каналу не являється великим недоліком, оскільки необхідність у зняті даних відразу із декількох каналів виникає рідко і є задачею для спеціалізованої апаратури.

# **3 РОЗРОБКА КОНСТРУКЦІЇ USB-ОСЦИЛОГРАФА. ВАРІАНТНИЙ ПІДХІД**

3.1 Вибір елементної бази

Згідно до переліку елементів схеми електричної принципової, який наведений у додатках, ми здійснимо опис характеристик обраних радіоелементів. Потрібно зазначити, що під час вибору елементної бази надавалась перевага радіокомпонентам із мінімальними малогабаритними показниками для того щоб пристрій мав якомога менші розміри.

*Мікроконтролер PIC18F2550*. Тип архітектури – гарвардська. Виготовляється американською компанією «Microchip Technology Inc».

Належить до сімейства високопродуктивних 8-бітових мікроконтролерів, що включають великий набір периферійних модулів: 10 ти бітні АЦП, компаратори, ШІМ, драйвер РКІ; інтерфейси зв'язку USB, CAN, I2C, SPI, USART, Ethernet і т. д. [9]

Основні переваги даного сімейства МК:

- швидкодія 16 MIPS;

- обсяг пам'яті програм 128Кб;

- ефективне програмування на C;

- вбудований програмований генератор;

- прогресивна архітектура (16-ти розрядні слова програм);

- підтримка поширених протоколів зв'язку (CAN, USB, TCP/IP);

- сумісність(програмна і за виводами) із модулями всередині сімейства.

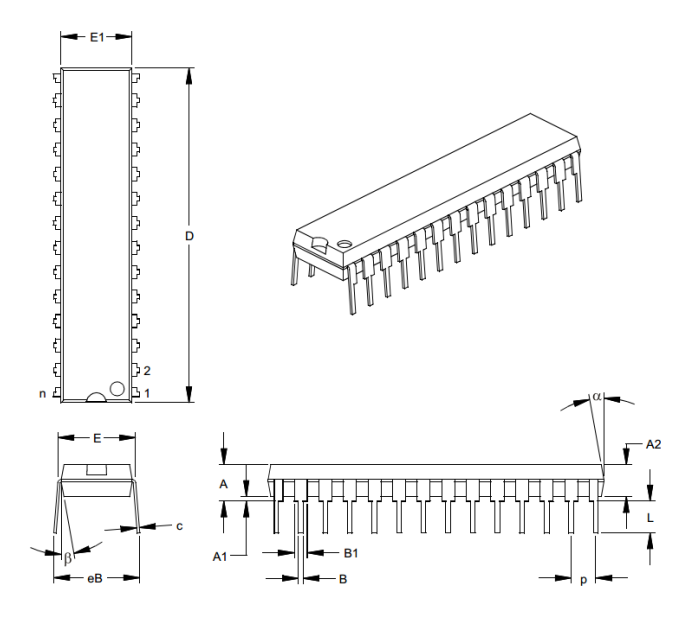

Рисунок 3.1 – Креслення корпуса МК PIC18F2550

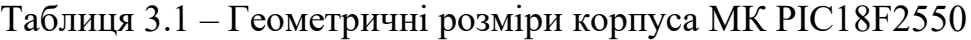

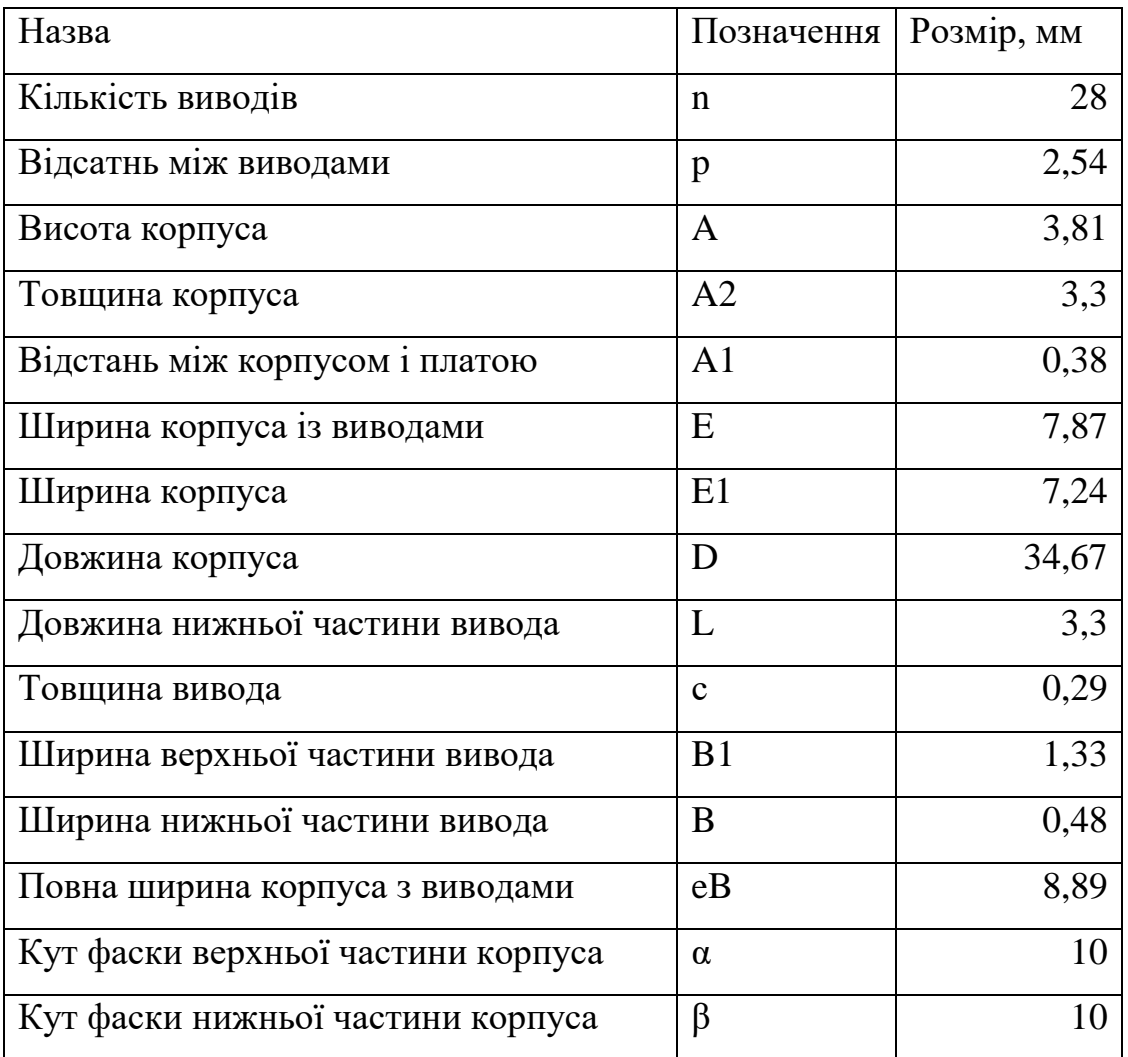

| Тактова частота                   | $48$ МГц          |
|-----------------------------------|-------------------|
| Об'єм пам'яті для програм (Flash) | 32 K <sub>6</sub> |
| Об'єм ОЗП (SRAM)                  | 2048 байт         |
| Напруга живлення                  | 4,25,5 B          |
| Розрядність АЦП (біт)             | 10                |
| Кількість інструкцій у наборі     | 75                |
| Діапазон робочих температур       | $-40+85$ °C       |
| Тип корпусу                       | DIP <sub>28</sub> |

Таблиця 3.2 – Технічні характеристики МК PIC18F2550

*Операційний підсилювач AD823ANZ***.** Виготовляється фірмою «Analog Devices». Призначений для використання у приладах із широкою смугою пропускання. Компонент виготовляється із подвійною точністю, діапазон робочих частот 0-16 МГц, Може працювати від джерела живлення із напругою 3,0В..36В. Поставляється у корпусах типу PDIP8 та SOIC. У корпусі мікросхеми знаходиться 2 підсилювачі. [10]

Основні технічні характеристики: напруга зсуву 800 мкВ (максимальна), температурний дрейф напруги зсуву 2μВ/°C. Максимальний вхідний струм зміщення 25 pA. Решта електричних характеристик операційного підсилювача зведена в таблицю 3.3.

В цілому, цей компонент – найкращий варіант із доступних на сьогодні у продажі по критерію функціональність/ціна.

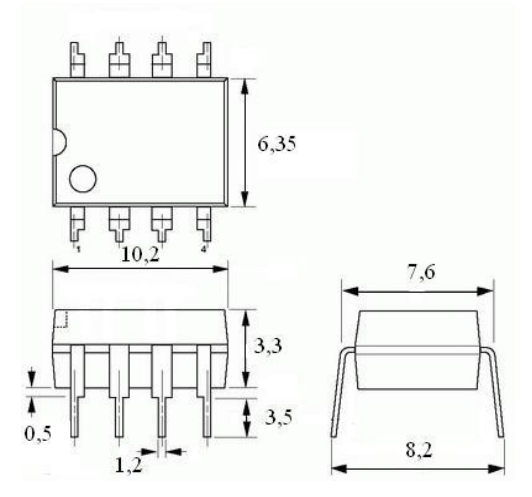

Рисунок 3.3 – Габаритні розміри і вигляд корпуса операційного підсилювача AD823ANZ

| Кількість каналів ОП          |                      |
|-------------------------------|----------------------|
| Напруга живлення              | 336B                 |
| Струм власного споживання     | $2,6$ м $A$ на канал |
| Частота одиничного підсилення | $16$ МГц             |
| Діапазон робочих температур   | $-40+85$ °C          |
| Максимальна<br>швидкість      | 22 B/m <sub>K</sub>  |
| наростання вихідного сигнала  |                      |
| Тип корпусу                   | PDIP <sub>8</sub>    |

Таблиця 3.3 – Технічні характеристики ОП AD823ANZ

*Мікросхема TDA8708A.* Являє собою компонент для обробки відеосигналу. Включає в себе відеопідсилювач із регулюванням посилення, 8-бітний аналого-цифровий перетворювач (АЦП) з частотою дискретизації 32 МГц і селектор входів. Зазвичай використовується для наступних цілей:

- Декодування відео-сигналу.
- Обробка TV-сигналів (кодування і декодування).
- Цифрова обробка зображень.
- Захоплення кадрів з відео-сигналу.

У розроблюваному пристрої із даної мікросхеми буде використовуватися лише АЦП. Для даного компонента було вибрано SMD-виконання, із наступних причин:

- SMD варіант мікросхеми значно дешевший ніж виконання у корпусі PDIP28.
- Це дозволить заощадити площу друкованої плати, що також позитивно вплине на масо-габаритні показники.

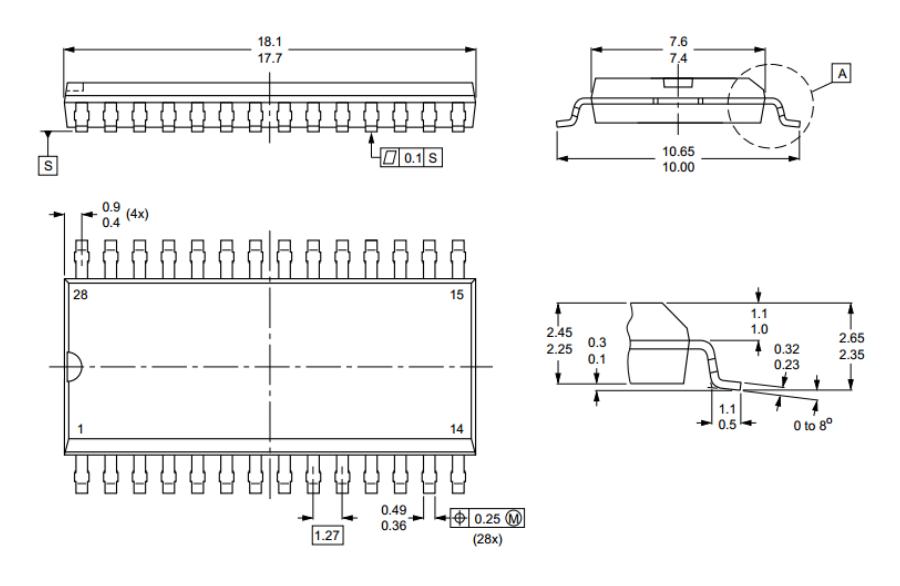

Рисунок 3.4 – Габаритні розміри і вигляд корпуса мікросхеми TDA8708A у корпусі SO28L

Таблиця 3.4 – Технічні характеристики мікросхеми TDA8708A

| Розрядність АЦП (біт)           |                    |
|---------------------------------|--------------------|
| Діапазон напруг АЦП             | 1,412,42 B         |
| Напруга живлення                | 4, 5, .5, 5B       |
| Розсіювана<br>потужність        | 365 мВт            |
| (номінальна)                    |                    |
| Частота дискредитизації (макс.) | $32$ МГц           |
| Діапазон робочих температур     | $070$ °C           |
| Тип корпусу                     | SO <sub>28</sub> L |

*Мікросхема ICL7660ACPAZ.* Виробник – американська компанія «Intersil Corporation». Виконує перетворення позитивної напруги у негативну.

Таблиця 3.5 – Технічні характеристики мікросхеми ICL7660ACPAZ

| Діапазон вхідних напруг     | $+1.5B.+10B$ |
|-----------------------------|--------------|
| Діапазон вихідних напруг    | $-1.5B10B$   |
| Коефіціент конверсії напруг | 0,99         |
| Коефіціент ефективності за  | 0.98         |
| потужністю                  |              |
| Діапазон робочих температур | $070$ °C     |
| Тип корпусу                 | PDIP28       |

Діапазон вхідних напруг від +1.5В до +10В. Для роботи «chargepump» та «charge-reservoir» функцій необхідно лише 2 низькопрецезійних конденсатора.

Володіє відмінним коефіцієнтом конверсії напруги  $K_{\text{KU}}$ =99,9% та хорошим ККД за потужністю К<sub>ЕП</sub>=98%.

В пристрої використовується як джерело від'ємної напруги (-5В) для операційного підсилювача AD823ANZ

Вигляд та розміри корпуса мікросхеми AD823ANZ аналогічні вигляду та розмірам мікросхеми AD823ANZ та вказані на рис. 3.3

*Резистори С2-23-0,125 металодіелектричні.* Призначені для роботи в ланках постійного, змінного та імпульсного струмів, а також для автоматизованого монтажу. Електричні характеристики резисторів наведені в таблиці 3.6, вигляд корпусу на рисунку 3.5.

Резистори C2-23-0,125 поставляються в двох типах упаковки:

а) на паперовій стрічці, упаковані в картонні коробки.

б) розсипом у поліетиленових пакетах (1 пакет = 500 штук).

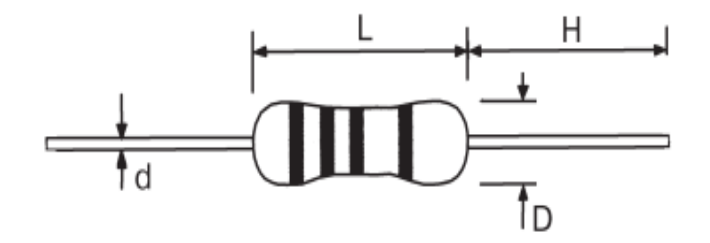

L=6,3; D=2,3; H=26; d=0,5

Рисунок 3.5 – Габаритні розміри і вигляд корпуса резистора С2-23-0,125

| Клас точності               | $\pm 1\%$ , $\pm 5\%$ |
|-----------------------------|-----------------------|
| Типорозмір                  | $C2-23-0,125$         |
| Номінальна потужність       | 0,125 B <sub>T</sub>  |
| Робоча напруга              | 200B                  |
| Максимальна напруга         | 250B                  |
| Діапазон робочих температур | $-60+155$ °C          |
| Діапазон номінальних опорів | 1 Ом10 МОм            |
|                             | (ряд E24; ряд E96)    |

Таблиця 3.6 – Електричні характеристики резисторів

*Резистори підстроювальні, серії SF-065.* Використані у ланцюгах підстроювання вхідного підсилювача, їхні електричні параметри аналогічні приведеним у таблиці 3.6 для резисторів С2-23-0,125.

*Керамічні конденсатори постійної ємності серії X7R.*

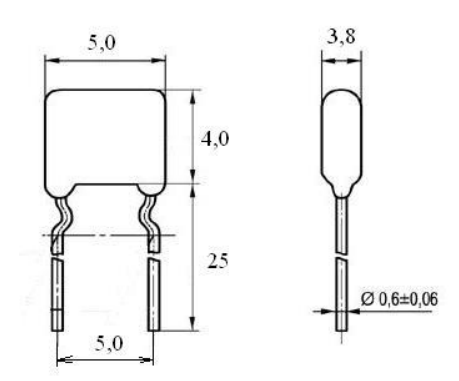

Рисунок 3.6 – Корпус та габаритні розміри конденсатора X7R

Призначені для роботи в колах постійного, змінного й пульсуючого струмів. Електричні характеристики наведені в таблиці нижче.

Таблиця 3.7– Електричні характеристики керамічних конденсаторів

| Серія                                                                 | X7R                                      |
|-----------------------------------------------------------------------|------------------------------------------|
| Діапазон номінальних ємностей                                         | 2,2 п $\Phi$ 2,2 мк $\Phi$ (ряд E6, E24) |
| Допустиме відхилення ємності                                          | $\pm 5\%$ ; $\pm 10\%$ ; $\pm 20\%$      |
| Номінальна напруга                                                    | 25B; 40B; 50B; 100B; 160B                |
| Діапазон температур                                                   | $-60+85\overline{0}C$                    |
| Тангенс кута втрат                                                    | $0,00150,035$ MKA                        |
| Струм витікання                                                       | $0,013$ MKA                              |
| Напрацювання на відмову, $\lambda_0 \times 10^{-6}$ год <sup>-1</sup> | 0.1                                      |

## *Електролітичні конденсатори компанії SAMWHA серії SS.*

Таблиця 3.8 – Електричні характеристики електролітичних конденсаторів

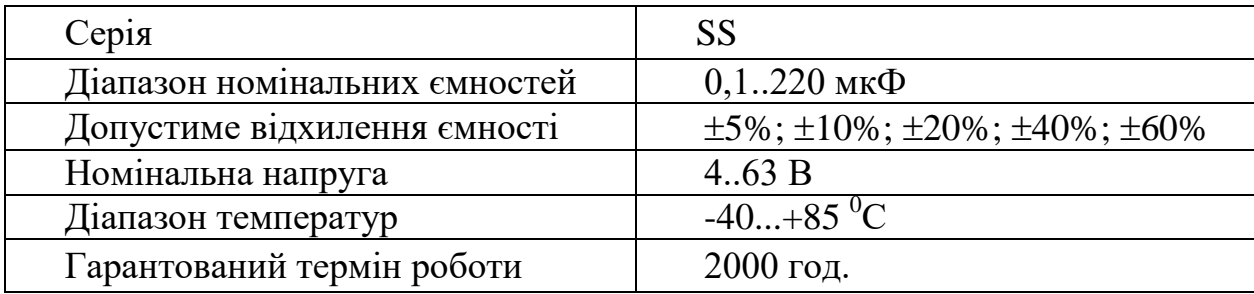

### *Ініші компоненти пристрою:*

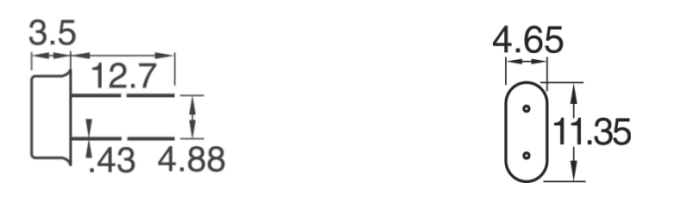

Рисунок 3.7 – Розміри і вигляд корпуса кварцового резонатора HC 49U/S

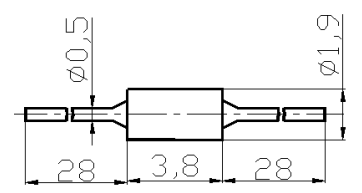

Рисунок 3.8 – Габаритні розміри і вигляд корпуса діода КД521А

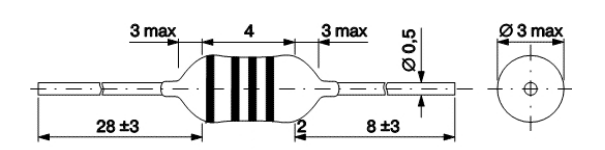

Рисунок 3.9 – Габаритні розміри і вигляд корпуса дроселя EC24-181K

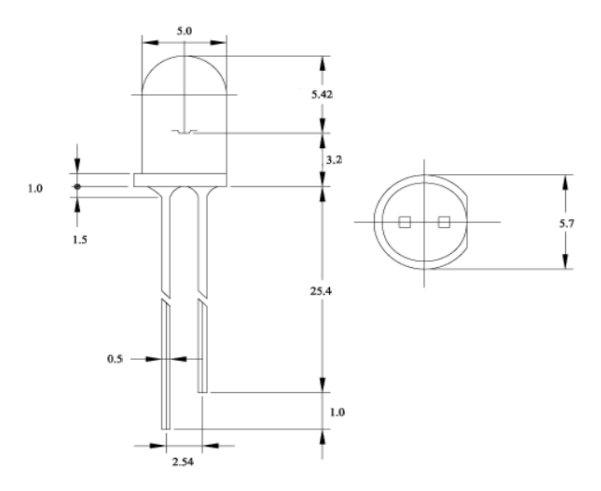

Рисунок 3.10 – Вигляд корпусу та габаритні розміри світлодіода C5SMF-BJS-CT14Q3T2

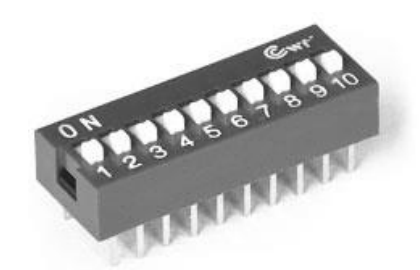

Рисунок 3.11 – Зовнішній вигляд DIP10-перемикача SWD1-10

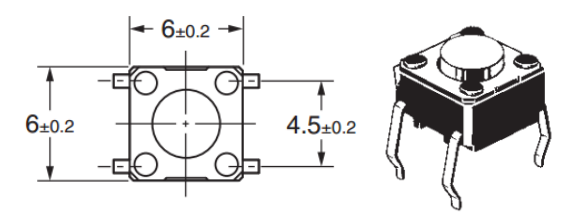

Рисунок 3.11 – Зовнішній вигляд та розміри кнопки OMRON B3F-1002

3.2 Розроблення конструкції друкованої плати

3.2.1 Розрахунок площі і габаритів плати

На друкованій платі USB-осцилографа, що проектується, встановлено 43 елемента.

Площа встановлення резисторів типу С2-23 складає 20 мм<sup>2</sup>. А тому площа, що займають постійні резистори на платі становить

$$
S_{\rm Rp} = 19 \cdot 20 = 380 \text{ mm}^2
$$

Для підстроювальних резисторів типу SF-065 площа встановлення складає 56 мм<sup>2</sup>. Отже площа, яку займають змінні резистори на платі становить

$$
S_{Rz} = 3 \cdot 56 = 168
$$
 mm<sup>2</sup>

Для конденсаторів типу SAMWHA SS площа встановлення при горизонтальному монтажі склада $\epsilon$  84 мм<sup>2</sup>. Отже площа, яку займають конденсатори

$$
Sc_1 = 4 \cdot 84 = 336 \text{ mm}^2
$$

Для конденсаторів типу X7R площа встановлення становить 18 мм<sup>2</sup>. Отже площа, яку займають конденсатори:

$$
Sc_2 = 3 \cdot 18 = 54 \text{ mm}^2
$$

Площа встановлення кожної із мікросхем

Для AD823ANZ Sic = 127 мм<sup>2</sup> ; Для ICL7660ACPAZ Sic = 127 мм<sup>2</sup> ; Для PIC18F2550 Sic = 375 мм<sup>2</sup> ; Для TDA8708A Sic = 215 мм 2 ;

Звідки сумарна площа встановлення усіх мікросхем дорівнює

$$
Sic_{\Sigma} = 127 + 127 + 375 + 215 = 844
$$
 
$$
M2
$$

Для світлодіода C5SMF-BJS-CT14Q3T2 площа встановлення складає  $25 \text{ mm}^2$ .

Для дроселів ЕС24-181К площа встановлення складає 56 мм<sup>2</sup>. Отже площа, яку займають дроселі

$$
S_L = 3 \cdot 56 = 168
$$
 mm<sup>2</sup>

Площа встановлення кварцевого резонатора HC 49U/S складає 70  $MM^2$ .

Площа встановлення DIP перемикача SWD1-10 складає 300 мм<sup>2</sup>.

Площа встановлення кнопки OMRON B3F-1002 склада $\epsilon$  60 мм $^2$ .

Площа встановлення діода КД521А складає 20 мм<sup>2</sup>. Сумарна площа, яку займають діоди: Svd = 3 · 20 = 60 мм<sup>2</sup>.

Таким чином загальна площа елементів складає  
\n
$$
S_{\text{encu.}} = 380 + 168 + 336 + 54 + 844 + 25 + 168 + 70 + 300 + 60 + 60 = 2465 \, \text{mm}^2
$$

Отже загальна площа друкованої плати буде дорівнювати

$$
S\cancel{A}II = (2 \div 5) \cdot \sum S_{\text{even}} = 2 \cdot 2465 = 4930 \text{ nm}^2
$$

Враховуючи відстані між елементами і провідниками, а також врахувавши те, що кожен з блоків пристрою має знаходитися на невеликій відстані один від одного, ак також врахувавши особливості конструювання друкованих плат згідно до ГОСТ 10317-79 обирно такі геометричні розміри плати: 90×60. Тоді площа однієї сторони друкованої плати буде 5400 мм<sup>2</sup>, а всієї плати 10800 мм<sup>2</sup>.

### 3.2.2 Розробка топології та компонування друкованої плати

Розташування, ширина та відстань друкованих провідників знаходяться в межах заданих допусків і визначаються згідно з нормативними документами та з урахуванням наступних практичних рекомендацій.

Провідники заземлення та живлення мають максимальну ширину, оскільки по них проходить великий струм зворотного зв'язку. [11]

При прокладанні дроти повинні розташовуватися горизонтально з одного боку плати і вертикально з іншого боку. Перехід від однієї сторони до іншої відбувається за допомогою перехідних отворів. Це дозволяє отримати провідники мінімальної довжини, але погіршує технічні та якісні характеристики ДП.

Провідники, що закінчуються металізованим отвором для кріплення ЕРЕ, мають контактну площадку навколо розширювального отвору, яка може бути круглої або будь-якої форми.

Розміщуючи його з обох сторін, друковані дроти не торкаються корпусу ERE на DP. Для мікросхем з плоскими клемами рекомендується, щоб контактні майданчики були прямокутної форми.

На односторонніх і двосторонніх платах на всіх шарах ДП слід витримувати відстані між краєм провідника, контактної площадки, екрана, у тому числі краєм не металізованого отвору. На краях ДП повинні бути передбачені технологічні зони не менші 1,5-2 мм.

При необхідності прокладки провідників шириною 0,3-0,4 мм рекомендується через кожні 26-30 мм передбачати перехідні отвори або місцеві розширення типу контактної площадки розміром не менше 1х1 мм або іншим співвідношенням сторін, але з зберігання в цій зоні.

Для даного приладу цілком підходить автоматичне компонування, проте з метою отримання оптимальнішого розміщення компонентів деякі елементи розміщувались вручну. Тому можна сказати що використовувалось комбіноване компонування.

Особливістю даного приладу є те що всі елементи за винятком мікросхеми TDA8708A є елементами для навісного монтажу. Причини через які було обрано SMD-виконання даної мікросхеми наведені у попередньому розділі. Через дану особливість мікросхеми (SMD-

виконання) вона знаходиться з іншої сторони друкованої плати; це потрібно враховувати під час розводки плати.

Для комплексного відстеження вибираємо крок координатної сітки 1,25 мм. Розміщуємо початкову точку координат згідно ГОСТ 2 417-78. Далі виконуємо все автоматично за допомогою системи автоматизованого проектування OrCAD 16.6.

Після завершення трасування редагуємо позначки компонентів на платі та малюємо креслення відповідно до вимог ДЕСТУ.

Топологія та компонування друкованої плати показані на малюнку, що додається.

3.2.3 Технологія виготовлення друкованих плат

Усі процеси виготовлення друкованих плат можна розділити на: субтрактивний метод, адитивний метод і напівадитивний метод.

Субтрактивний процес - отримання провідного візерунка передбачає вибіркове видалення провідних ділянок фольги методами травлення.

Адитивні процеси передбачають вибіркове осадження провідних матеріалів на підкладку друкованої плати.

Напівадитивний процес – передбачає попереднє нанесення тонкого електропровідного покриття з подальшим його видаленням з місць, де є прогалини.

Відповідно до ГОСТ 2375-86 конструкція друкованих плат враховує такі способи виготовлення:

- Хімічний - для двосторонніх друкованих плат;

- Позитивна комбінація - Для використання на двосторонніх друкованих платах з металізованими монтажними отворами.

Як правило, двосторонні друковані плати виготовляються методом комбінування позитивних плівок, який передбачає експонування малюнка друкованих елементів зі світлочутливої позитивної плівки. Технологічний
процес виготовлення друкованих плат за допомогою цього методу вже добре розроблений [12].

Комбінований метод — це поєднання хімічних і електрохімічних методів. Вихідним матеріалом є діелектрик, який фольгований з двох сторін, тому провідний малюнок виходить травленням міді.

Комбінований спосіб складається з наступних основних операцій: вирізання заготовки та хіміко-механічна обробка поверхні, отримання захисного малюнка, нанесення захисної лакофарбової плівки, свердління та зенкерування, гальванічне міднення та зняття лакофарбової плівки, гальванічне нанесення міді в два етапи. . Даний спосіб відрізняється високою трудомісткістю і передбачає масу ручних операцій в процесі.

Підготовка поверхні перед нанесенням фоторезисту включає хімічне знежирення в розчині тринатрійфосфату. Температура розчину 40-60°С, час обробки 2-5 хв.

В якості техпроцесу виготовлення даної деталі ми виберемо фотохімічні методи.

Процес складається з наступних операцій:

1. Виготовити фольговані склотканинні заготовки з листів розміром 1020х1220 мм шляхом розрізання листів склотканини дисковою фрезою діаметром D=100 мм і товщиною b=3 мм. Спосіб різання: швидкість різання v=100-200 м/хв, подача s=0,4-0,5 мм/об.

2. Просвердлити базовий отвір діаметром d=3±0,025 мм. Спосіб різання: швидкість різання v=100-120 м/хв, подача s=0,05-0,1 мм/об), довговічність свердла зі сталі Р9 або Р18 12-13 хв.

3. Підготовка поверхні фольгованої склотканини до нанесення фоторезисту. Процес включає механічне та хімічне здирання мідної фольги, що включає: зачистку фольги вологим наждаком; очищення проточною водою; обробку фольги в 5–7% розчині соляної кислоти протягом 30 секунд; очищення проточною водою.

4. Розпиліть фоторезист на основі полівінілового спирту на поверхню фольги шляхом центрифугування та висушування. Спосіб використання світлочутливого шару: швидкість центрифуги n=80- 100об/хв, температура сушіння Т=35–40°С.

5. Експозиція. Захисне зображення задрукованого провідника експонується в копіювальній рамці протягом 6-9 хв.

6. Вироблення позитивних захисних малюнків на друкованих провідниках проводять в ультразвуковій вібраційній ванні з теплою водою  $(T=40-50$ °C).

7. Тиражування захисного шару шляхом хімічного (у 3% розчині хромового ангідриду) та термічного (при температурі Т=60°С) копіювання позитивного захисного малюнка друкованого провідника.

8. Травлення. Видаляють мідь з незахищених ділянок фольги травильною установкою КТ-3 протягом 15-18 хв. Обробіть пластину водним розчином хлорного заліза, а потім промийте проточною водою.

9. Друковану плату обробити 5% розчином соляної кислоти протягом 10-15 хвилин, промити проточною водою і висушити в термостаті при Т=40°С для видалення повторних шарів.

10. Покрийте провідник рожевим сплавом (32% Pb, 16% Sn, 52% Bi).

11. Свердління для монтажних отворів  $d_1=1,3^{\pm 0,12}$ мм і  $d_2=1,6^{\pm 0,12}$ мм. Режими різання такі: швидкість різання v=100–120 м/хв, подача s=0,05–0,1 мм/об).

У результаті виконання зазначених операцій отримуємо необхідну деталь.

3.2.4 Вибір матеріалів друкованої плати

У нас такі вимоги до матеріалів:

а) Висока технологічність;

б) Високі електрофізичні властивості;

c) Забезпечити високу адгезію;

г) Мінімальна механічна деформація.

| Параметр                                 | Гетинакс         | Текстоліт                    | Склотекстоліт                |
|------------------------------------------|------------------|------------------------------|------------------------------|
|                                          |                  |                              |                              |
| Густина без фольги, кг/м <sup>3</sup>    | 13001400         | 13001500                     | 16001900                     |
| Відносна діелектрична                    | 4,56             | 4,56                         | 56                           |
| проникність                              |                  |                              |                              |
| Питомий об'ємний опір, Ом·м              | $10^{12}10^{14}$ | $10^{12}$ $\ldots$ $10^{14}$ | $10^{14}$ $\ldots$ $10^{15}$ |
| Діапазон робочих температур, °С          | $-60+80$         | $-60+70$                     | $-60+100$                    |
| Теплопровідності коефіцієнт,             | 0,250,3          | 0, 230, 34                   | 0,340,74                     |
| $Br/(M*K)$                               |                  |                              |                              |
| Коефіцієнт лінійного розширення          | 22               | 22                           | 89                           |
| температурний, $10^{-6}$ K <sup>-1</sup> |                  |                              |                              |

Таблиця 3.9 – Параметри матеріалів друкованих плат

Найчастіше для виготовлення друкованої плати використовують склотекстоліт і гетинакс, марок:

- ГФ – фольгований гетинакс;

- СФ – фольгований склотекстоліт;

- ФГС – склотекстоліт фольгований травильний;

- СФПН – склотекстоліт фольгований нагрівостійкий;

- СТФ – склотекстоліт теплостійкий.

Товщина ж друкованої плати визначається товщиною вихідного матеріалу і вибирається залежно від елементної бази та навантажень.

Найкращі параметри, згідно таблиці, має склотекстоліт. Тому за матеріал для друкованої плати обираємо склотекстоліт фольгований марки СФ-2-35-1,5, який має товщину фольги 35 мкм, товщина матеріалу з фольгою 1,5 мм.

3.2.5 Виберіть тип друкованої плати

Плити випускаються односторонні, двосторонні (з шаровими з'єднаннями і без них) і багатошарові (міжшарове послідовне з'єднання, міжшарове попарне з'єднання, з наскрізними отворами).

Характеристики однієї панелі:

а) встановити радіодеталі безпосередньо на поверхню матеріалу;

б) можна використовувати додаткові перемички (до 5%);

c) Низька вартість і рівні щільності від першого до другого.

Особливості другої панелі:

а) Високі обмінні властивості;

b) Підвищити міцність з'єднання;

в) Вартість вища.

Пристрій має крок стеження плати 1,25 мм. Тому для полегшення відстеження ми виберемо подвійні панелі - це дозволить уникнути непотрібних перемичок і спростить електронне відстеження в пакеті OrCAD Layout.

3.2.6 Вибір рівня точності друкованої плати

Для даного виробу координатна сітка має крок 1,25 мм по ГОСТ 10317-82, а стеження складне, оптимальний варіант - вибрати третій рівень точності.

Даний клас має такі параметри

а) ширина провідників у широких місцях  $0.45$  мм; б) ширина провідників в вузьких місцях \_\_\_\_\_\_\_\_\_\_\_\_\_\_\_\_\_\_\_\_025 мм; в) відстань між двома провідниками  $0,25$  мм; г) гарантійний пояс зовнішнього шару  $0,1$  мм; д) гарантійний пояс внутрішнього шару  $0.05$  мм. У широких місцях ширина провідника задається так – для третього класу то це буде другий клас.

3.3 Розрахунок діаметрів контактних площадок

Діаметр контактних площадок розрахований у залежності від діаметрів отворів за такою формулою

$$
D_{\text{KII}} = d_{\text{orb}} + \Delta d_{\text{orb}} + 2^* \varepsilon + \Delta t_{\text{B}} + \Delta t_{\text{rp}} + \sqrt{T_d^2 + T_D^2 + t_{\text{ne}}^2}
$$
,  $\mu$ 

 $d_{\text{or}}$  – це є діаметр отвору;

 $\Delta d_{\text{orr}}$  – це є верхній допуск на діаметр отвору;

*в* – це є ширина гарантійного пояска;

 $\Delta t_{\rm B}$  – це є верхній допуск на ширину провідника;

 $\Delta t_{\text{rp}}$  – це є допуск на підтравлювання діелектрика в отворі;

 $T_{d}$  це є позиційний допуск розміщення отворів;

 $T_D$ — це є позиційний допуск розміщення центрів контактних площадок;

 $\Delta t_{HB}$  – це є нижній допуск на ширину провідника.

Для двосторонньої плати третього класу величини параметрів такі:  $\Delta d_{\text{orb}} = 0$ мм;  $\epsilon = 0, 1$ мм;  $\Delta t_{\text{b}} = 0, 1$ мм;  $\Delta t_{\text{rb}} = 0$ ;  $T_{\text{d}} = 0, 08$ мм;  $T_{\text{D}} =$ 0,15мм;  $\Delta t_{HB} = 0,1$ мм.

Визначено загальний допуск

$$
\Delta D_{\text{KII}} = 0 + 2*0,1 + 0,1 + 0 + \sqrt{0,08^2 + 0,15^2 + 0,1^2} = 0,5 \text{ (mm)}
$$

Діаметри отворів розраховані по формулі

$$
d=d_{_{\rm BHB}}+(0,\!2...0,\!4)
$$

 $d_{\text{BB}}$  – це є діаметри виводів радіоелементів.

У даному приладі елементи мають такі діаметри виводів

10; 1,2 мм

Здійснено оптимізацію діаметрів отворів таким чином

$$
d_1 = 1, 0 + 0, 3 = 1, 3
$$
 mm;

$$
d_3 = 1, 2 + 0, 4 = 1, 6
$$
MM.

Маємо два діаметри отворів величиною

$$
d_1 = 1,3 \text{ mm};
$$

$$
d_2 = 1,6 \text{ mm}.
$$

Оюраховані діаметри контактних площадок

$$
D_1 = 1,3 + 0,4 = 1,7 \text{ mm};
$$
  

$$
D_2 = 1,6 + 0,4 = 2,0 \text{ mm}.
$$

Діаметри контактних площадок рівні 1,7 та 2,0 мм.

3.4 Розрахунок ширини провідників

Розрахунок ширини провідників хдійснений для шин живлення, а також для інформаційних провідників [13]

Для шин живлення

$$
\mathbf{B}_{\min} = \frac{I_{\max}}{j_{\text{ion}} \cdot t} [\text{MM}]
$$

де ј $_{\rm{AOII}}$  <sub>– це є</sub> допустима густина струму, ј $_{\rm{AOII}}$  = 48 А/мм<sup>2</sup> (таблиця 3.10).

 $t - \mu e \epsilon$  товщина провідника (фольги),  $t = 35$  мкм (таблиця 3.10).

 $I_{\text{max}}$  – це є максимальний постійний струм через провідник,  $I_{\text{max}}$  =  $0,2A.$ 

Таблиця 3.10 – Допустима густина струму залежно від методу виготовлення друкованої плати

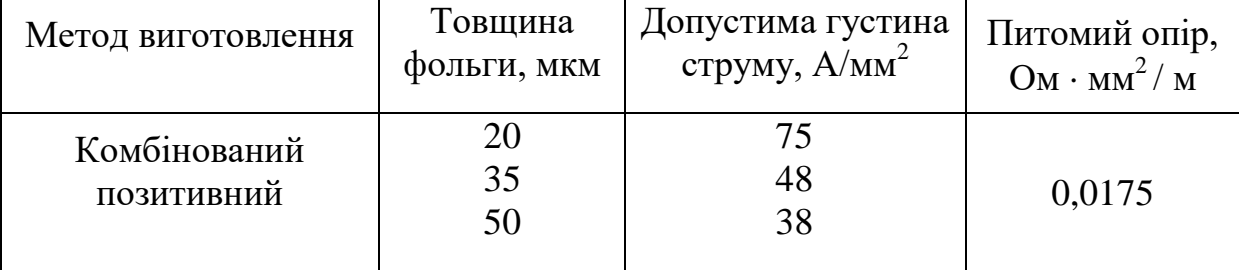

Тоді

$$
B_{\min} = \frac{0.4}{48 \cdot 0.035} = 0.12 \text{ mm} = 120 \text{ mkm } (< 250 \text{ mm}).
$$

Визначено мінімальну ширину провідника за умови для допустимого падіння напруги

$$
b_{\min} = \frac{I_{\max} \cdot \rho \cdot l_{\max}}{\Delta U_{\partial on} \cdot t}
$$

де ρ – це є питомий опір провідників, р $= 0.0175$ Ом  $\cdot$  мм $^2$ /м;  $I_{\text{max}} - \text{ue } \epsilon$  струм, який проходить по провіднику,  $I_{\text{max}} = 0.2 \text{ A};$  $l_{\text{max}}$  – це є максимальна довжина провідника,  $l_{\text{max}} = 0.042$  м;  $U_{\text{non}}$  – це є допустиме падіння напруги (5% від напруги живлення).

$$
U_{\text{A}on} = 5.0,05 = 0,25 B;
$$

t – це є товщина провідника

$$
b_{\min} = \frac{0, 2 \cdot 0, 0175 \cdot 0, 042}{0, 25 \cdot 0, 035} = 0,0017 \text{ mm} = 3,5 \text{ mkm } (< 250 \text{ mkm}).
$$

Обраховані значення ширини провідників не перевищують значені, що обрані для третього класу точності

3.5 Аналіз електромагнітної сумісності елементів друкованої плати

При збільшенні швидкості кола живлення високочастотних з'єднань між компонентами стає все більш важливим. При цьому необхідно не тільки визначити параметри тієї чи іншої лінії зв'язку (опір, ємність, індуктивність тощо), а й виміряти їх взаємовплив (паразитну ємність, взаємну індуктивність тощо). Це особливо важливо в мікроелектроніці, де час перемикання компонентів вимірюється наносекундами, а щільність розміщення мікросхем досить висока.

Електричні параметри компонентів друкованих плат залежать від різноманітних факторів, які певною мірою впливають на зміну розрахункових значень: режим роботи схеми, матеріал захисного покриття, технологія виготовлення тощо. Врахувати всі ці фактори досить складно і тому непрактично на етапі проектування друкованої плати. Тут потрібні приблизні розрахунки з достатньою точністю, перевірені та уточнені після виготовлення та дослідження перших друкованих плат [14].

Метою розрахунку електромагнітної сумісності елементів друкованої плати є визначення працездатності пристрою за умови впливу перехресних завад у лініях зв'язку, а також при дії зовнішніх електромагнітних полів.

1. Діелектрична проникність середовища між двома провідниками, які розташовані на зовнішній поверхні плати, що покрита лаком, дорівнює

$$
\epsilon_{\text{r}}\,{=}\,0{,}5{\cdot}(\epsilon_{\text{m}}\,{+}\epsilon_{\text{m}}\,)
$$

де  $\varepsilon_n = 6 - \mu e \varepsilon$  діелектрична проникність склотекстоліту;  $\varepsilon_n = 4 - \text{He} \varepsilon$  діелектрична проникність лаку УР-231;

= 4 – це є діелієкірична проникність лаку *у* r-251
$$
\alpha
$$

$$
\epsilon_r = 0.5 \, (6+4) = 5.
$$

2. Визначен взаємні ємності та індуктивності провідників, що розташовані на одній поверхні друкованої плати

$$
C = \frac{1,06 \cdot \varepsilon_r}{\lg(\frac{2 \cdot \delta}{W + b})} [\Pi \Phi]
$$

де  $\delta$  =5·10<sup>-4</sup> – це є найменша відстань між двома провідниками, м;  $\rm{W=}$ 3,5·10<sup>-5</sup> – це є товщина провідного шару міді, м; b=2,5·10<sup>-4</sup> – це є ширина провідників для третього класу точності, м;

$$
C = \frac{1,06 \cdot 5}{\lg(\frac{2 \cdot 5 \cdot 10^{-4}}{3,5 \cdot 10^{-5} + 2,5 \cdot 10^{-4}})} = 8,96 \text{ (mD)}
$$

Паразитна взаємана індукція між друкованими провідниками М, нГн, обраховується по формулі

$$
M = 2 \cdot l_2 \cdot \left( \ln \frac{2 \cdot l_2}{S + 0.5 \cdot (t_1 + t_2)} - 1 \right) \left[ \text{H} \Gamma \text{H} \right]
$$

де S – це є відстань між провідниками,  $S = 0.025$  см;  $l_2$  – це є довжина взаємного перекриття провідників,  $l_2 = 3$  см;  $t_1$ ,  $t_2$  – це є ширина провідників,  $t_1 = 0.045$   $t_2 = 0.025$  см. Тоді

$$
M = 2 \cdot 20 \cdot \left( \ln \frac{2 \cdot 3}{0.05 + 0.5 \cdot (0.045 + 0.025)} - 1 \right) = 130 \text{ (H/m)}.
$$

Зі здійснених розрахунків паразитних ємностей та індуктивностей можна зробити висновок, що їх параметри перебувають у межах норми і не потрібно додаткових засобів по їх зниження.

3.6 Розрахунок плати на вібростійкість

Визначено частоту власних коливань за такою формулою

$$
f_0 = \frac{\pi}{2 * a^2} (1 + \frac{a^2}{b^2}) \sqrt{\frac{D}{M} ab}
$$

де  $a, b - \mu e \in \text{довжина}$  і ширина плати:  $a = 90$  мм,  $b = 60$  мм; D - це є циліндрична жорсткість

$$
D = \frac{E * h^3}{12 * (1 - v^2)}
$$

де Е – це є модуль пружності, для фольгованого склотекстоліту  $E =$  $3,2*10^{10}$  H/m<sup>2</sup>;

 $h$  – це є товщина плати,  $h = 1.5$  мм;

 $v -$ це є коефіцієнт Пуассона,  $v = 0,22$ ;

М – це є маса плати з радіоелементами,

 $\rho$  – це є густина склотекстоліту,  $\rho = 1.4$  г/см<sup>3</sup>

Мел – це є сумарна маса елементів

$$
M = \rho \cdot a \cdot b \cdot h + M_{\text{en}} = 1.4 \cdot 9 \cdot 6 \cdot 0.15 + 75.15 = 86.49 \text{ r}.
$$

$$
D = \frac{3,2 \cdot 10^{10} \cdot (1,5 \cdot 10^{-3})^3}{12(1-0,22^2)} (1-0,22^2) = 9,45;
$$

$$
f_0 = \frac{3,14}{2 \cdot 0,09^2} (1 + \frac{0,09^2}{0,06^2}) \sqrt{\frac{9,45}{0,035}} 0,09 \cdot 0,06 = 760,64 \text{ T.}
$$

$$
f_0 \neq f_p
$$

$$
760,64 \Gamma u \neq 80 \Gamma u.
$$

Таким чином, частота власних коливань не співпадає з резонансною частотою, а тому співвідношення розмірів плати, що пораховані, задовольняють вимогам вібростійкості.

Визначено коефіцієнт динамічності за такою формулою

$$
K_{\text{JHH}} = \frac{\sqrt{(1 + [K_1(x)K_1(y) - 1]\eta_{11}^2)^2 + \varepsilon_{11}^2 \eta_{11}^2}}{\sqrt{(1 - \eta_{11}^2)^2 + \varepsilon_{11}^2 \eta_{11}^2}}
$$

де  $K(x)$ ,  $K(y)$  – це є залежність коефіцієнта від коливань. Коли обидва краї закріплені  $K(x) = K(y) = 1,3;$ 

– це є коефіцієнт розстроювання

$$
\eta = f_0/f_p = 80/760, 64 = 0, 105;
$$

 $\varepsilon$  – це є показник затухання  $\varepsilon = \lambda/\pi \approx 0.01$ ;  $\lambda$  — це є декремент затухання  $\lambda = (2...10) {\cdot} 10^{\text{-2}}$  . Маємо

$$
K_{\text{atm}} = \sqrt{\frac{(1+[1,3\cdot1,3-1]\cdot0,105^2)^2 + 0,01^2\cdot0,105^2}{(1-0,105^2)^2 + 0,01^2\cdot0,105^2}} = 1,019.
$$

Віброзміщення визначено за такою формулою

$$
S_B = \xi_0 * K_{\pi}
$$

$$
\xi_0 = \frac{a_0}{4\pi^2 (f_p)^2}
$$

де а<sub>0</sub> – це є віброприскорення, а<sub>0</sub>=2g = 19,6  $\frac{M}{c^2}$ *м*

$$
\xi_0 = \frac{19.8}{4 \cdot 3.14^2 \cdot 760.64^2} = 0.87 \cdot 10^{-6} \text{MM}
$$

$$
S_B = 0.87 \cdot 10^{-6} \cdot 1,019 = 0,88 \cdot 10^{-6} \text{(m)}
$$

а тоді віброприскорення

$$
a_B = a_{0 max} = a_0 \cdot K_{\pi} = 19, 6 \cdot 1, 019 = 19, 97 \text{ (m/c}^2)
$$

Таблиця 3.11 – Допустимі межі прогину фольгованих матеріалів

|                   | Допустима стріла прогину мм/м |  |  |
|-------------------|-------------------------------|--|--|
| Товщина листа, мм | Двосторонне фольгування       |  |  |
|                   |                               |  |  |
|                   | Склотекстоліт                 |  |  |
|                   |                               |  |  |

Обраховуємо прогин плати

$$
\delta_{\text{npor}} = S_{B} - \xi_0 = 0.88 \cdot 10^{-6} - 0.87 \cdot 10^{-6} = 0.1 \cdot 10^{-7} \, (\text{mm})
$$

$$
\delta_{\text{rpan}} = \delta_{\text{ion}} \cdot l^2 = 0.011 \cdot 0.09^2 = 8.91 \cdot 10^{-5} (mu)
$$

Як слідує з результатів розрахунків, то прогин друкованої плати не перевищує допустимого значення, а тому можна стверджувати, що вібраційні навантаження не вплинуть на роботу пристрою.

Також здійснюємо перевірку виконання умов віброміцності. Оцінювання віброміцності виконується таким чином: для ІМC, для транзисторів, для резисторів та для інших радіокомпонентів амплітуда віброприскорення має бути меншою за допустимі прискорення, тобто  $a_0$ <sub>max</sub>  $<$   $a_{\rm don}$  ; а значення  $\,a_{\rm don}\,$  визначено в процесі аналізу елементної бази як

$$
20,1
$$
 M/c<sup>2</sup>< 22,5 M/c<sup>2</sup>

З отриманих розрахунків видно, що умови віброміцності виконуюються, а тому ніяких заходів щодо зміни конструкції РЕА або збільшення жорсткості несучих елементів, або застосування амортизації, виконувати не потрібно.

# **4 МОДЕЛЮВАННЯ АЧХ ВХІДНОГО КОЛА USB-ОСЦИЛОГРАФА, МЕТОДИ ЇЇ ПОКРАЩЕННЯ**

4.1 Основні визначення та суть технічної проблеми

АЧХ (Амплітудно-чатотна характеристика) представляє собою залежність амплітуди сигналу від його частоти A(f) [18].

Із теорії кіл відомо, що будь-який сигнал можна розкласти на прості гармоніки різних частот. В ідеальному випадку кожна із цих гармонік при проходженні через провідник зберігає усі свої параметри: амплітуду, фазу та частоту. В такому разі говорять про ідеальну АЧХ – графічно це графік із прямою горизонтальною лінією на рівні 0дБ (див. рис. 4.1) (та наведена в додатку А рис.9).

На практиці це недосяжно, і тому реальна АЧХ має певні відхилення від прямої лінії. Ступінь відхилення реальної АЧХ від ідеальної називають нерівномірністю АЧХ.

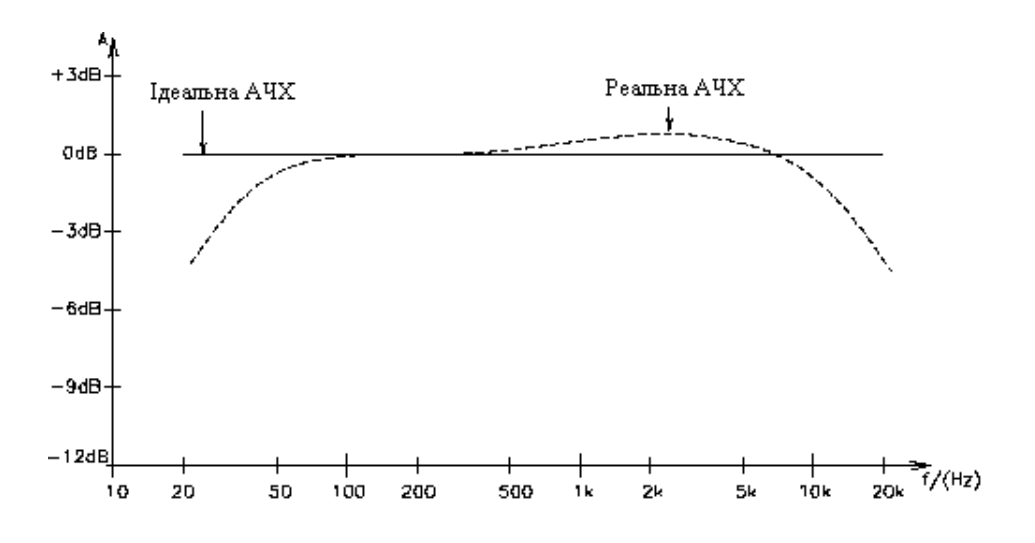

Рисунок 4.1 – Ідеальна та реальна АЧХ

Причин нерівномірності АЧХ є декілька:

-неідеальність елементів кола, яка полягає у тому, що окрім своєї основної властивості (опір у резисторів, ємність у конденсаторів і т.д.)

радіолементи володіють ще і паразитними властивостями: кондесатор має активні втрати та втрати в діелектрику, дротовий резистор намотаний на каркас має паразитну індуктивність і т.п.

-паразитні ємності та взаємоіндуктивності між доріжками плати, які не вдається звести до нуля.

-низька якість матеріалів самої плати та провідників на ній.

-конструкторські помилки: неправильно вибрана товщина провідників, паралельно розташовані сигнальні доріжки і т.п.

Сумарний вплив усіх перерахований вище факторів призводить до нерівномірності АЧХ і як наслідок до спотворення сигналу.

## 4.2 Шляхи покращення АЧХ

У випадку коли нерівномірність АЧХ виходить за прийнятні межі використовують наступні методи її зменшення:

-Використання більш якісних радіоелементів. Визначивши які із елементів найбільше впливають на викривлення АЧХ та замінивши їх більш технологічнішими аналогами можна суттєво покращити частотні показники приладу в цілому. Недоліком даного методу є додаткові фінансові витрати на більш якісні комплектуючі.

-Комплекс конструкторських рішень спрямований на зменшення взаємного впливу вузлів приладу. Може включати в себе екранування певних компонентів приладу, чи зміну його конструкції на більш оптимальну в плані взаємних наводок. Часто може призводити до збільшення масо-габаритних показників.

-Боротьба із конструкторськими помилками у наш час частково покладена на САПР та системи моделювання, які дозволяють виявити проблеми на ранніх етапах проектування приладу.

-Компенсаційний метод, який полягає у використанні напрацювань галузі електроніки під назвою «Негатроніка». Суть методу заключається у використанні елементів, які компенсують паразитні властивості кіл. Є одним із найперспективніших, оскільки використовує останні напрацювання в електроніці.

## 4.3 Розробка C-негатрона

#### 4.3.1 Визначення поняття «C-негатрон»

В електричному полі конденсатора під час проходження струму відбувається накопичення енергії. Ідеальний ємнісний накопичувач не повинен витрачати активну потужність, тобто опір втрат у ньому повинен бути відсутнім. Як відомо, в ідеальному ємнісному накопичувачі заряд *q,* що накопичується, пропорційний напрузі на елементі (рис. 4.2а) [19]

$$
q = CU.\tag{4.1}
$$

Струм, який протікає через ємність

$$
i = \frac{dq}{dt} = C\frac{dU}{dt} + U\frac{dC}{dt}.
$$
\n(4.2)

Для параметричної  $(C = C(t) dC(t)/dt \neq 0)$  і і нелінійної  $(C = C(U))$  ємностей другий доданок у  $(4.2)$  відмінний від нуля.

Якшо ємнісний елемент лінійний і має сталі параметри С = const,  $dC/dt = 0$ , то  $(4.2)$ спрощується до вигляду

$$
i = C \frac{dU}{dt}.
$$
\n(4.3)

Після переходу в (4.3) до символічних зображень струму і напруги, отримаємо

$$
I_m \exp(j\omega t) = C d \big[ U_m \exp(j\omega t) \big] / dt,
$$
\n(4.4)

$$
\text{Re } U_m = Z_C I_m, \ Z_c = jX_C = \frac{1}{j\omega C} = \frac{-j}{\omega C}, \ \varphi_C = \arg Z_C = -\frac{\pi}{2}.
$$

Отже, опір ємнісного елемента є чисто реактивним, як і має бути при накопиченні в елементі реактивної потужності. Потужність *P* і енергія  $N_{\rm max}$ , шо запасаються в електричному полі конденсатора, визначаються за співвідношеннями [20]

$$
P = -\frac{U_m^2}{2\omega C}; \quad N_{\text{max}} = (1/2)CU_m^2.
$$

Максимальна енергія відповідає моменту часу, коли напруга на конденсаторі досягає максимуму, тобто набуває амплітудного значення. Струм у ємнісному елементі випереджає за фазою напругу на 90°.

Зі зростанням частоти  $\omega$ і ємності С реактивний опір  $X_C$ зменшується, тому що зі збільшенням ємності збільшується заряд (при фіксованому значенні амплітуди напруги). А зі зростанням частоти зростає швидкість переміщення заряду. В електричному колі збільшується заряд, що протікає за одиницю часу. Це означає збільшення амплітуди струму  $i = dq/dt$  та зменшення опору. На рис. 4.2в наведено частотну залежність опору ємнісного елемента. Як видно, втрати енергії відбуваються в діелектрику конденсатора та залежать від напруженості поля у діелектрику, а отже, визначаються напругою на конденсаторі. Тому, еквівалентна схема конденсатора з такими втратами має містити дисипативний елемент, до якого прикладена повна напруга конденсатора (рис. 4.2г). На опорі втрат *RC* виділяється активна потужність

$$
P_a = U_m^2 / 2R_C \tag{4.5}
$$

З (4.5) розрахуємо добротність  $Q_C$  і згасання  $d_C$  конденсатора з втратами

$$
Q_C = \omega C R_C = t g \varphi = c t g \delta;
$$
  

$$
d_C = \frac{1}{Q_C} = \frac{1}{\omega C R_C} = c t g \varphi = t g \delta.
$$

Кут  $\delta$  екутом втрат. Це поняття часто використовується (замість добротності і згасання) для оцінки властивостей реального конденсатора.

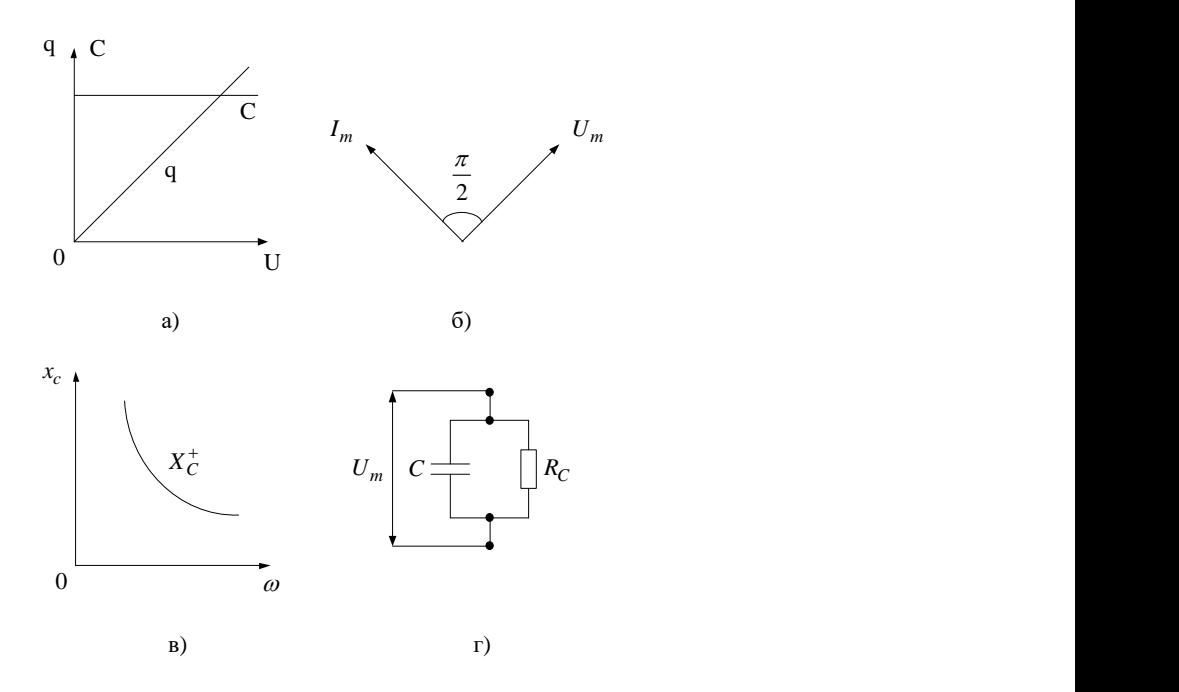

Рисунок 4.2 - Залежність від напруги ємності С і заряду q для ідеального конденсатора (а), його векторна діаграма (б), частотна залежність реактивного опору (в) та еквівалентна схема реального конденсатора з втратами (г)

Крім наявності втрат, ємність реального конденсатора залежить більшою або меншою мірою від прикладеної напруги і частоти. Тому на змінному струмі його варто характеризувати диференційною ємністю [20].

$$
C_{\sim} = \frac{dq}{dU}.\tag{4.6}
$$

Існує клас ємнісних елементів і їх схемотехнічних аналогів, у яких на кулон-вольтній характеристиці існує ділянка  $(a, 6)$ , де  $C_{\sim} < 0$  (рис. 4.3). Тобто вони мають від'ємну диференціальну ємність. Такі елементи отримали назву приладів із від'ємним диференційним опором. Вони можуть мати кулон-вольтну характеристику N- і S-типу (рис. 4.3).

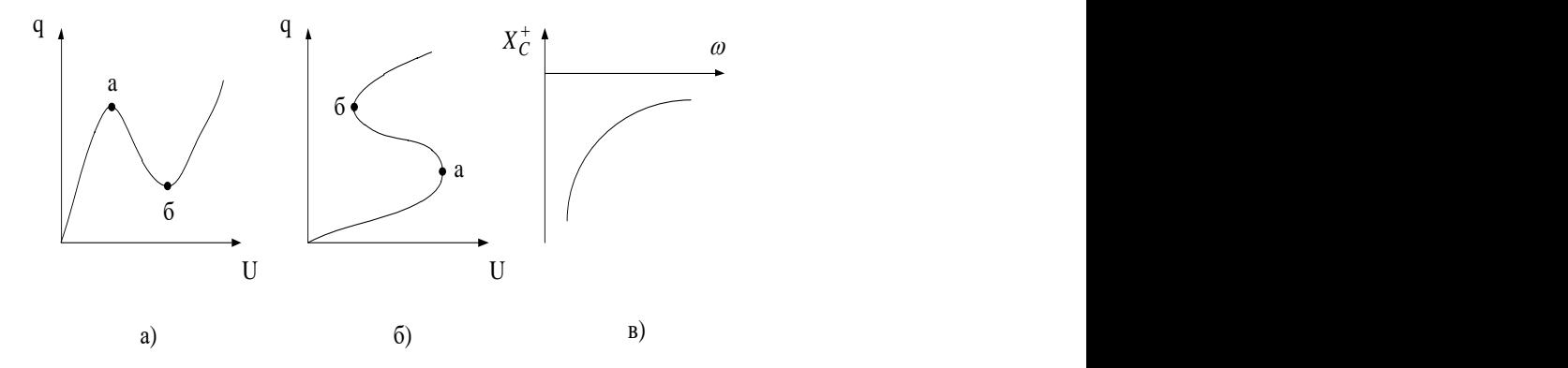

Рисунок 4.3 - Кулон-вольтні характеристики N- (а), S- (б) типу і частотна залежність реактивного опору приладу з від'ємним диференційним опором (в)

Ємнісний опір такого елемента також від'ємний [19]

$$
X_C^{(-)} = 1/\omega C^{(-)} < 0
$$

Таким чином, для приладів із від'ємним диференційним опором повинні виконуватися умови:

- У випадку статичного приладу з від'ємним диференційним опором

$$
C^{(-)} = \frac{dq}{dU} < 0, \quad X_C = \frac{1}{\omega C^{(-)}} < 0, \quad \frac{dX_C}{d\omega} > 0,
$$

- У випадку динамічного приладу з від'ємним диференційним опором

$$
X_C = \frac{1}{\omega C^{(-)}} < 0, \quad \frac{dX_C}{d\omega} > 0.
$$

4.3.2 Вибір схемотехнічної реалізації приладу з від'ємним диференційним опором

Для реалізації від'ємної ємності використані схеми, які побудовані на активному приладі (тобто підсилювачі), що охоплений додатним зворотним зв'язком. При використанні додатного послідовного зворотного зв'язку за напругою або зворотного зв'язку паралельного за струмом реалізовані конвертори від'ємного опору, для яких від'ємний вхідний імпеданс *Zвх* є пропорційним до імпедансу навантаження *Zн* . При використанні додатного зворотного зв'язку паралельного за напругою або зворотного зв'язку послідовного за струмом будують реалізовані інвертори (гіратори) від'ємного опору. Для них від'ємний вхідний імпеданс *Zвх* є обернено пропорційним до імпедансу навантаження *Zн* [19]*.* Перетворювачі від'ємного імпедансу поділяють на перетворювачі імпедансу зі зміною напряму струму, а також на перетворювачі імпедансу зі зміною знаку напруги.

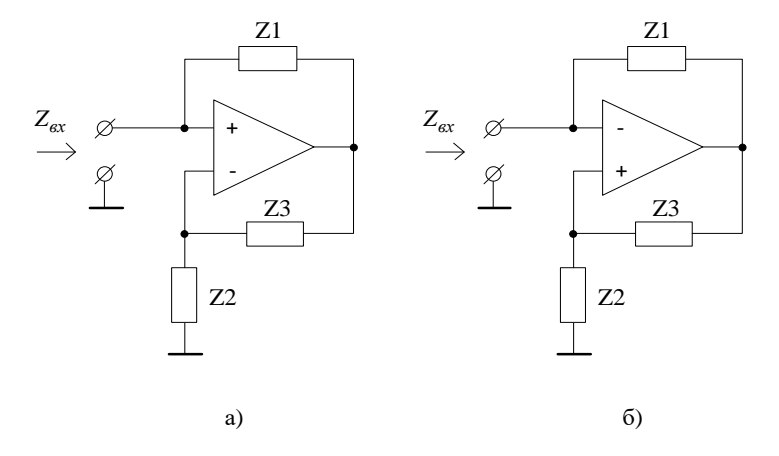

Рисунок 4.4 – Схеми ПІ на ОП а) входом є неінвертувальний вхід ОП; б) входом є інвертувальний вхід ОП

Перетворювачі імпедансу на ОП відносяться до мостових перетворювачів імпедансу. Схеми перетворювачів імпедансу на ОП можна в загальному випадку представити у вигляді рис. 4.4 (та наведена в додатку А рис.10). На рис. 4.4а схема, входом якої є неінвертувальний вхід ОП, на рис. 4.4 — входом є інвертувальний вхід ОП.

Для виконання задачі необхідно, щоб від'ємний вхідний імпеданс був пропорційний імпедансу навантаження, тому для подальших досліджень обрано неінвертуючий перетворювач імпедансу на ОП.

Для неінвертуючого перетворювача імпедансу на ОП вхідний імпеданс визначається виразом [19]

$$
Z_{\text{ex}} = \frac{-Z2 \cdot Z1}{Z3}
$$

.

З цього виразу видно, що поставивши замість Zl або Z2 як навантаження додатну ємність, на вході одержимо від'ємну ємність. І тому схема буде працювати як прилад із від'ємним диференційним опором.

4.4 Дослідження впливу C-негатрона на АЧХ вхідного кола USBосцилографа

Розглянемо схему блоку масштабування вхідної напруги (БМВН) USB-осцилографа. Цей функціональний вузол відповідає за попереднє підсилення сигналу, перед тим як він буде оцифрований АЦП.

Метою моделювання являється дослідження впливу C-негатрона на АЧХ БМВХ USB-осцилографа.

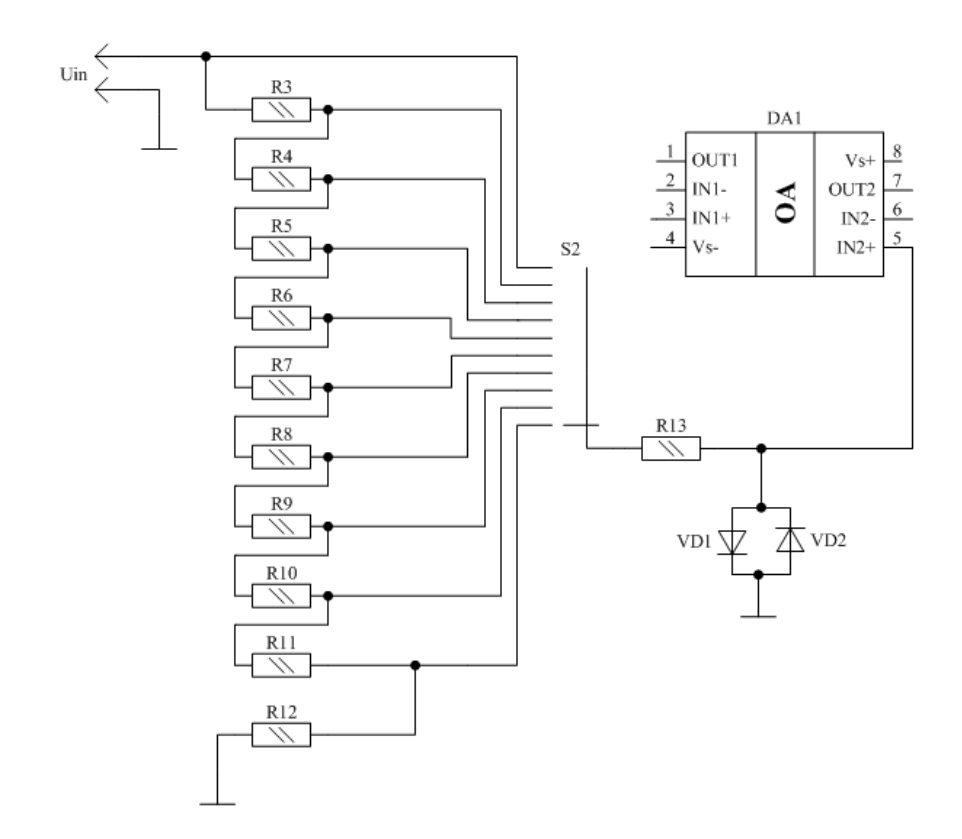

Рисунок 4.5 – Схема електрична принципова БМВН

Перейдемо до розробки еквівалентної схеми. До паразитних характеристик БМВН відносяться: активні втрати у провідниках, паразитна ємність між провідниками, ємність діодів VD1-VD2, вхідна ємність операційного підсилювача. Очевидно, що сукупність усіх цих параметрів утворює фільтр нижніх частот, який не пропускає високочастотні складові сигналу та спотворює його.

Виміри проведені під час тестування прототипу USB-осцилографа показали, що активний опір провідників знаходиться у межах 0,8-1,2 Ом, а величина паразитної ємності лежить в діапазоні 14-17 пікофарад. Тепер ми можемо синтезувати схему для моделювання (рис. 4.6) (та наведена в додатку А рис.12).

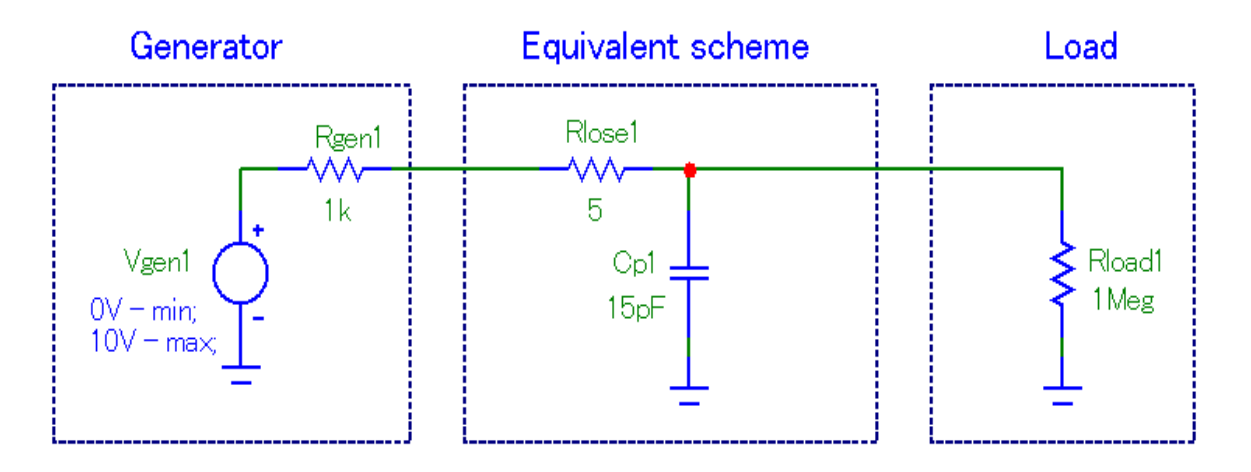

Рисунок 4.6 – Еквівалентна схема паразитних параметрів БМВН у MicroCap

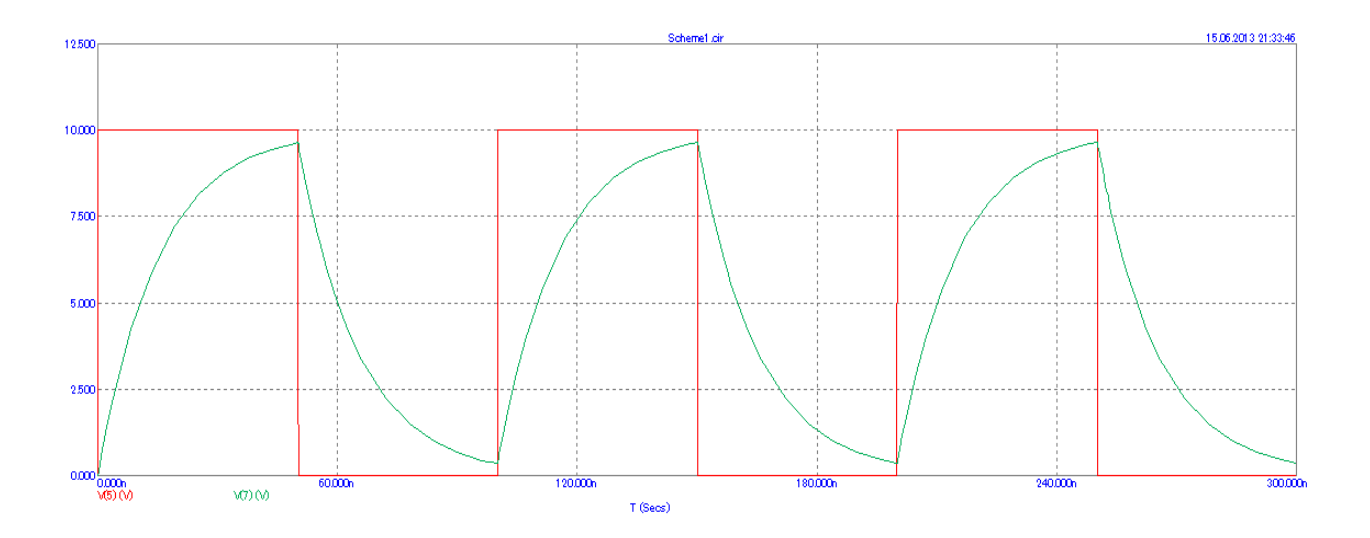

Рисунок 4.7 – Осцилограма, отримана внаслідок моделювання (частота сигналу – 0,1МГц;

графік червоного кольору – напруга на виході генератора; графік зеленого кольору – напруга, знята із резистора навантаження Rload)

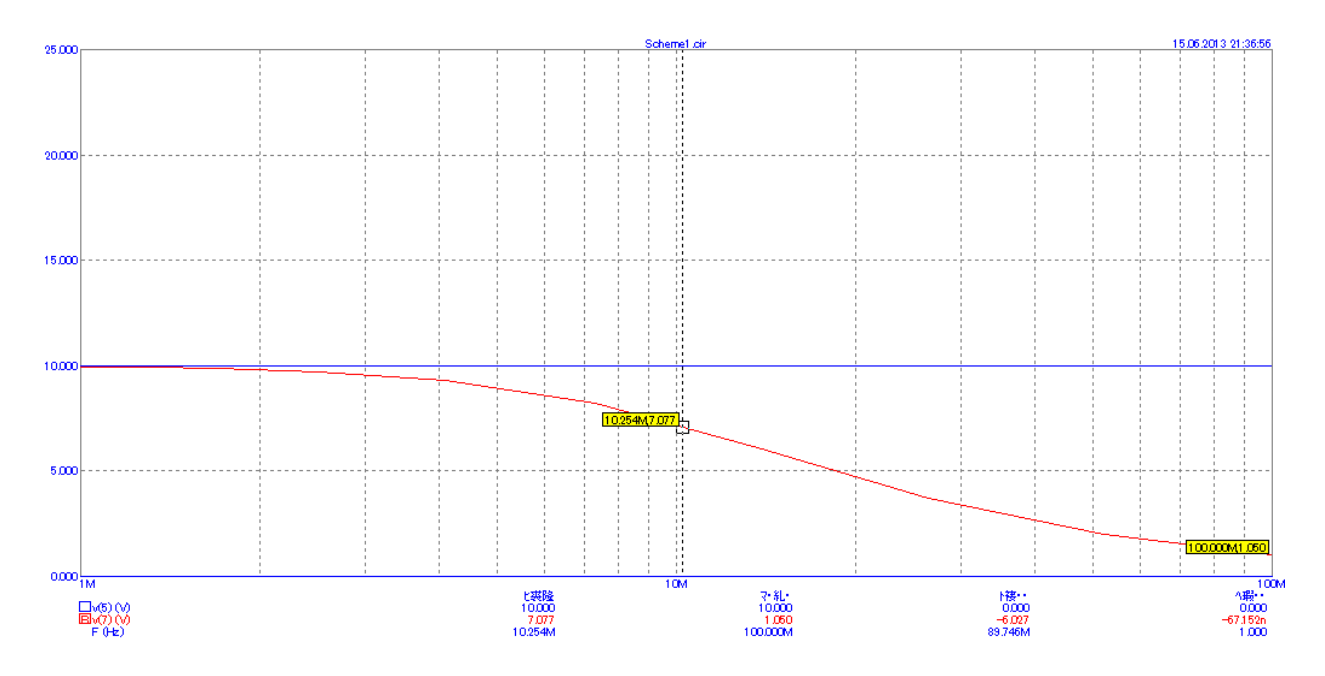

Рисунок 4.8 – АЧХ, отримана внаслідок моделювання (частота зрізу – 10,25 МГц; графік синього кольору – ідеальна АЧХ; графік червоного кольору – реальна АЧХ)

Як видно із рисунка 4.7 (та наведена в додатку А рис.13) і рисунка 4.8 (та наведена в додатку А рис.14) – паразитні характеристики вносять дуже сильні спотворення в сигнал.

Для того щоб їх зменшити, ми використаємо схему компенсації, яка реалізована на схемотехнічному аналогові C-негатрона (рисунок 4.9).

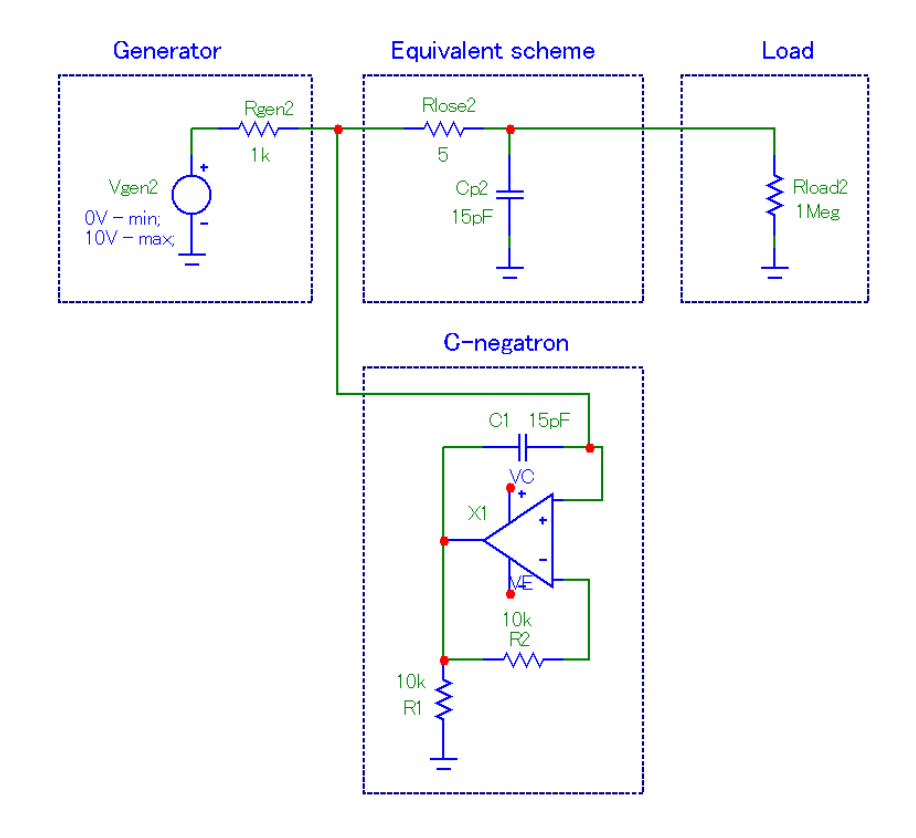

Рисунок 4.9 – Еквівалентна схема паразитних параметрів БМВН із компенсатором паразитної ємності

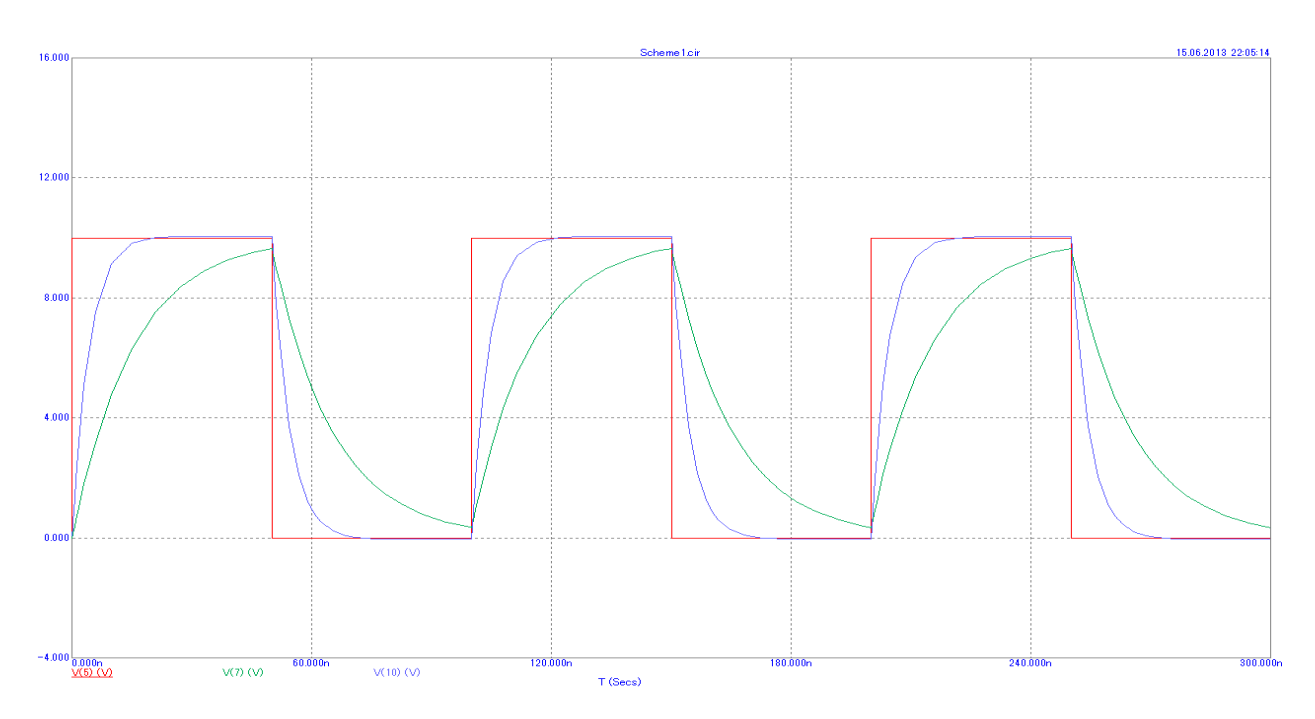

Рисунок 4.10 – Осцилограма отримана при моделюванні схеми (рис. 4.9). (червоний графік – напруга генератора; зелений – напруга на резисторі навантаження без компенсатора ємності; синій – напруга на резисторі навантаження із компенсатором ємності)

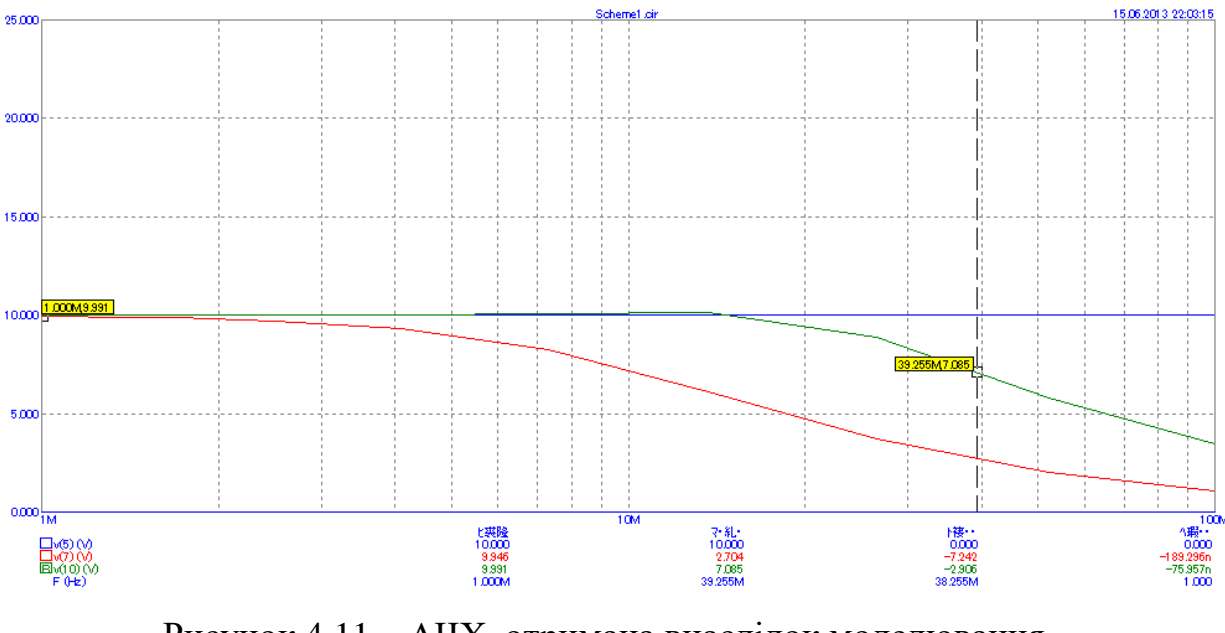

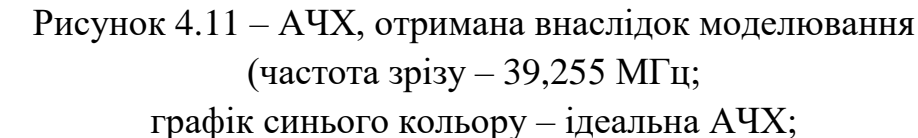

графік червоного кольору – реальна АЧХ без компенсатора ємності; графік синього кольору – реальна АЧХ із компенсатором ємності).

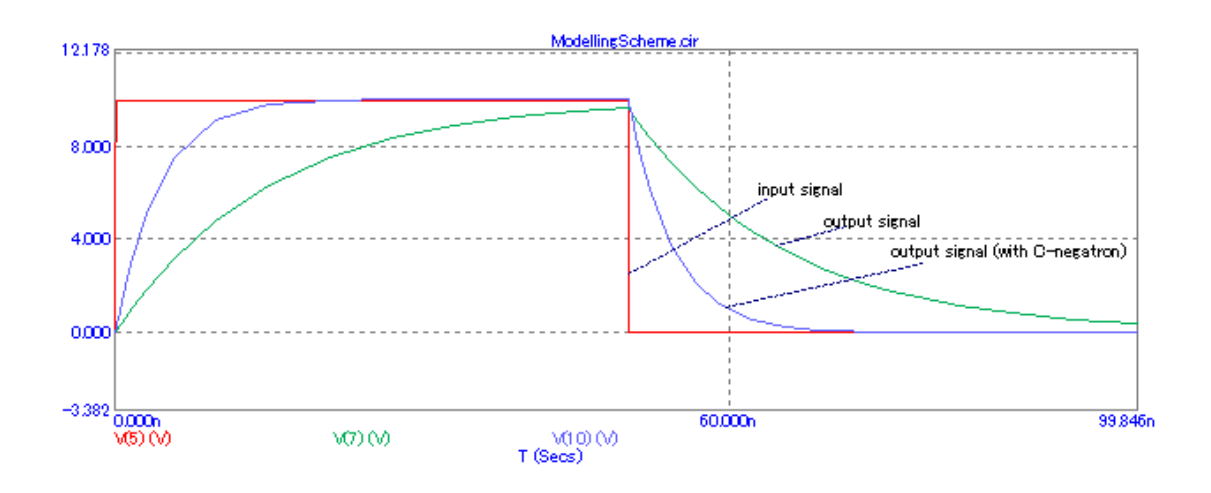

Рисунок 4.12 – Результати моделювання для одиничного імпульсу

Аналізуючи дані, отримані під час моделювання можна зробити наступні висновки: паразитні характеристики в конструкції USBосцилографа сильно впливають на його основні технічні характеристики; для зменшення цього впливу можна застосувати (при чому, досить

ефективно) схему компенсації паразитної ємності, реалізовану на основі схемотехнічного аналога C-негатрона.

Так у нашому випадку частота зрізу без використання схеми компенсації склала 10,254 МГц (рис. 4.8). Після застосування приладу з від'ємним диференційним опором вона збільшилась до 39,255 МГц. Тобто смугу пропускання вдалось розширити у ≈4 рази. Звісно, потрібно врахувати що це результати моделювання і отримати такі показники на практиці буде досить важко, проте розширення смуги пропускання у 2,5-3 рази цілком досяжне.

# **5 ЕКОНОМІЧНА ЧАСТИНА**

Науково-технічна розробка має право на існування та впровадження, якщо вона відповідає вимогам часу, як в напрямку науково-технічного прогресу та і в плані економіки. Тому для науково-дослідної роботи необхідно оцінювати економічну ефективність результатів виконаної роботи.

Магістерська кваліфікаційна робота «Підвищення швидкодії цифрового осцилографу шляхом застосування приладу з від'ємним диференційним опором» відноситься до науково-технічних робіт, які орієнтовані на виведення на ринок (або рішення про виведення науковотехнічної розробки на ринок може бути прийнято у процесі проведення самої роботи), тобто коли відбувається так звана комерціалізація науковотехнічної розробки. Цей напрямок є пріоритетним, оскільки результатами розробки можуть користуватися інші споживачі, отримуючи при цьому певний економічний ефект. Але для цього потрібно знайти потенційного інвестора, який би взявся за реалізацію цього проекту і переконати його в економічній доцільності такого кроку.

Для наведеного випадку нами мають бути виконані такі етапи робіт:

1) проведено комерційний аудит науково-технічної розробки, тобто встановлення її науково-технічного рівня та комерційного потенціалу;

2) розраховано витрати на здійснення науково-технічної розробки;

3) розрахована економічна ефективність науково-технічної розробки у випадку її впровадження і комерціалізації потенційним інвестором і проведено обґрунтування економічної доцільності комерціалізації потенційним інвестором.

5.1 Проведення комерційного та технологічного аудиту науковотехнічної розробки

Основними параметрами осцилографа є кількість каналів та діапазон частот вхідних сигналів. Крім того, дуже важливим параметром є лінійність розгортки, від якої залежить ступінь спотворення осцилограм. Тому в цьому випадку принципово важливим є точна лінійність розгортки осцилографа.

Прилади даного класу користуються значним попитом як на українському ринку, так і за кордоном. Відомий цілий ряд принципів побудови та схем осцилографів, які реалізують як аналогові, так і цифрові методи вимірювання параметрів сигналів та утворення осцилограм. Однак всі відомі на даний час методи утворення осцилограм мають ряд таких недоліків:

- складність конструкції;
- труднощі при настроюванні;

значну похибку вимірювання, що залежить від точності настроювання вузлів приладу та діаметра електронної плями на екрані осцилографа;

- малий діапазон вимірювання амплітуди сигналів;
- порівняно вузький діапазон робочих частот;
- низьку швидкодію.

Основною проблемою при розробці та проектуванні сучасних осцилографічних блоків є підвищення їх метрологічних характеристик та зменшення до мінімуму габаритних розмірів та ваги.

Представлені на українському ринку осцилографічні блоки закордонного та вітчизняного виробництва мають ряд недоліків:

велика вага:

- використання в якості генератора розгортки спеціального генератора;

- наявність завад, частота яких кратна частоті мережі, тобто частоті 50 Гц;

- порівняно великі габаритні розміри;
- значна споживана потужність;
- порівняно висока вартість пристроїв;
- складність конструкції та невисокий рівень надійності;
- низький рівень ремонтопридатності.

Таким чином, відомі осцилографічні блоки мають ряд суттєвих недоліків, отже постає потреба в розробці вітчизняного обладнання, що має кращі технічні характеристики, виробництво якого створить нові робочі місця та принесе українським підприємствам прибутки.

Метою проведення комерційного і технологічного аудиту дослідження за темою «Підвищення швидкодії цифрового осцилографу шляхом застосування приладу з від'ємним диференційним опором» є оцінювання науково-технічного рівня та рівня комерційного потенціалу розробки, створеної в результаті науково-технічної діяльності.

Оцінювання науково-технічного рівня розробки та її комерційного потенціалу рекомендується здійснювати із застосуванням 5-ти бальної системи оцінювання за 12-ма критеріями, наведеними в табл. 5.1 [14].

Таблиця 5.1 – Рекомендовані критерії оцінювання науковотехнічного рівня і комерційного потенціалу розробки та бальна оцінка

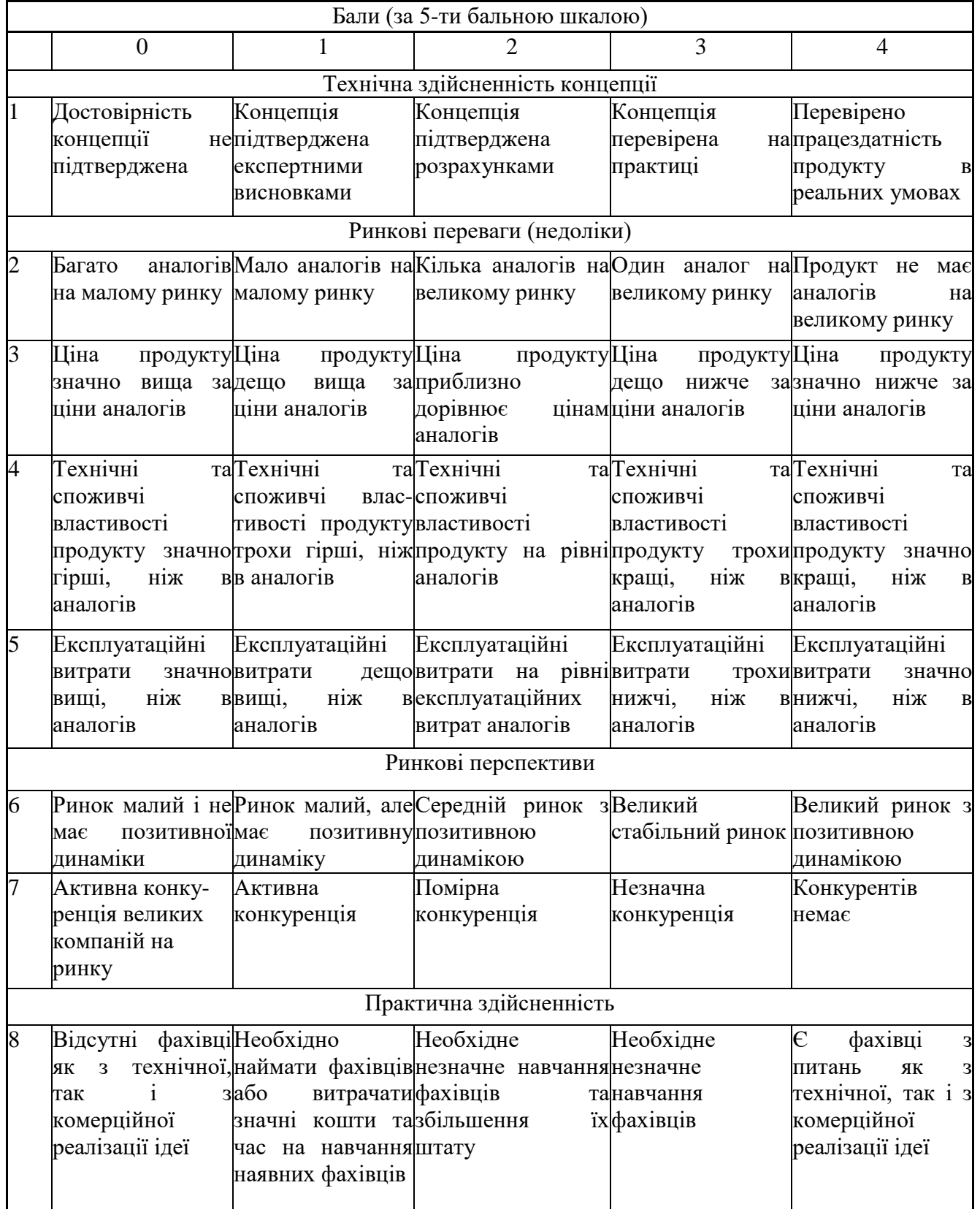

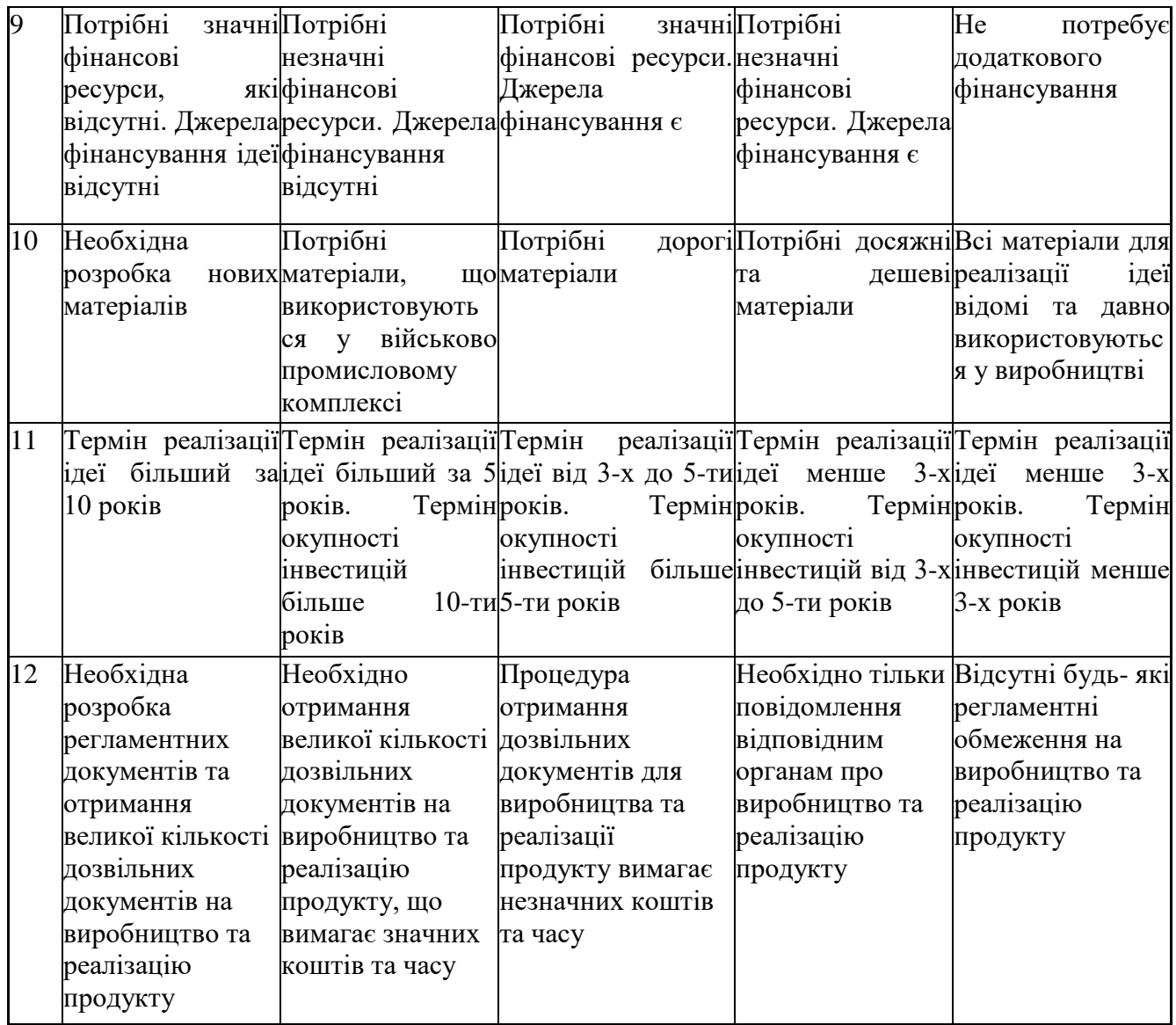

Результати оцінювання науково-технічного рівня та комерційного потенціалу науково-технічної розробки потрібно звести до таблиці 5.2.

Таблиця 5.2 – Результати оцінювання науково-технічного рівня і комерційного потенціалу розробки експертами

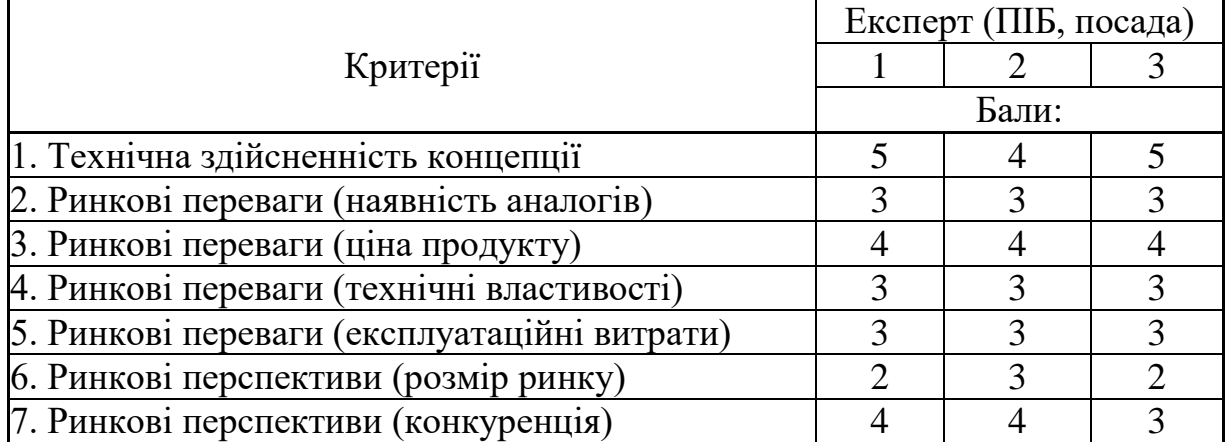

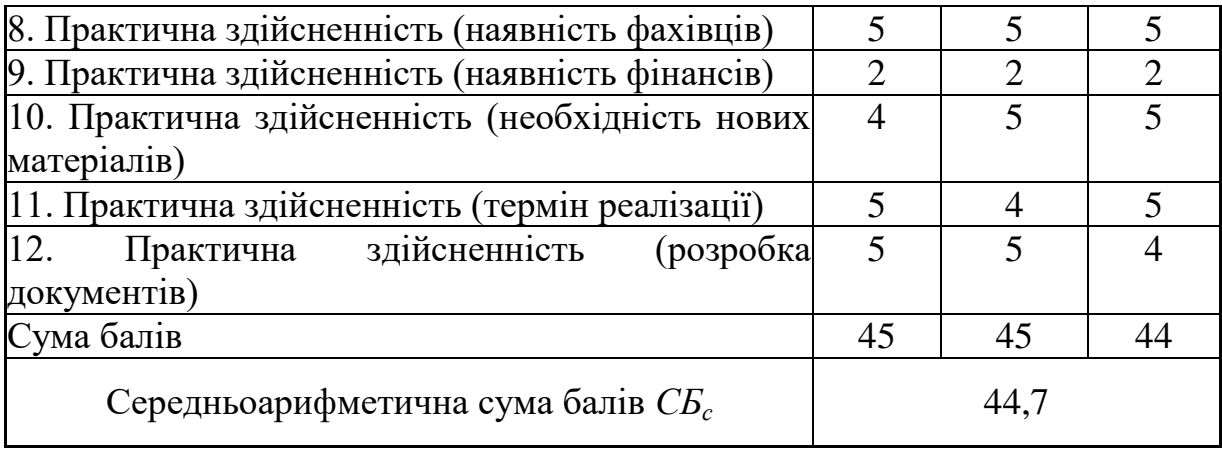

За результатами розрахунків, наведених в таблиці 5.2, зробимо висновок щодо науково-технічного рівня і рівня комерційного потенціалу розробки. При цьому використаємо рекомендації, наведені в табл. 5.3 [14].

Таблиця 5.3 – Науково-технічні рівні та комерційні потенціали розробки

| Середньоарифметична сума балів СБ "Науково-технічний | комерційний<br>рівень<br>та |  |  |  |
|------------------------------------------------------|-----------------------------|--|--|--|
| розрахована на основі висновків експертів            | потенціал розробки          |  |  |  |
| 4148                                                 | Високий                     |  |  |  |
| 3140                                                 | Вище середнього             |  |  |  |
| 2130                                                 | Середній                    |  |  |  |
| 1120                                                 | Нижче середнього            |  |  |  |
| 010                                                  | Низький                     |  |  |  |

Згідно проведених досліджень рівень комерційного потенціалу розробки за темою «Підвищення швидкодії цифрового осцилографу шляхом застосування приладу з від'ємним диференційним опором» становить 44,7 бала, що, відповідно до таблиці 4.3, свідчить про комерційну важливість проведення даних досліджень (рівень комерційного потенціалу розробки високий).

5.2 Розрахунок узагальненого коефіцієнта якості розробки

Окрім комерційного аудиту розробки доцільно також розглянути технічний рівень якості розробки, розглянувши її основні технічні показники. Ці показники по-різному впливають на загальну якість проектної розробки.

Узагальнений коефіцієнт якості (*Вн*) для нового технічного рішення розрахуємо за формулою [15]

$$
B_{\scriptscriptstyle \mu} = \sum_{i=1}^{k} \alpha_i \cdot \beta_i \,, \tag{5.1}
$$

де k – кількість найбільш важливих технічних показників, які впливають на якість нового технічного рішення;

*α<sup>і</sup>* – коефіцієнт, який враховує питому вагу *і-го* технічного показника в загальній якості розробки. Коефіцієнт *α<sup>і</sup>* визначається експертним

шляхом і при цьому має виконуватись умова 
$$
\sum_{i=1}^{k} \alpha_i = 1
$$
;

*β<sup>і</sup>* – відносне значення *і-го* технічного показника якості нової розробки.

Відносні значення *β<sup>і</sup>* для різних випадків розраховуємо за такими формулами:

- для показників, зростання яких вказує на підвищення в лінійній залежності якості нової розробки

$$
\beta_i = \frac{I_{ni}}{I_{ai}},\tag{5.2}
$$

де *Іні* та *Іна* – чисельні значення конкретного *і-*го технічного показника якості відповідно для нової розробки та аналога;

- для показників, зростання яких вказує на погіршення в лінійній залежності якості нової розробки

$$
\beta_i = \frac{I_{ai}}{I_{ui}}\,,\tag{5.3}
$$

Використовуючи наведені залежності можемо проаналізувати та порівняти техніко-економічні характеристики аналогу та розробки на основі отриманих наявних та проектних показників, а результати порівняння зведемо до таблиці 5.4.

Таблиця 5.4 – Порівняння основних параметрів розробки та аналога

| Показники<br>(параметри)             | <b>Одиниця</b><br>вимірю-<br>вання | Аналог | Проектований<br>пристрій | Відношення<br>параметрів<br>нової<br>розробки до<br>аналога | Питома вага<br>показника |
|--------------------------------------|------------------------------------|--------|--------------------------|-------------------------------------------------------------|--------------------------|
| Макс. вимірюв.<br>частота            | к $\Gamma$ ц                       | 300    | 1000                     | 3,33                                                        | 0,35                     |
| Частота дискрет.<br>АЦП              | МГц                                |        | 30                       | 30                                                          | 0,25                     |
| Споживана<br>потужність,             | B <sub>T</sub>                     | 0,35   | 0,35                     |                                                             | 0,1                      |
| Розрядність<br>АЦП                   | 6iT                                | 8      | 8                        |                                                             | 0,1                      |
| $K$ -ть<br><b>ВХ1ДНИХ</b><br>каналив | <b>IIIT</b>                        |        |                          |                                                             | 0,2                      |

Узагальнений коефіцієнт якості (*Вн*) для нового технічного рішення складе

$$
B_{\scriptscriptstyle H} = \sum_{i=1}^k \alpha_i \cdot \beta_i = 3{,}33 \cdot 0{,}35 + 30 \cdot 0{,}25 + 1 \cdot 0{,}1 + 1 \cdot 0{,}1 + 1 \cdot 0{,}2 = 9{,}07.
$$

Отже за технічними параметрами, згідно узагальненого коефіцієнту якості розробки, науково-технічна розробка переважає існуючі аналоги приблизно в 9,07 рази.

5.3 Розрахунок витрат на проведення науково-дослідної роботи

Витрати, пов'язані з проведенням науково-дослідної роботи на тему «Підвищення швидкодії цифрового осцилографу шляхом застосування приладу з від'ємним диференційним опором», під час планування, обліку і калькулювання собівартості науково-дослідної роботи групуємо за відповідними статтями.

#### 5.3.1 Витрати на оплату праці

До статті «Витрати на оплату праці» належать витрати на виплату основної та додаткової заробітної плати керівникам відділів, лабораторій, секторів і груп, науковим, інженерно-технічним працівникам, конструкторам, технологам, креслярам, копіювальникам, лаборантам, робітникам, студентам, аспірантам та іншим працівникам, безпосередньо зайнятим виконанням конкретної теми, обчисленої за посадовими окладами, відрядними розцінками, тарифними ставками згідно з чинними в організаціях системами оплати праці.

Основна заробітна плата дослідників

Витрати на основну заробітну плату дослідників (*Зо*) розраховуємо у відповідності до посадових окладів працівників, за формулою [14]

$$
3_o = \sum_{i=1}^{k} \frac{M_{ni} \cdot t_i}{T_p},
$$
\n(5.4)

де *k* – кількість посад дослідників залучених до процесу досліджень; *Мпі* – місячний посадовий оклад конкретного дослідника, (грн.); *t<sup>i</sup>* – число днів роботи конкретного дослідника, дн.; *Т<sup>р</sup>* – середнє число робочих днів в місяці, *Тр=*22 дні.

$$
3_0 = 13800,00 \cdot 32 / 22 = 20072,73 \ (zph.)
$$

Проведені розрахунки зведемо до таблиці 5.5.

| Найменування посади        | Місячний   | Оплата<br>за | Число<br>днів | Витрати<br>на |
|----------------------------|------------|--------------|---------------|---------------|
|                            | посадовий  | робочий      | роботи        | заробітну     |
|                            | оклад, грн | день, грн    |               | плату, грн    |
| Керівник дослідного        | 13800,00   | 627,27       | 32            | 20072,73      |
| проекту                    |            |              |               |               |
| Інженер - схемотехнік      | 12630,00   | 574,09       | 20            | 11481,82      |
| Інженер-конструктор I кат. | 12870,00   | 585,00       | 28            | 16380,00      |
| вищої<br>Інженер-метролог  | 13100,00   | 595,45       | 10            | 5954,55       |
| категорії                  |            |              |               |               |
| Технік І-ї категорії       | 7210,00    | 327,73       | 21            | 6882,27       |
| Всього                     |            |              |               | 60771,36      |

Таблиця 5.5 – Витрати на заробітну плату дослідників

Основна заробітна плата робітників

Витрати на основну заробітну плату робітників (*Зр*) за відповідними найменуваннями робіт НДР на тему «Підвищення швидкодії цифрового осцилографу шляхом застосування приладу з від'ємним диференційним опором» розраховуємо за формулою

$$
3_p = \sum_{i=1}^{n} C_i \cdot t_i, \qquad (5.5)
$$

де *С<sup>і</sup>* – погодинна тарифна ставка робітника відповідного розряду, за виконану відповідну роботу, грн/год;

 $t_i$  – час роботи робітника при виконанні визначеної роботи, год.

Погодинну тарифну ставку робітника відповідного розряду *С<sup>і</sup>* можна визначити за формулою

$$
C_i = \frac{M_M \cdot K_i \cdot K_c}{T_p \cdot t_{3M}},
$$
\n(5.6)
де *М<sup>М</sup>* – розмір прожиткового мінімуму працездатної особи, або мінімальної місячної заробітної плати (в залежності від діючого законодавства), приймемо *Мм*=6700,00 (грн.);

*К<sup>і</sup>* – коефіцієнт міжкваліфікаційного співвідношення для встановлення тарифної ставки робітнику відповідного розряду (табл. Б.2, додаток Б) [14];

*К<sup>с</sup>* – мінімальний коефіцієнт співвідношень місячних тарифних ставок робітників першого розряду з нормальними умовами праці виробничих об'єднань і підприємств до законодавчо встановленого розміру мінімальної заробітної плати.

*Т<sup>р</sup>* – середнє число робочих днів в місяці, приблизно *Т<sup>р</sup> =* 22 дн; *tзм* – тривалість зміни, год.

$$
C_1 = 6700,00 \cdot 1,70 \cdot 1,35 / (22 \cdot 8) = 87,37 (zpn.).
$$

$$
3_{p1} = 87,37 \cdot 8,00 = 698,93 (zpn.).
$$

| Таблиця 5.6 – Величина витрат на основну заробітну плату робітників |                              |                  |                        |                                     |                                        |    |
|---------------------------------------------------------------------|------------------------------|------------------|------------------------|-------------------------------------|----------------------------------------|----|
| Найменування робіт                                                  | Тривалість<br>роботи,<br>год | Розряд<br>роботи | Тарифний<br>коефіцієнт | Погодинна<br>тарифна<br>ставка, грн | Величина<br>оплати<br>робітника<br>грн | Ha |
| Підготовка<br>обладнання                                            | 8,00                         | 5                | 1,70                   | 87,37                               | 698,93                                 |    |
| Підготовка<br>компонентів<br>пристрою                               | 4,00                         | 6                | 2,00                   | 102,78                              | 411,14                                 |    |
| Формування<br>макету<br>схеми                                       | 2,50                         | 5                | 1,70                   | 87,37                               | 218,42                                 |    |
| Виготовлення<br>експериментальної<br>плати                          | 5,40                         | 6                | 2,00                   | 102,78                              | 555,03                                 |    |
| Налаштування<br>моделі                                              | 1,20                         | 5                | 1,70                   | 87,37                               | 104,84                                 |    |
| Випробування                                                        | 0,80                         | 6                | 2,00                   | 102,78                              | 82,23                                  |    |
| Всього                                                              |                              |                  |                        |                                     | 2070,59                                |    |
|                                                                     |                              |                  |                        |                                     |                                        |    |

Таблиця 5.6 – Величина витрат на основну заробітну плату робітників

Додаткова заробітна плата дослідників та робітників

Додаткову заробітну плату розраховуємо як 10 … 12% від суми основної заробітної плати дослідників та робітників за формулою

$$
3_{\text{_{\text{old}}}} = (3_{\text{o}} + 3_{\text{p}}) \cdot \frac{H_{\text{load}}}{100\%},\tag{5.7}
$$

де *Ндод* – норма нарахування додаткової заробітної плати. Приймемо 11%.

$$
3_{\partial\partial\partial} = (60771,36 + 2070,59) \cdot 11 / 100\% = 6912,61 \text{ (zph.)}.
$$

## 5.3.2 Відрахування на соціальні заходи

Нарахування на заробітну плату дослідників та робітників розраховуємо як 22% від суми основної та додаткової заробітної плати дослідників і робітників за формулою

$$
3_{n} = (3_{o} + 3_{p} + 3_{oo}) \cdot \frac{H_{m}}{100\%}
$$
 (5.8)

де *Нзп* – норма нарахування на заробітну плату. Приймаємо 22%.

$$
3u = (60771,36 + 2070,59 + 6912,61) \cdot 22 / 100\% = 15346,00
$$
 (zph.).

#### 5.3.3 Сировина та матеріали

До статті «Сировина та матеріали» належать витрати на сировину, основні та допоміжні матеріали, інструменти, пристрої та інші засоби і предмети праці, які придбані у сторонніх підприємств, установ і організацій та витрачені на проведення досліджень за темою «Підвищення швидкодії цифрового осцилографу шляхом застосування приладу з від'ємним диференційним опором».

Витрати на матеріали (*М*), у вартісному вираженні розраховуються окремо по кожному виду матеріалів за формулою

$$
M = \sum_{j=1}^{n} H_j \cdot H_j \cdot K_j - \sum_{j=1}^{n} B_j \cdot H_{\epsilon j} ,
$$
 (5.9)

де *Н<sup>j</sup>* – норма витрат матеріалу *j*-го найменування, кг;

*n* – кількість видів матеріалів;

*Ц<sup>j</sup>* – вартість матеріалу *j*-го найменування, (грн/кг);

*К*<sup> $j$ </sup> – коефіцієнт транспортних витрат,  $(K_j = 1, 1 \ldots 1, 15)$ ;

*В<sup>j</sup>* – маса відходів *j*-го найменування, кг;

*Цвj* – вартість відходів *j*-го найменування, (грн/кг.).

$$
M_1 = 2.0 \cdot 222.00 \cdot 1.12 - 0 \cdot 0 = 497.28 \text{ (zph.)}.
$$

Проведені розрахунки зведемо до таблиці 5.7.

| Найменування                       | Ціна     | за Норма | Величина     | Ціна      | Вартість       |
|------------------------------------|----------|----------|--------------|-----------|----------------|
| матеріалу,<br>марка,               | одиницю, | витрат   | відходів, кг | відходів, | витраченого    |
| тип, сорт                          | грн      |          |              | грн/кг    | матеріалу, грн |
| офісний 222,00<br>$\prod_{\alpha}$ |          | 2,0      |              |           | 497,28         |
| канцелярський                      |          |          |              |           |                |
| Папір                              | 21,00    | 4,0      |              |           | 94,08          |
| креслярський                       |          |          |              |           |                |
| $(\phi.A1)$                        |          |          |              |           |                |
| Папір для                          | 54,00    | 4,0      |              |           | 241,92         |
| записів                            |          |          |              |           |                |
| Канцелярські                       | 155,00   | 4,0      |              |           | 694,40         |
| товари (ручки,                     |          |          |              |           |                |
| олівці, клей)                      |          |          |              |           |                |
| Змінний                            | 820,00   | 2,0      |              |           | 1836,80        |
| картридж БФП                       |          |          |              |           |                |
| Диск оптичний                      | 11,00    | 4,0      |              |           | 49,28          |
| Фарба $3\Pi$ P-3                   | 127,00   | 0,12     |              |           | 17,07          |
| Припой ПОС-61                      | 690,00   | 0,02     |              |           | 15,46          |
| ГОСТ 21931-76                      |          |          |              |           |                |
| Дріт монтажний                     | 17,60    | 0,10     |              |           | 1,97           |

Таблиця 5.7 – Витрати на матеріали

| Лак УР $-231$   | 280,00 | 0.10     | - | 31,36   |
|-----------------|--------|----------|---|---------|
| $\Phi$ люс БС-2 | 310,00 | $0.01\,$ | - | 3,47    |
| Залізо хлорне   | 230,00 | 0,05     |   | 12,88   |
| Всього          |        |          |   | 3495,97 |

Продовження таблиці 5.7 – Витрати на матеріали

## 5.3.4 Розрахунок витрат на комплектуючі

Витрати на комплектуючі *(Кв)*, які використовують при проведенні НДР на тему «Підвищення швидкодії цифрового осцилографу шляхом застосування приладу з від'ємним диференційним опором», розраховуємо, згідно з їхньою номенклатурою, за формулою

$$
K_e = \sum_{j=1}^{n} H_j \cdot H_j \cdot K_j \tag{5.10}
$$

де *H<sup>j</sup>* – кількість комплектуючих *j*-го виду, шт.;

*Ц<sup>j</sup>* – покупна ціна комплектуючих *j*-го виду, (грн.);

*К*<sup>*j*</sup> – коефіцієнт транспортних витрат,  $(K_i = 1, 1 \ldots 1, 15)$ .

$$
K_{\rm e}=7.3,40.1,12=26,66\,\rm (zph.).
$$

Проведені розрахунки зведемо до таблиці 5.8.

Таблиця 5.8 – Витрати на комплектуючі

| Найменування комплектуючих | Кількість, шт. | Ціна за штуку, | Сума, грн |
|----------------------------|----------------|----------------|-----------|
|                            |                | грн            |           |
| Конденсатор                |                | 3,40           | 26,66     |
| Мікросхема                 | 4              | 210,00         | 940,80    |
| Світлодіод                 |                | 6,80           | 7,62      |
| Дросель                    | 3              | 2,40           | 8,06      |
| Резистор                   | 22             | 2,50           | 61,60     |
| Кнопки                     | $\overline{2}$ | 12,00          | 26,88     |
| Діоди                      | 3              | 5,20           | 17,47     |
| USB-розєм                  |                | 15,00          | 16,80     |
| Резонатор                  |                | 7,20           | 8,06      |
| Всього                     |                |                | 1113,95   |

#### 5.3.5 Спецустаткування для наукових (експериментальних) робіт

До статті «Спецустаткування для наукових (експериментальних) робіт» належать витрати на виготовлення та придбання спецустаткування необхідного для проведення досліджень, також витрати на їх проектування, виготовлення, транспортування, монтаж та встановлення.

Балансову вартість спецустаткування розраховуємо за формулою

$$
B_{\text{cneu}} = \sum_{i=1}^{k} H_i \cdot C_{\text{np.i}} \cdot K_i , \qquad (5.11)
$$

де *Ц<sup>і</sup>* – ціна придбання одиниці спецустаткування даного виду, марки, (грн.);

*Cпр*.*<sup>і</sup>* –кількість одиниць устаткування відповідного найменування, які придбані для проведення досліджень, шт.;

*К<sup>і</sup>* – коефіцієнт, що враховує доставку, монтаж, налагодження устаткування тощо, (*К<sup>і</sup> = 1,10…1,12);*

*k* – кількість найменувань устаткування.

$$
B_{\text{cneu}} = 10240,00 \cdot 1 \cdot 1,12 = 11468,80 \text{ (zph.)}.
$$

Отримані результати зведемо до таблиці 5.9.

Таблиця 5.9 – Витрати на придбання спецустаткування по кожному виду

| Найменування устаткування  | Кількість, шт | Ціна         | за Вартість, грн |
|----------------------------|---------------|--------------|------------------|
|                            |               | одиницю, грн |                  |
| Осцилограф цифровий        |               | 10240,00     | 11468,80         |
| Генератор                  |               | 11650,00     | 13048,00         |
| Частотомір                 |               | 10500,00     | 11760,00         |
| Блок живлення лабораторний |               | 6520,00      | 7302,40          |
| Всього                     |               |              | 43579,20         |

4.3.6 Програмне забезпечення для наукових (експериментальних) робіт

До статті «Програмне забезпечення для наукових (експериментальних) робіт» належать витрати на розробку та придбання спеціальних програмних засобів і програмного забезпечення, (програм, алгоритмів, баз даних) необхідних для проведення досліджень, також витрати на їх проектування, формування та встановлення.

Балансову вартість програмного забезпечення розраховуємо за формулою

$$
B_{\eta p z} = \sum_{i=1}^{k} H_{i n p z} \cdot C_{n p z.i} \cdot K_{i} , \qquad (5.12)
$$

де *Ціпрг* – ціна придбання одиниці програмного засобу даного виду, (грн.);

*Cпрг і*. – кількість одиниць програмного забезпечення відповідного найменування, які придбані для проведення досліджень, шт.;

*К<sup>і</sup>* – коефіцієнт, що враховує інсталяцію, налагодження програмного засобу тощо, (*К<sup>і</sup> = 1,10…1,12);*

 $k$  – кількість найменувань програмних засобів.

$$
B_{\text{npz}} = 8999,00 \cdot 1 \cdot 1,12 = 10078,88 \text{ (zph.)}.
$$

Отримані результати зведемо до таблиці 5.10.

Таблиця 5.10 – Витрати на придбання програмних засобів по кожному виду

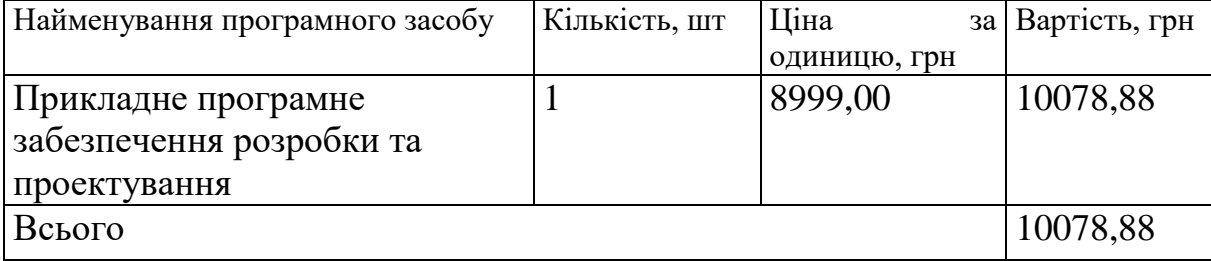

#### 5.3.7 Амортизація обладнання, програмних засобів та приміщень

В спрощеному вигляді амортизаційні відрахування по кожному виду обладнання, приміщень та програмному забезпеченню тощо, розраховуємо з використанням прямолінійного методу амортизації за формулою

$$
A_{o\tilde{o}n} = \frac{H_{\tilde{o}}}{T_e} \cdot \frac{t_{\text{gux}}}{12},\tag{5.13}
$$

де *Ц<sup>б</sup>* – балансова вартість обладнання, програмних засобів, приміщень тощо, які використовувались для проведення досліджень, (грн.);

*tвик* – термін використання обладнання, програмних засобів, приміщень під час досліджень, місяців;

*Т<sup>в</sup>* – строк корисного використання обладнання, програмних засобів, приміщень тощо, років.

$$
A_{\text{odd}} = (56899,00 \cdot 2) / (4 \cdot 12) = 2370,79 \text{ (zph.)}.
$$

Проведені розрахунки зведемо до таблиці 5.11.

Таблиця 5.11 – Амортизаційні відрахування по кожному виду обладнання

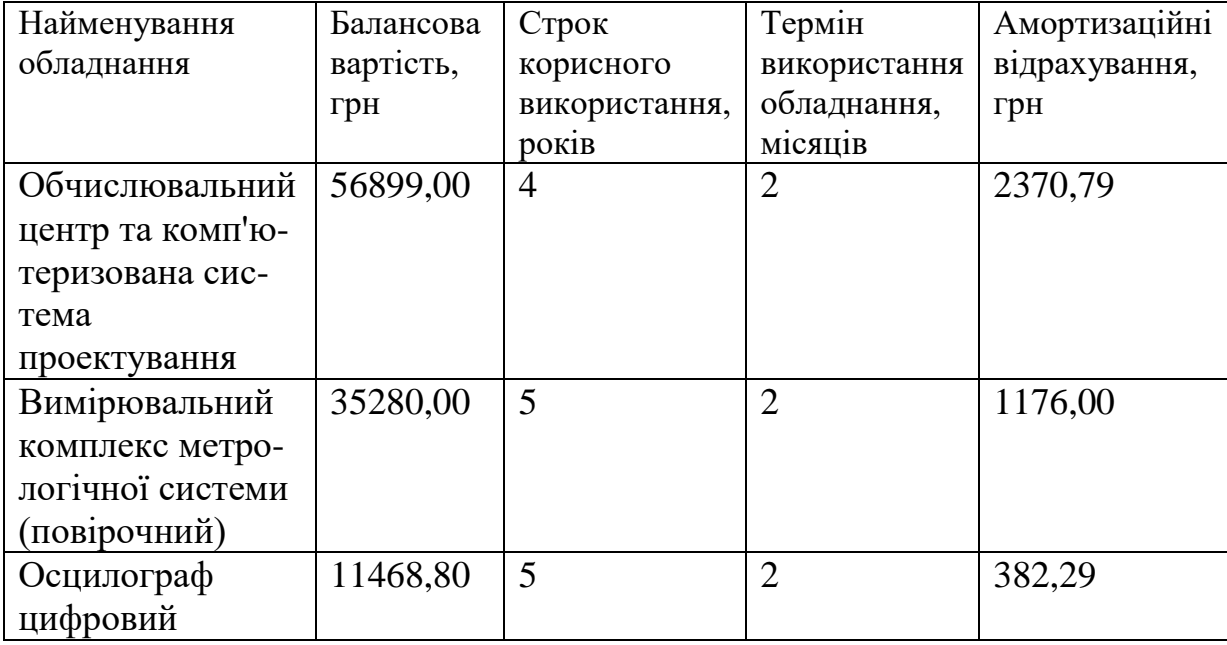

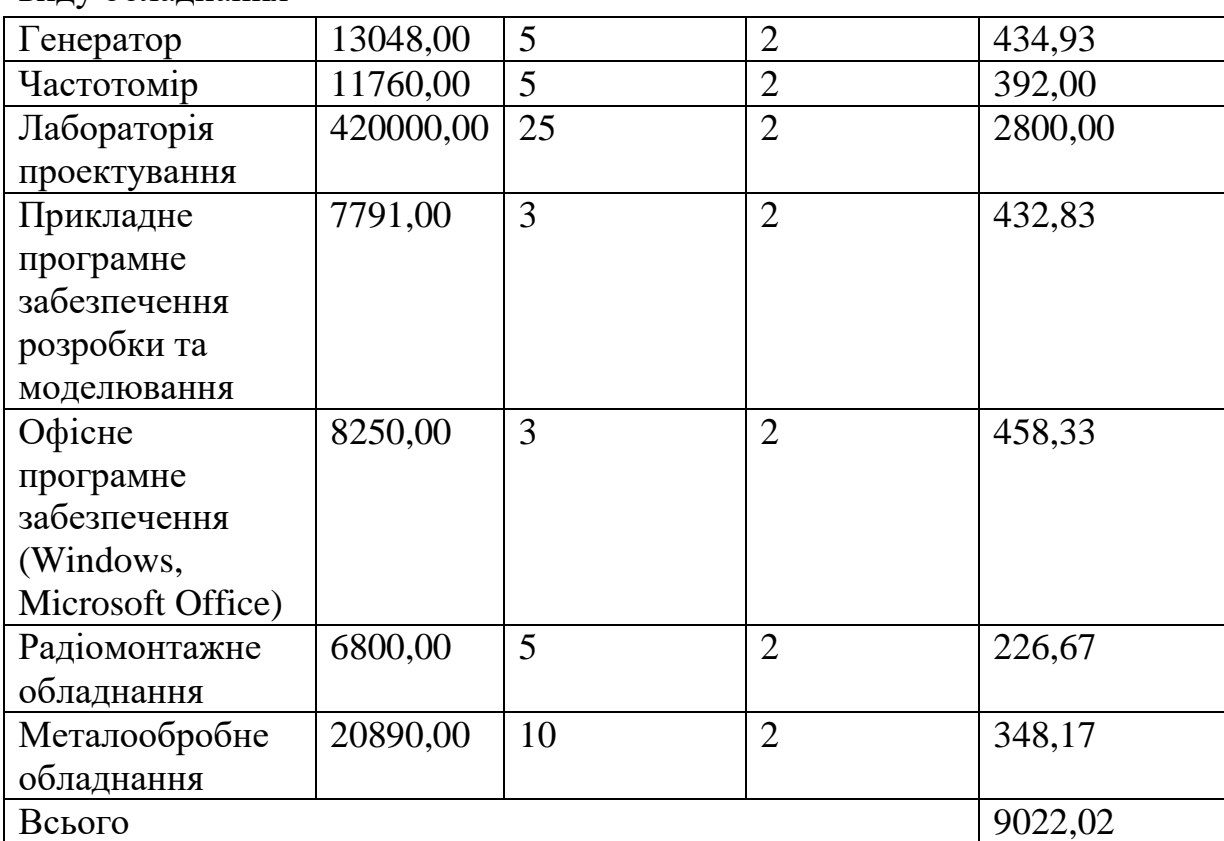

Продовження таблиці 5.11 – Амортизаційні відрахування по кожному виду обладнання

# 4.3.8 Паливо та енергія для науково-виробничих цілей

Витрати на силову електроенергію (*Ве*) розраховуємо за формулою

$$
B_e = \sum_{i=1}^{n} \frac{W_{yi} \cdot t_i \cdot H_e \cdot K_{eni}}{\eta_i}, \qquad (5.14)
$$

де *Wуi* – встановлена потужність обладнання на визначеному етапі розробки, кВт;

*t<sup>i</sup>* – тривалість роботи обладнання на етапі дослідження, год;

*Ц<sup>е</sup>* – вартість 1 кВт-години електроенергії, грн; (вартість електроенергії визначається за даними енергопостачальної компанії), приймемо  $H_e = 7,52$ (грн.);

*Квпі* – коефіцієнт, що враховує використання потужності, *Квпі <1*;

 $\eta_i$  – коефіцієнт корисної дії обладнання,  $\eta_i$ <1.

## $B_e = 0.46 \cdot 280.0 \cdot 7.52 \cdot 0.95 / 0.97 = 968.58$  (грн.).

Проведені розрахунки зведемо до таблиці 5.12.

| Найменування обладнання | Встановлена<br>потужність, кВт | Тривалість роботи, Сума, грн<br>ГОД |         |
|-------------------------|--------------------------------|-------------------------------------|---------|
| Обчислювальний центр    | 0,46                           | 280,0                               | 968,58  |
| та комп'ютеризована     |                                |                                     |         |
| система проектування    |                                |                                     |         |
| Вимірювальний           | 0,32                           | 205,0                               | 493,31  |
| комплекс метрологічної  |                                |                                     |         |
| системи (повірочний)    |                                |                                     |         |
| Осцилограф цифровий     | 0,08                           | 105,0                               | 63,17   |
| Генератор               | 0,22                           | 105,0                               | 173,71  |
| Частотомір              | 0,06                           | 105,0                               | 47,38   |
| Радіомонтажне           | 0,12                           | 12,0                                | 10,83   |
| обладнання              |                                |                                     |         |
| Металообробне           | 1,25                           | 0,95                                | 8,93    |
| обладнання (верстат     |                                |                                     |         |
| свердлильний)           |                                |                                     |         |
| Блок живлення           | 0,05                           | 105,0                               | 39,48   |
| лабораторний            |                                |                                     |         |
| Робоче місце розробника | 0.10                           | 280,0                               | 210,56  |
| (проектувальника)       |                                |                                     |         |
| Всього                  |                                |                                     | 2015,94 |

Таблиця 5.12 – Витрати на електроенергію

## 5.3.9 Службові відрядження

До статті «Службові відрядження» дослідної роботи на тему «Підвищення швидкодії цифрового осцилографу шляхом застосування приладу з від'ємним диференційним опором» належать витрати на відрядження штатних працівників, працівників організацій, які працюють за договорами цивільно-правового характеру, аспірантів, зайнятих розробленням досліджень, відрядження, пов'язані з проведенням випробувань машин та приладів, а також витрати на відрядження на наукові з'їзди, конференції, наради, пов'язані з виконанням конкретних досліджень.

Витрати за статтею «Службові відрядження» розраховуємо як 20…25% від суми основної заробітної плати дослідників та робітників за формулою

$$
B_{cs} = (3_o + 3_p) \cdot \frac{H_{cs}}{100\%},
$$
\n(5.15)

де *Нсв* – норма нарахування за статтею «Службові відрядження», приймемо  $H_{\rm cs} = 22\%$ .

$$
B_{cs} = (60771,36 + 2070,59) \cdot 22 / 100\% = 13825,23
$$
 (zph.).

5.3.10 Витрати на роботи, які виконують сторонні підприємства, установи і організації

Витрати за статтею «Витрати на роботи, які виконують сторонні підприємства, установи і організації» розраховуємо як 30…45% від суми основної заробітної плати дослідників та робітників за формулою

$$
B_{cn} = (3_o + 3_p) \cdot \frac{H_{cn}}{100\%},\tag{5.16}
$$

де Н<sub>сп</sub> – норма нарахування за статтею «Витрати на роботи, які виконують сторонні підприємства, установи і організації», приймемо  $H_{cr}$ = 40%.

$$
B_{cn} = (60771,36 + 2070,59) \cdot 40 / 100\% = 25136,78 \ (2 \text{ph.}).
$$

#### 5.3.11 Інші витрати

До статті «Інші витрати» належать витрати, які не знайшли відображення у зазначених статтях витрат і можуть бути віднесені безпосередньо на собівартість досліджень за прямими ознаками.

Витрати за статтею «Інші витрати» розраховуємо як 50…100% від суми основної заробітної плати дослідників та робітників за формулою

$$
I_{\scriptscriptstyle e} = (3_{\scriptscriptstyle o} + 3_{\scriptscriptstyle p}) \cdot \frac{H_{\scriptscriptstyle ie}}{100\%},\tag{5.17}
$$

де *Нів* – норма нарахування за статтею «Інші витрати», приймемо Нів  $= 75\%$ .

$$
I_{\rm s} = (60771,36 + 2070,59) \cdot 75 / 100\% = 47131,46 \ (2 \text{ph.}).
$$

#### 5.3.12 Накладні (загальновиробничі) витрати

До статті «Накладні (загальновиробничі) витрати» належать: витрати, пов'язані з управлінням організацією; витрати на винахідництво та раціоналізацію; витрати на підготовку (перепідготовку) та навчання кадрів; витрати, пов'язані з набором робочої сили; витрати на оплату послуг банків; витрати, пов'язані з освоєнням виробництва продукції; витрати на науково-технічну інформацію та рекламу та ін.

Витрати за статтею «Накладні (загальновиробничі) витрати» розраховуємо як 100…150% від суми основної заробітної плати дослідників та робітників за формулою

$$
B_{\mu_{36}} = (3_o + 3_p) \cdot \frac{H_{\mu_{36}}}{100\%} , \qquad (5.18)
$$

де *Ннзв* – норма нарахування за статтею «Накладні (загальновиробничі) витрати», приймемо  $H_{H3B} = 110\%$ .

$$
B_{\mu_{38}} = (60771,36 + 2070,59) \cdot 110 / 100\% = 69126,14 \text{ (2} \text{p} \text{h} \text{)}.
$$

Витрати на проведення науково-дослідної роботи на тему «Підвищення швидкодії цифрового осцилографу шляхом застосування приладу з від'ємним диференційним опором» розраховуємо як суму всіх попередніх статей витрат за формулою опередніх статей витрат за формулою<br>  $B_{\text{3a}z} = 3_o + 3_p + 3_{\text{0o}z} + 3_n + M + K_{\text{e}} + B_{\text{ce}y} + B_{\text{me}y} + A_{\text{o}\bar{a}n} + B_e + B_{\text{ce}} + B_{\text{c}n} + I_{\text{e}} + B_{\text{mse}}.$  (5.19)

$$
B_{\text{vac}} = 3_{\text{o}} + 3_{\text{p}} + 3_{\text{ood}} + 3_{\text{H}} + M + K_{\text{e}} + B_{\text{cney}} + B_{\text{mpc}} + A_{\text{ooa}} + B_{\text{e}} + B_{\text{ce}} + B_{\text{ca}} + I_{\text{e}} + B_{\text{H36}}.
$$
 (5.19)

*Взаг= 60771,36 +2070,59 +6912,61 +15346,00 +3495,97 +1113,95 +43579,20 + 10078,88 + 9022,02 +2015,94 +13825,23 +25136,78 +47131,46 +69126,14 = =309626,14 (грн.).*

Загальні витрати *ЗВ* на завершення науково-дослідної (науковотехнічної) роботи та оформлення її результатів розраховується за формулою

$$
3B = \frac{B_{\text{3a2}}}{\eta},\tag{5.20}
$$

де  $\eta$  - коефіцієнт, який характеризує етап (стадію) виконання науково-дослідної роботи, приймемо  $\eta$ =0,95.

$$
3B = 309626, 14 / 0, 95 = 325922, 26
$$
 (zph.).

5.4 Розрахунок економічної ефективності науково-технічної розробки при її можливій комерціалізації потенційним інвестором

В ринкових умовах узагальнюючим позитивним результатом, що його може отримати потенційний інвестор від можливого впровадження результатів тієї чи іншої науково-технічної розробки, є збільшення у потенційного інвестора величини чистого прибутку.

Результати дослідження проведені за темою «Підвищення швидкодії цифрового осцилографу шляхом застосування приладу з від'ємним

диференційним опором» передбачають комерціалізацію протягом 4-х років реалізації на ринку.

В цьому випадку майбутній економічний ефект буде формуватися на основі таких даних:

*N* – збільшення кількості споживачів пристрою, у періоди часу, що аналізуються, від покращення його певних характеристик;

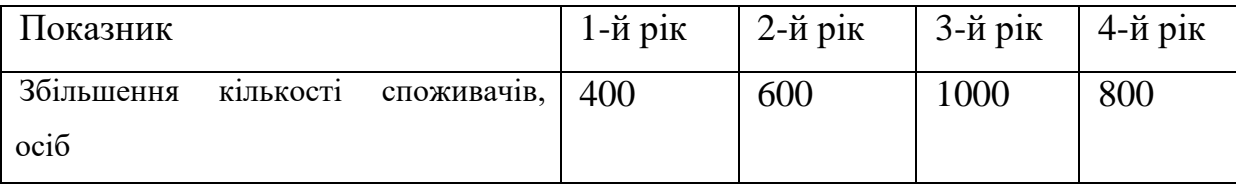

*N* – кількість споживачів які використовували аналогічний пристрій у році до впровадження результатів нової науково-технічної розробки, приймемо 2800 осіб;

*Цб* – вартість пристрою у році до впровадження результатів розробки, приймемо 6280,00 (грн.);

*Ц<sup>о</sup>* – зміна вартості пристрою від впровадження результатів науково-технічної розробки, приймемо 651,34 (грн.).

Можливе збільшення чистого прибутку у потенційного інвестора *П<sup>і</sup>* для кожного із 4-х років, протягом яких очікується отримання позитивних результатів від можливого впровадження та комерціалізації науковотехнічної розробки, розраховуємо за формулою [14]

$$
\Delta H_i = (\pm \Delta H_o \cdot N + H_o \cdot \Delta N)_i \cdot \lambda \cdot \rho \cdot (1 - \frac{\vartheta}{100}),
$$
\n(5.21)

де – коефіцієнт, який враховує сплату потенційним інвестором податку на додану вартість. У 2023 році ставка податку на додану вартість складає 20%, а коефіцієнт  $\lambda = 0.8333$ ;

 $\rho$  – коефіцієнт, який враховує рентабельність інноваційного продукту). Приймемо  $\rho$  =32%;

 $\theta$  – ставка податку на прибуток, який має сплачувати потенційний інвестор, у 2023 році *=18%*;

Збільшення чистого прибутку 1-го року:

 $\Delta \Pi_1 = (651,34 \cdot 2800,00 + 6931,34 \cdot 400) \cdot 0,83 \cdot 0,32 \cdot (1 - 0,18/100\%) = 1001034,76$ (грн.).

Збільшення чистого прибутку 2-го року:

 $\Delta \Pi_2 = (651, 34 \cdot 2800, 00 + 6931, 34 \cdot 1000) \cdot 0,83 \cdot 0,32 \cdot (1 - 0,18/100\%) = 1906789,00$ (грн.).

Збільшення чистого прибутку 3-го року:

 $\Delta \Pi_3 = (651, 34.2800, 00 + 6931, 34.2000) \cdot 0,83.032 \cdot (1 - 0,18/100\%) = 3416379,40$ (грн.).

Збільшення чистого прибутку 4-го року:

 $\Delta \Pi_4 = (651, 34 \cdot 2800, 00 + 6931, 34 \cdot 2800) \cdot 0,83 \cdot 0,32 \cdot (1 - 0,18/100\%) = 4624051,72$ (грн.).

Приведена вартість збільшення всіх чистих прибутків *ПП*, що їх може отримати потенційний інвестор від можливого впровадження та комерціалізації науково-технічної розробки

$$
\Pi \Pi = \sum_{i=1}^{T} \frac{\Delta \Pi_i}{\left(1 + \tau\right)^t},\tag{5.22}
$$

де *П<sup>і</sup>* – збільшення чистого прибутку у кожному з років, протягом яких виявляються результати впровадження науково-технічної розробки, (грн.);

*T* – період часу, протягом якого очікується отримання позитивних результатів від впровадження та комерціалізації науково-технічної розробки, роки;

 $\tau$  – ставка дисконтування, за яку можна взяти щорічний прогнозований рівень інфляції в країні,  $\tau = 0.21$ ;

*t* – період часу (в роках) від моменту початку впровадження науковотехнічної розробки до моменту отримання потенційним інвестором додаткових чистих прибутків у цьому році.

$$
IIII = 1001034,76/(1+0,21)1+1906789,00/(1+0,21)2+3416379,40/(1+0,21)3+
$$
  
+4624051,72/(1+0,21)<sup>4</sup>=827301,45+1302362,54+1928457,11+2157154,25=  
=6215275,35 (rph.).

Величина початкових інвестицій  $PV$ , які потенційний інвестор має вкласти для впровадження і комерціалізації науково-технічної розробки

$$
PV = k_{\text{inc}} \cdot 3B,
$$
\n<sup>(5.23)</sup>

де  $k_{_{\mathit{ine}}}$  – коефіцієнт, що враховує витрати інвестора на впровадження науково-технічної розробки та її комерціалізацію, приймаємо  $k_{_{\textit{\tiny int}}} {=} 2;$ 

*ЗВ* – загальні витрати на проведення науково-технічної розробки та оформлення її результатів, приймаємо 325922,26 (грн.).

 $PV = k_{\text{inc}} \cdot 3B = 2 \cdot 325922, 26 = 651844, 51$  (грн.).

Абсолютний економічний ефект *Еабс* для потенційного інвестора від можливого впровадження та комерціалізації науково-технічної розробки становитиме

$$
E_{a\acute{b}c} = \Pi\Pi - PV \tag{5.24}
$$

де *ПП* – приведена вартість зростання всіх чистих прибутків від можливого впровадження та комерціалізації науково-технічної розробки, 6215275,35 (грн.);

 $PV$  – теперішня вартість початкових інвестицій, 651844,51 (грн.).

 $E_{\alpha 6c} = \Pi \Pi - PV = 6215275,35 - 651844,51 = 5563430,84$  (грн.).

Внутрішня економічна дохідність інвестицій *Ев* , які можуть бути вкладені потенційним інвестором у впровадження та комерціалізацію науково-технічної розробки

$$
E_{\rm e} = \sqrt[T_{\rm e}]{1 + \frac{E_{\rm a6c}}{PV}} - 1,\tag{5.25}
$$

де *Еабс* – абсолютний економічний ефект вкладених інвестицій, 5563430,84 (грн.);

*PV* – теперішня вартість початкових інвестицій, 651844,51 (грн/);

*Т<sup>ж</sup>* – життєвий цикл науково-технічної розробки, тобто час від початку її розробки до закінчення отримування позитивних результатів від її впровадження, 4 роки.

$$
E_{\rm g} = \sqrt[T_{\rm g}]{1 + \frac{E_{\rm a6c}}{PV}} - 1 = (1 + 5563430,84/651844,51)^{1/4} = 0,76.
$$

Мінімальна внутрішня економічна дохідність вкладених інвестицій *т<sub>мін</sub>* 

$$
\tau_{\text{min}} = d + f \,,\tag{5.26}
$$

де *d* – середньозважена ставка за депозитними операціями в комерційних банках; в 2023 році в Україні *d =*0,12;

*f* – показник, що характеризує ризикованість вкладення інвестицій, приймемо 0,35.

*мін* = 0,12+0,35 = 0,47 < 0,76 свідчить про те, що внутрішня економічна дохідність інвестицій *Ев* , які можуть бути вкладені потенційним інвестором у впровадження та комерціалізацію науковотехнічної розробки вища мінімальної внутрішньої дохідності. Тобто

інвестувати в науково-дослідну роботу за темою «Підвищення швидкодії цифрового осцилографу шляхом застосування приладу з від'ємним диференційним опором» доцільно.

Період окупності інвестицій *Ток* які можуть бути вкладені потенційним інвестором у впровадження та комерціалізацію науковотехнічної розробки

$$
T_{\alpha\kappa} = \frac{1}{E_{\epsilon}},\tag{5.27}
$$

де *Ев* – внутрішня економічна дохідність вкладених інвестицій.

*Ток* = 1 / 0,76 = 1,32 р.

*Ток* 3-х років, що свідчить про комерційну привабливість науковотехнічної розробки і може спонукати потенційного інвестора профінансувати впровадження даної розробки та виведення її на ринок.

#### 5.5 Висновки до розділу

Згідно проведених досліджень рівень комерційного потенціалу розробки за темою «Підвищення швидкодії цифрового осцилографу шляхом застосування приладу з від'ємним диференційним опором» становить 44,7 бала, що, свідчить про комерційну важливість проведення даних досліджень (рівень комерційного потенціалу розробки високий).

При оцінюванні за технічними параметрами, згідно узагальненого коефіцієнту якості розробки, науково-технічна розробка переважає існуючі аналоги приблизно в 9,07 рази.

Також термін окупності становить 1,32 р., що менше 3-х років, що свідчить про комерційну привабливість науково-технічної розробки і може спонукати потенційного інвестора профінансувати впровадження даної розробки та виведення її на ринок.

Отже можна зробити висновок про доцільність проведення науководослідної роботи за темою «Підвищення швидкодії цифрового осцилографу шляхом застосування приладу з від'ємним диференційним опором».

# **6 ОХОРОНА ПРАЦІ ТА БЕЗПЕКА В НАДЗВИЧАЙНИХ СИТУАЦІЯХ**

Охорона праці має важливе значення для суспільства, оскільки вона спрямована на збереження життя, здоров'я і працездатності людини у процесі трудової діяльності. Основні завдання охорони праці включають: забезпечення безпеки праці на всіх етапах виробництва, профілактику виробничого травматизму та професійних захворювань, створення безпечних і комфортних умов праці, а також просвітницьку роботу з питань охорони праці.

Дослідження на тему «Підвищення швидкодії цифрового осцилографу шляхом застосування приладу з відємним диференційним опором» відбувалося в приміщені, яке обладнане комп'ютеризованими робочими місцями. На дослідника, згідно Гігієнічною класифікацією праці за показниками шкідливості та небезпечності факторів виробничого середовища, важкості та напруженості трудового процесу, мали вплив такі небезпечні та шкідливі виробничі фактори [16]^

1. Фізичні: підвищена запиленість та загазованість повітря робочої зони; підвищений рівень шуму на робочому місці; підвищена чи понижена вологість повітря; підвищений рівень статичної електрики; підвищений рівень електромагнітного випромінювання; пряма і відбита блисткість; підвищена яскравість; понижена контрастність; недостатня освітленість робочої зони.

2. Психофізіологічні: розумове перевантаження; перенапруга аналізаторів; статичне перевантаження.

На основі зазначених факторів розробляємо заходи з гігієни праці та виробничої санітарії, які допоможуть забезпечити безпечні та комфортні умови праці.

#### 6.1 Технічні рішення щодо безпечного виконання роботи

#### 6.1.1 Обладнання приміщення та робочого місця

Дослідження на тему «Підвищення швидкодії цифрового осцилографу шляхом застосування приладу з відємним диференційним опором» виконувалося за допомогою використання ПК. Основні вимоги до робочого місця за ПК включають:

1) безпеку праці: робоче місце має бути розташоване так, щоб уникнути попадання в очі прямого сонячного світла; штучне освітлення має бути достатнім, рівномірним і без різких контрастів; на робочому місці не повинно бути сторонніх предметів, які можуть перешкодити роботі або призвести до травми; освітлювальні прилади повинні бути встановлені так, щоб не створювати відблисків на екрані монітора; провідні кабелі повинні бути надійно закріплені, щоб уникнути їх пошкодження;

2) гігієну праці: площа робочого місця має бути не менше 6 м², а об'єм - не менше 20 м<sup>3</sup>; висота робочого столу має бути відрегульована таким чином, щоб відстань від очей до верхнього краю екрана монітора становила 50-60 см; висота стільця має бути відрегульована таким чином, щоб ноги спиралися на підлогу, а лікті були зігнуті під прямим кутом; монітор має бути розташований на рівні очей працівника; клавіатура і миша повинні знаходитися на відстані не більше 60 см від працівника; на робочому місці має бути достатньо свіжого повітря;

3) комфорт: робоче місце має бути добре освітленим і провітреним; температура повітря в приміщенні має відповідати встановленим нормам; робочий стіл і стілець мають бути зручними і відповідати антропометричним даним працівника; на робочому місці має бути достатньо місця для зберігання документів і особистих речей.

Відповідальність за дотримання вимог до робочого місця за ПК покладається на роботодавця. Роботодавець повинен забезпечити відповідні умови праці для своїх працівників, а також провести навчання працівників з питань охорони праці.

Для підтримання високої працездатності та профілактики професійних захворювань необхідно дотримуватись режимів праці та відпочинку. Регламентовані 5**-**хвилинні перерви (крім основної на обід) потрібно влаштовувати після кожної години роботи. Під час цих перерв доцільно виконувати спеціальні вправи для зняття втоми очей та підтримання загального м'язового тонусу. Для зняття нервово-психологічної напруги варто обладнати кімнату психофізіологічного розвантаження.

На робочих місцях знаходиться 2 комп'ютери. Напруга джерела живлення комп'ютерів − 220 В. За небезпекою ураження електричним струмом таке приміщення, відповідно до Правил улаштування електроустановок (ПУЕ) належить до приміщень без підвищеної небезпеки ураження електричним струмом працюючих.

Для запобігання електротравмам у приміщенні здійснюються:

 ізолювання нормально струмоведучих елементів електроустаткування, щоб людина не могла до них доторкнутися;

 заземлення електрообладнання, щоб у разі пробою ізоляції струм не проходив через людину;

 систематичне проведення інструктажів з електробезпеки, щоб працівники знали, як поводитися з електрообладнанням;

суворе дотримання правил електробезпеки на робочому місці.

6.1.2 Вимоги безпеки під час роботи на ПК

Вимоги безпеки під час роботи на ПК регулюються низкою нормативних документів, зокрема ДСТУ ISO 45001:2019, ДСТУ 8604:2015, ДСан ПіН 3.3.2.007-98, НПАОП 0.00-7.15-18 [17] тощо.

Вимоги безпеки перед початком роботи:

перевірити умови праці, щоб забезпечити комфорт і безпеку.

перевірити справність апаратури, щоб уникнути поломок і травм.

 налаштувати робоче місце, щоб забезпечити комфортну позу і зручність роботи.

увімкнути апаратуру в чітко визначеній послідовності.

 налаштувати монітор, щоб забезпечити комфортне сприйняття зображення

Вимоги безпеки під час виконання роботи:

 необхідно стійко розташовувати клавіатуру на робочому столі, не опускати її хитання. Під час роботи на клавіатурі сидіти прямо, не напружуватися;

 для уникнення несприятливого впливу на користувача пристроїв типу «миша» належить забезпечувати вільну велику поверхню столу для переміщення миші і зручного упору ліктьового суглоба;

не дозволяються сторонні розмови, подразнюючі шуми;

 періодично при вимкненому комп'ютері прибирати ледь змоченою мильним розчином бавовняною ганчіркою порох з поверхонь апаратури.

Забороняється:

 класти будь-які предмети на апаратуру комп'ютера, оскільки це може призвести до пошкодження апаратури або перешкодити циркуляції повітря та призвести до її перегріву;

користуватися ПК, якщо він несправний;

 закривати будь-чим вентиляційні отвори апаратури, що може призвести до її перегрівання і виходу з ладу.

Щоб уникнути ураження статичною електрикою, рекомендується час від часу доторкатися до металевих поверхонь.

#### 6.2 Технічні рішення з гігієни праці та виробничої санітарії

#### 6.2.1 Мікроклімат

Організм людини постійно виробляє тепло в результаті обміну речовин. Для нормального самопочуття людини важливо, щоб тепло, яке виділяється її організмом, відводилося в навколишнє середовище. Мікрокліматичні умови, які забезпечують цей процес, є найкращими. У разі незадовільних мікрокліматичних умов організм людини починає регулювати теплоутворення і тепловіддачу, щоб підтримувати сталу температуру тіла

За енерговитратами проведення дослідження на тему «Підвищення швидкодії цифрового осцилографу шляхом застосування приладу з відємним диференційним опором» згідно Гігієнічної класифікація праці відноситься до категорії І б. Нормовані значення параметрів мікроклімату для цієї категорії наведені в табл.6.1 (відповідно до ДСН 3.3.6.042-99)

| Період року | Допустимі    |         |                    |  |  |
|-------------|--------------|---------|--------------------|--|--|
|             | $t^{\circ}C$ |         | $W, \%$   V, $M/c$ |  |  |
| Теплий      | $22 - 28$    | $40-60$ | $0,1-0,3$          |  |  |
| Холодний    | $20 - 24$    | 75      | 0,2                |  |  |

Таблиця 6.1 – Параметри мікроклімату [18]

Для того, щоб в приміщенні були комфортні умови праці, передбачено два заходи:

 централізована парова система опалення забезпечує приміщення теплом в холодну пору року;

 система припливно-витяжної вентиляції забезпечує приплив свіжого повітря і відведення забрудненого повітря, щоб підтримувати в приміщенні оптимальну температуру, вологість і швидкість руху повітря;

 чистота повітря підтримується за допомогою регулярного прибирання і дезінфекції.

6.2.2 Склад повітря робочої зони

Концентрація шкідливих речовин у повітрі робочої зони не повинна перевищувати гранично-допустимих концентрацій (ГДК). ГДК – це максимальна концентрація шкідливої речовини в повітрі, яка не викликає негативного впливу на здоров'я людини при щоденній 8-годинній роботі протягом 40 років.

Основними джерелами забруднення повітря робочої зони є:

 комп'ютерні пристрої, які виділяють пил, оксиди вуглецю та інші шкідливі речовини;

 системи автоматики, які можуть виділяти оксиди азоту, оксиди сірки та інші шкідливі речовини;

 оператори, що працюють з обладнанням, які можуть виділяти пил, хімічні речовини та інші шкідливі речовини.

Гранично допустимі концентрації (ГДК) шкідливих речовин для повітря робочої зони наведені у таблиці 6.2.

Таблиця 6.2 – Гранично допустимі концентрації шкідливих речовин в повітрі робочої зони [19]

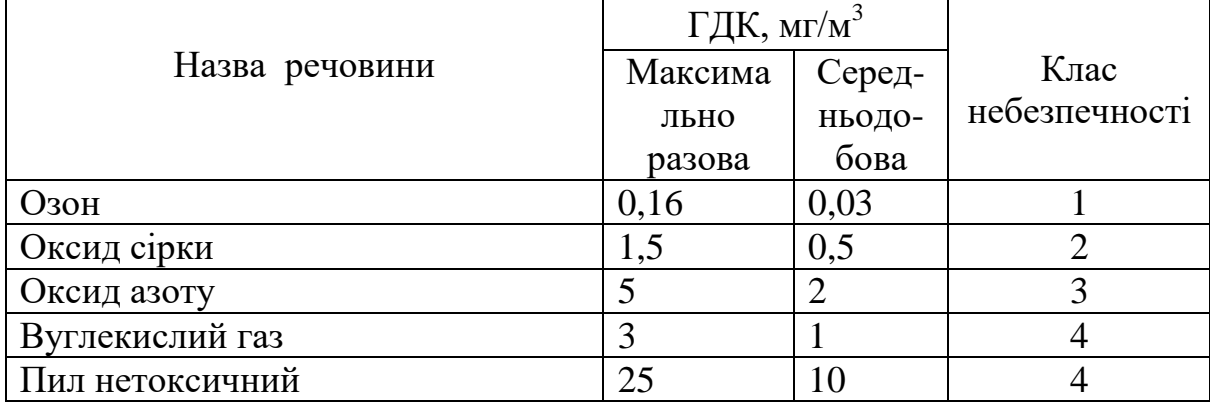

Повітря, що містить негативні аероіони, є своєрідним екраном, що відображає випромінювання позитивних іонів від дисплеїв, телевізорів та іншої оргтехніки. Нормативні рівні іонізації повітря у виробничих та громадських приміщеннях наведені в санітарних правилах і нормативах СанПіН 2.2.4.1294-03 [24]. Згідно з цим документом регламентують: мінімально допустимий рівень, максимально допустимий рівень, коефіцієнт уніполярності (табл.6.3).

| Рівні                 | Кількість іонів в 1 см <sup>3</sup> |           |  |  |
|-----------------------|-------------------------------------|-----------|--|--|
|                       | $n+$                                | n-        |  |  |
| Мінімально необхідні  | 400                                 | 600       |  |  |
| Оптимальні            | 1500-3000                           | 3000-5000 |  |  |
| Максимально необхідні | 50000                               | 50000     |  |  |

Таблиця 6.3 – Рівні іонізації повітря приміщень при роботі на ПК

Повітря робочої зони очищається від шкідливих речовин за допомогою механічної вентиляції. Для зменшення кількості пилу в приміщенні проводиться систематичне вологе прибирання, яке дозволяє видалити пил з поверхонь, обладнання та інших предметів.

#### 6.2.3 Виробниче освітлення

У виробничих приміщеннях важливо забезпечити безпечні та здорові умови праці. Одним із важливих факторів, який цьому сприяє, є раціональне освітлення робочої зони та робочих місць. Правильно розраховане та виконане освітлення дозволяє працівникам добре розрізняти предмети та знаряддя праці протягом тривалого часу, не втомлюючись. Це сприяє зниженню травматизму та професійних захворювань очей. Однак віддзеркалення від джерел світла, таких як світильники та вікна, може значно погіршити видимість та спричинити фізіологічне навантаження на очі. Це може призвести до значної

стомлюваності, особливо при тривалій роботі. Тому також важливо звести до мінімуму віддзеркалення від джерел світла.

Норми освітленості при штучному освітленні та КПО (для ІІІ пояса світлового клімату відповідно до ДБН В.2.5-28-2018 та умов виконання дослідження) при природному та сумісному освітленні зазначені у таблиці 6.4.

|                                            |                                               |              |                          | S                                     |             |                         | Освітленіс<br>TЬ,          |                        |         | K $\Pi$ O, $e_{\mu}$ ,%   |                     |             |          |                                     |        |                                  |        |
|--------------------------------------------|-----------------------------------------------|--------------|--------------------------|---------------------------------------|-------------|-------------------------|----------------------------|------------------------|---------|---------------------------|---------------------|-------------|----------|-------------------------------------|--------|----------------------------------|--------|
|                                            | об'єкта<br>зорової роботи<br>posmip<br>роботи |              |                          |                                       |             |                         | ЛК<br>Штучне<br>освітлення | Природне<br>освітлення |         | Сумісне<br>освітленн<br>Я |                     |             |          |                                     |        |                                  |        |
| Характеристика зорової                     | розрізнювання<br>Найменший                    | Розряд       | Підрозряд зорової роботи | Контраст об'єкта розрізнення<br>фоном |             |                         |                            |                        |         |                           | Характеристика фона | Комбіноване | Загальне | aõo<br>і бокове<br>верхнє<br>Верхнє | Бокове | Верхнє або<br>1 бокове<br>верхнє | Бокове |
| Дуже<br>високо<br>точнос<br>T <sub>i</sub> | Від<br>0,15<br>до 0,3                         | $\mathbf{I}$ | $\Gamma$                 | велики<br>й                           | світл<br>ий | 100<br>$\boldsymbol{0}$ | 300                        | 7                      | 2,<br>5 | 4,2                       | 1,5                 |             |          |                                     |        |                                  |        |

Таблиця 6.4 - Норми освітленості в приміщенні [20]

Для забезпечення достатнього освітлення в приміщенні необхідно регулярно проводити профілактичне обслуговування освітлювальної системи. Це включає в себе чищення вікон, очищення ламп від пилу та заміну перегорілих світильників.

#### 6.2.4 Виробничий шум

Виробничий шум - це шум, який виникає в процесі роботи обладнання, машин, транспортних засобів та інших механізмів. Він може бути постійним або періодичним, високим або низьким. Небезпека виробничого шуму полягає в тому, що він може негативно впливати на здоров'я людини. Тривала дія шуму може призвести до таких наслідків: шумова травма (порушення слуху, яке виникає внаслідок впливу сильного шуму), зниження слуху (поступове погіршення слуху, яке може бути викликане тривалим впливом шуму), порушення сну, негативний вплив на психічний стан людини; зниження працездатності та підвищеної стомлюваності тощо.

Джерелами шуму під час проведення дослідження на тему «Підвищення швидкодії цифрового осцилографу шляхом застосування приладу з відємним диференційним опором» є працююча техніка та транспорт, який рухається ззовні приміщення. Допустимі рівні звукового тиску та рівні звуку L<sub>A</sub> в приміщенні наведені у таблиці 6.5. (згідно ДСН 3.3.6.037-99 [20]).

Таблиця 6.5 – Допустимі рівні звукового тиску і рівні звуку для постійного шуму

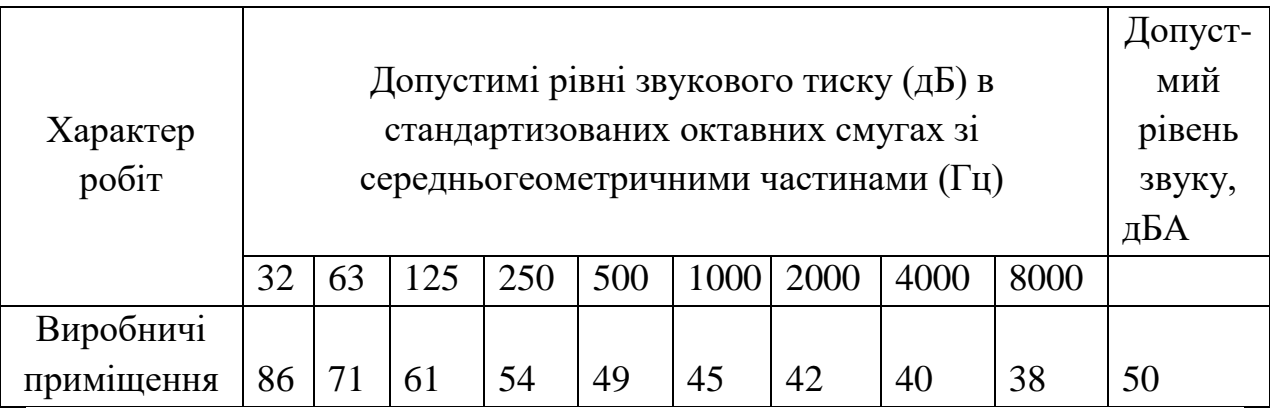

Для забезпечення допустимих параметрів шуму в приміщенні передбачено використання звукопоглинаючих матеріалів, пасивного охолодження комп'ютерів, а також раціонального розташування виробничого обладнання.

#### 6.2.5 Виробничі випромінювання

Оскільки робота дослідника проводилася за допомогою ПК, то на робочому місці дослідника можливий підвищений рівень електромагнітного випромінювання. Вплив електромагнітних випромінювань від ПК на організм працівника залежить від багатьох факторів, зокрема: діапазону частот (частота випромінювання впливає на глибину його проникнення в тканини), тривалості опромінення (тривале опромінення може призвести до більш серйозних наслідків), характеру опромінення (постійне опромінення є більш шкідливим, ніж імпульсне), режиму опромінення (опромінення з високою інтенсивністю небезпечніше, ніж опромінення з низькою інтенсивністю), розмірів поверхні тіла, яке опромінюється (більша площа опромінення збільшує ризик негативних наслідків), а також індивідуальних особливостей організму.

Електромагнітні випромінювання, випромінювані відеодисплейним терміналом, мають широкий діапазон частот. Стандарти вимагають, щоб електромагнітне випромінювання від ПК вимірювалося в діапазоні частот від 5 Гц до 400 кГц.

Гранично допустимі значення напруженості електричного і магнітного полів промислової частоти в залежності від часу їх впливу встановлюються СанПіН 2.2.4.1191-03 «Електромагнітні поля у виробничих умовах» [25]. Згідно з цим нормативним документом перебування в ЕП промислової частоти напруженістю до 5 кВ/м допускається протягом усього робочого дня. Гранично допустимі рівні електромагнітного поля радіочастотного діапазону для працівника становлять  $E_{\text{min}} = 25 \text{ B/m}$  та  $B_{\text{min}} = 250 \text{ H}$ .

Для зменшення впливу електромагнітного випромінювання на дослідника слід дотримуватися раціонального режиму роботи та відпочинку.

#### 6.2.6 Психофізіологічні фактори

Психофізіологічні фактори, які впливають на працівника під час дослідження на тему «Підвищення швидкодії цифрового осцилографу шляхом застосування приладу з відємним диференційним опором», були оцінені за допомогою Гігієнічної класифікації праці. Ця класифікація визначає, наскільки фактори виробничого середовища, важкість і напруженість трудового процесу можуть негативно впливати на здоров'я працівника.

Класи умов праці за показниками напруженості праці:

Інтелектуальні навантаження:

Зміст роботи – рішення складних завдань з вибором за алгоритмом;

Сприймання інформації та їх оцінка – сприймання інформації з наступною корекцією дій та операцій;

Розподіл функцій за ступенем складності завдання – обробка, контроль, перевірка завдання.

Сенсорні навантаження:

Зосередження (%за зміну) – до 50%;

Щільність сигналів (звукові за1 год) – до 150;

Навантаження на слуховий аналізатор (%) – розбірливість слів та сигналів від 50 до 80 %;

Навантаження на голосовий апарат ( протягом тижня) – від 20 до 25%. Емоційне навантаження:

Ступінь відповідальності за результат своєї діяльності – є відповідальним за функціональну якість основної роботи; Ступінь ризику для власного життя – вірогідний;

Ступінь відповідальності за безпеку інших осіб – виключений.

Режим праці:

Тривалість робочого дня – 8 год;

Змінність роботи – однозмінна (без нічної зміни).

Відтак, за показниками напруженості праці виконання дослідження на тему «Підвищення швидкодії цифрового осцилографу шляхом застосування приладу з відємним диференційним опором» належить до допустимого класу (напруженість праці середнього ступеня).

6.3 Безпека у надзвичайних ситуаціях. Дослідження стійкості роботи в умовах дії загрозливих факторів надзвичайних ситуацій

6.3.1 Дія світлового випромінювання на виробничі приміщення

Світлове випромінювання – це потік променистої енергії, який включає ультрафіолетові, інфрачервоні й видимі промені. Джерелом світлового випромінювання є світна сфера, яка складається з повітря і розжарених продуктів вибуху. Зі збільшенням світної сфери (при повітряному вибуху), температура на її поверхні знижується.

Уражаюча дія світлового випромінювання визначається світловим імпульсом.

Світлове випромінювання в залежності від властивостей матеріалів викликає їх оплавлення, обвуглювання і займання, що веде до загоряння різних предметів і пожеж в населених пунктах.

Світлові промені на близьких відстанях – під невеликими кутами, практично паралельно поверхні землі. В цьому випадку світлове випромінювання проникає через вікна в кімнати і може запалити домашні предмети: килими, фіранки, оббивку меблів, книги та ін.

Під впливом світлового випромінювання і ударної хвилі в місті можуть виникати окремі, масові, суцільні пожежі або вогневі шторми, які є різновидом суцільних пожеж.

Велике значення має наявність горючих матеріалів навколо будівель. До матеріалів, здатним легко займатися від світлового випромінювання, відносяться толь, папір, солома, очерет, торф, деревина. нафтопродукти та інші матеріали. У містах і населених пунктах, де є велика кількість подібних матеріалів, можуть виникати масові пожежі від дії світлового випромінювання. Займання матеріалів під впливом світлового випромінювання залежить від їх властивостей, товщини і вмісту вологи.

В якості критерію стійкості роботи ОГД приймається таке максимальне значення світлового імпульсу, при якому окремі елементи виробничих приміщень можуть спалахнути, загорітися. Таким критерієм є  $U_{c\epsilon, zp}$ , кДж/м<sup>2</sup>.

6.3.2 Оцінка стійкості виробничого приміщення в умовах дії світлового випромінювання

Очікувані на об'єкті:  $U_{max}$  = 1000 кДж/м<sup>2</sup>. Щільність забудови території підприємства *П* = 18 %. Двері та віконні рами виготовлені з дерева та пофарбовані в темний колір.

Встановлюємо ступінь вогнестійкості споруди – II (цегляна кладка).

Присутність горюче-змащувальних матеріалів та приміщень для зберігання автомобілів дають змогу встановити категорію виробництва за пожежною небезпекою – В. Визначаємо елементи, які можуть загорітись: дах, двері, вікна.

Визначаємо величини світлових імпульсів, при яких ці елементи можуть загорітись, дані заносимо в табл. 6.6.

| Назва споруди,<br>устаткування | Ступінь<br>BOTHec-<br>тійкості | Категорія за<br>пожежною<br>небезпекою | Елементи цеху, їх<br>характеристики                 | $U_{c\emph{a:2p.i}}\\ \text{KJw}^2$ | $U_{c\emph{exp.}},$ к $\prod$ м |
|--------------------------------|--------------------------------|----------------------------------------|-----------------------------------------------------|-------------------------------------|---------------------------------|
| Виробниче<br>приміщення        | П                              | B                                      | 1. Дах залізобетонні плити,<br>покриті руберойдом   | 590                                 | 250                             |
|                                |                                |                                        | 2. Двері – дерев'яні,<br>пофарбовані в темний колір | 250                                 |                                 |
|                                |                                |                                        | 3. Вікна – дерев'яні<br>пофарбовані в темний колір  | 250                                 |                                 |

Таблиця 6.6 – Світлові імпульси, які викликають спалахування матеріалів

За мінімальним значенням світлового імпульсу визначаємо границю стійкості ОГД до світового імпульсу

$$
U_{ce,2p} = 250 \text{ KJ/K/m}^2.
$$

Визначаємо щільність забудови території ОГД: *П* = 18 %.

На об'єкті очікується максимальний світловий імпульс *Umax* = 1000 кДж/м $^2$ .

Границя стійкості об'єкта до дії світлового імпульсу *Uсв.гр* = 250 кДж/м<sup>2</sup>. Оскільки  $U_{ce,zp}$  = 250 кДж/м<sup>2</sup> <  $U_{max}$  = 1000 кДж/м<sup>2</sup>, то ОГД  $\epsilon$ нестійким до дії світлового імпульсу. Тому на об'єкті може виникнути пожежа.

Найбільш небезпечні об'єкти в пожежному відношенні: дах, перекритий руберойдом, а також двері, вікна, пофарбовані в темний колір та зроблені з дерева.

Можлива пожежна обстановка – окремі пожежі.

Потрібно підвищити граничну стійкість ОГД до 1000 кДж/м².

6.3.3 Розробка превентивних заходів по підвищенню стійкості роботи в умовах дії надзвичайних ситуацій

Засоби з підвищення стійкості об'єкта: замінити покрівлю даху на азбоцементну, замінити дерев'яні віконні рами та двері на металеві, оббити двері сталлю по азбоцементній прокладці, провести профілактичні протипожежні заходи (збільшити кількість засобів пожежеогасіння, своєчасно забирати виробниче сміття).

6.4 Висновки до розділу

Було досліджено стійкість роботи в умовах впливу загрозливих факторів НС. З дослідження впливу світлового випромінювання на стійкість роботи виробничого приміщення можна сказати, що воно виявилось нестійким в роботі. Тому розроблено превентивні заходи по підвищенню безпеки роботи в умовах дії надзвичайних ситуацій.

#### **ВИСНОВКИ**

У магістерській кваліфікаційній роботі здійснено розроблення та дослідження USB-осцилографа з покращеними технічними параметрами покращеними частотними характеристиками. Проведено літературний огляд поставленого питання, здійснений аналіз існуючих аналогів, а також обґрунтовано актуальність обраної теми.

Для покращення амплітудно-частотних і фазочастотних характеристик в електричній схемі пристрою використаний ємнісний ефект схемотехнічного аналогу приладу з від'ємним диференційним опором на базі операційних підсилювачів.

Здійснені електричні та конструкторські розрахунки пристрою. Виконанне комп'ютерне схеомтехнічне моделювання часових і частотних характеристик каскадів цифрового осцилографа. Для технічної реалізації цифрового осцилографа обрано плату розміром 90×60 см. В якості матеріалу для друкованої плати вибрано склотекстоліт фольгований марки СФ-2-35-1,5, який має товщину листа 1,5 мм та товщину фольги 35 мкм. Для спрощення процесу трасування, було обрано двосторонню плату. З огляду на те, що крок координатної сітки становить 1,25 мм, і трасування ускладнене, був обраний 3-й клас точності друкованої плати.

У роботі також здійснено обґрунтування, а саме співставлення капітальних вкладень та експлуатаційних витрат розроблюваного USBосцилографа та його аналога для визначення економічної ефективності. По результатам проведених розрахунків можна говорити про економічну доцільність розробки.

Також виконаний розділ охорони праці та безпеки в надзвичайних ситуаціях.

### **СПИСОК ВИКОРИСТАНИХ ДЖЕРЕЛ**

- 1. Brown G., Discovering The STM32 Microcontroller: work is covered by the Creative Commons Attibution-NonCommercial- ShareAlike 3.0 Unported (CC BY-NC-SA 3.0) license, 2013.
- 2. Семенов А.О., Онищук О.В., Пурик С.С., Чаленко В.Ю. Мікроелектронний тензометричний перетворювач. Збірник праць IX Міжнародної науково-практичної конференції «Сучасні проблеми інфокомунікацій, радіоелектроніки та наносистем (СПІРН-2023)», 15-17 листопада 2023, Вінниця, ВНТУ. URL: [https://conferences.vntu.edu.ua/index.php/spirn/spirn2023/paper/view/19264/](https://conferences.vntu.edu.ua/index.php/spirn/spirn2023/paper/view/19264/15942) [15942](https://conferences.vntu.edu.ua/index.php/spirn/spirn2023/paper/view/19264/15942)
- 3. Reay D., Digital signal processing using the ARM Cortex M4: Published by John Wiley & Sons, Inc., Hoboken, New Jersey Published simultaneously in Canada, 2016.
- 4. Reference manual, STM32F101xx, STM32F102xx, STM32F103xx, STM32F105xx and STM32F107xx advanced ARM® -based 32-bit MCUs, RM0008, 2015
- 5. Martin T., The Designer's Guide to the Cortex M: The Boulevard, Langford Lane, Kidlington, Oxford, OX5 1GB 225 Wyman Street, Waltham, MA 02451, USA, 2013.
- 6. Noviello C., Mastering STM32, a step-by-step guide to the most complete ARM Cortex – M platform, using a free and powerful development environment based on Eclipse and GCC, 2015 – 2016
- 7. Yiu J., The Definitive Guide to ARM Cortex M0 and Cortex M0+ Processors: The Boulevard, Langford Lane, Kidlington, Oxford, OX5 1GB 225 Wyman Street, Waltham, MA 02451, USA, 2015
- 8. Козловський В.О. Методичні вказівки до виконання студентамимагістрантами наукового напрямку економічної частини магістерських

кваліфікаційних робіт: [навчальний посібник] / В.О. Козловський. – Вінниця: ВНТУ, 2012. – 22с.

- 9. Вікіпедія [Електронний ресурс]: Микроконтроллеры PIC Режим доступу до ресурсу: http://ru.wikipedia.org/wiki/PIC\_MC
- 10.Калінін В.І. Математичні моделі та методика оцінки експлуатаційної надійності елементів і виробів електронної техніки. Частини І-ІІІ./ В.І. Калінін, О.А. Костюк, А.А. Грудін. Навчальний посібник". – В.:ВДТУ, 1999. – 56 с.
- 11.Філинюк М.А. Проектування конструкцій РЕА. / М.А Філинюк, В.В. Козлов, О.Л. Пастушенко – Вінниця: ВДТУ, 2002. –99 с.
- 12.Філинюк М. А. Основи негатроніки: Том I . Теоретичні і фізичні основи негатроніки / М. А. Філинюк – Вінниця: УНІВЕРСУМ-Вінниця, 2006.  $-456c. - ISBN 966-641-198-9.$
- 13.Філинюк М.А. Дослідження енергетичних властивостей нелінійної ємності / М. А. Філинюк, О.О. Лазарєв // Вісник ВПІ. – 2000. – №4. – С. 94
- 14.Методичні вказівки до виконання економічної частини магістерських кваліфікаційних робіт / Уклад. : В. О. Козловський, О. Й. Лесько, В. В. Кавецький. – Вінниця : ВНТУ, 2021. – 42 с.
- 15.Кавецький В. В. Економічне обґрунтування інноваційних рішень: практикум / В. В. Кавецький, В. О. Козловський, І. В. Причепа – Вінниця : ВНТУ, 2016. – 113 с.
- 16.Державні санітарні норми та правила «Гігієнічна класифікація праці за показниками шкідливості та небезпечності факторів виробничого середовища, важкості та напруженості трудового процесу», затверджених [наказом](https://zakon.rada.gov.ua/laws/show/z0472-14#Text) Міністерства охорони здоров'я України від 08 квітня 2014 року № 248.
- 17.ДСТУ ISO 45001:2019 Системи управління охороною здоров'я та безпекою праці. Вимоги та настанови щодо застосування (ISO
45001:2018, IDT). URL: http://online.budstandart.com/ua/catalog/ docpage.html?id\_doc=88004.

- 18.ДСТУ 8604:2015 Дизайн і ергономіка. Робоче місце для виконання робіт у положенні сидячи. Загальні ергономічні вимоги. URL: http://online.budstandart.com/ua/catalog/doc-page?id\_doc=71028.
- 19.ДСан ПіН 3.3.2.007-98 Державні санітарні правила і норми роботи з візуальними дисплейними терміналами електронно-обчислювальних машин ЕОМ. Режим доступу:<http://document.ua/derz-nor4881.html>
- 20.ДСН 3.3.6.037-99 Санітарні норми виробничого шуму, ультразвуку та інфразвуку. Режим доступу: [http://document.ua/sanitarni-normi](http://document.ua/sanitarni-normi-virobnichogo-shumu-ultrazvuku-ta-infrazvuku-nor4878.html)[virobnichogo-shumu-ultrazvuku-ta-infrazvuku-nor4878.html](http://document.ua/sanitarni-normi-virobnichogo-shumu-ultrazvuku-ta-infrazvuku-nor4878.html)
- 21.ДСН 3.3.6.042-99. Санітарні норми мікроклімату виробничих приміщень. Режим доступу до сторінки: http://hrliga.com/index.php?module=norm\_base&op=view&id=819
- 22.СанПіН 2.2.4.1294-03 «Фізичні фактори виробничого середовища. Гігієнічні вимоги до аероіонного складу повітря виробничих і громадських приміщень». Режим доступу: <http://www.ionization.ru/issue/iss5.htm>
- 23.ПУЕ Правила улаштування електроустановок (перше переглянуте, перероблене, доповнене та адаптоване до умов України видання). Режим доступу: [http://online.budstandart.com/ua/catalog/doc](http://online.budstandart.com/ua/catalog/doc-page.html?id_doc=72758)[page.html?id\\_doc=72758.](http://online.budstandart.com/ua/catalog/doc-page.html?id_doc=72758)
- 24.НПАОП 0.00-7.15-18 Вимоги щодо безпеки та захисту здоров`я працівників під час роботи з екранними пристроями. Режим доступу: [http://online.budstandart.com/ua/catalog/doc-page?id\\_doc=77160](http://online.budstandart.com/ua/catalog/doc-page?id_doc=77160)
- 25.ДСНіП3.3.6.096-2002. Державні санітарні норми і правила при роботі з джерелами електромагнітних полів. Режим доступу: http://zakon2.rada.gov.ua/laws/show/ z0203-03.
- 26.ДБН В.2.5-28-2018 «Природне і штучне освітлення». [https://e](https://e-construction.gov.ua/laws_detail/3074958732556240833?doc_type=2)[construction.gov.ua/laws\\_detail/3074958732556240833?doc\\_type=2](https://e-construction.gov.ua/laws_detail/3074958732556240833?doc_type=2)

27.Методичні вказівки до самостійної та індивідуальної роботи з дисципліни ''Цивільний захист та охорона праці в галузі. Частина 1. Цивільний захист'' / Уклад. О. В. Поліщук, О. В. Березюк, М. С. Лемешев. – Вінниця : ВНТУ, 2017. – 32 с.

Додаток А (обов'язковий)

#### **ІЛЮСТРАТИВНА ЧАСТИНА**

## **ПІДВИЩЕННЯ ШВИДКОДІЇ ЦИФРОВОГО ОСЦИЛОГРАФУ ШЛЯХОМ ЗАСТОСУВАННЯ ПРИЛАДУ З ВІД'ЄМНИМ ДИФЕРЕНЦІЙНИМ ОПОРОМ**

Виконав: студент 2-го курсу, групи МНТ-22м спеціальності 153 «Мікро- та наносистемна техніка» **(шифр і назва** *напуруу* **підготовки, спеціальності)** \_\_\_\_\_ Пурик С.С. **(прізвище та ініціали)** Керівник: к.т.н., доц., доц. каф. ІРТС \_\_\_\_\_\_ Звягін О.С. **(прізвище та ініціали)** *2^* \_\_\_\_\_\_\_\_\_ 2023 р.

Вінниця ВНТУ - 2023 рік

S

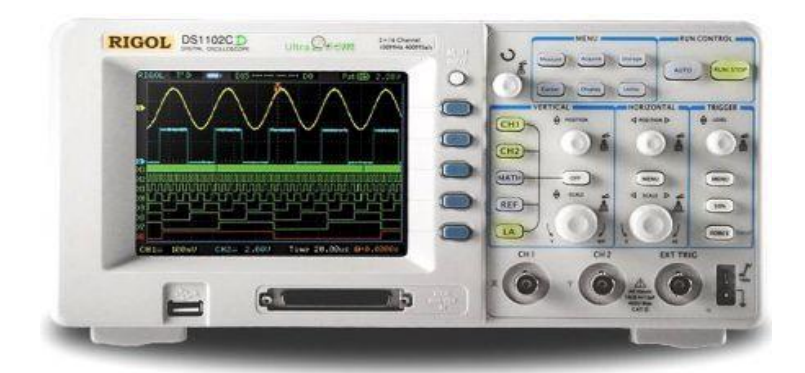

Рисунок 1 - Цифровий осцилограф змішаних сигналів «RIGOL DS1102CD»

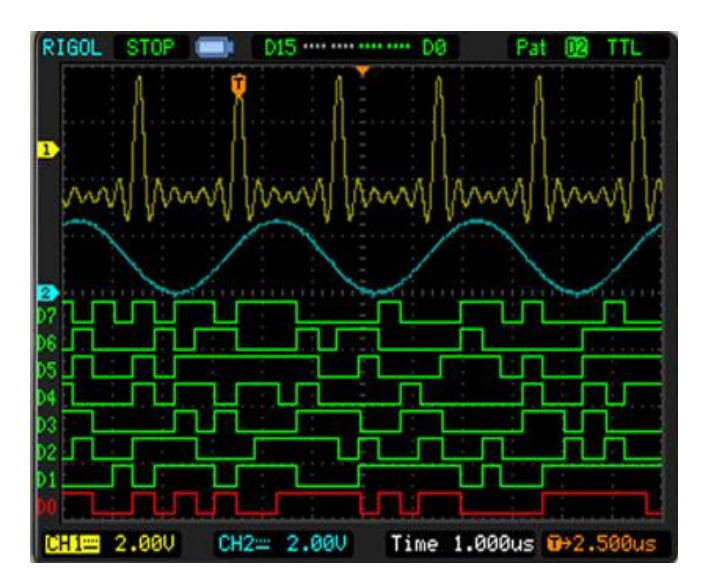

Рисунок 2 – Осцилограма отримана на осцилографі змішаних сигналів «RIGOL»

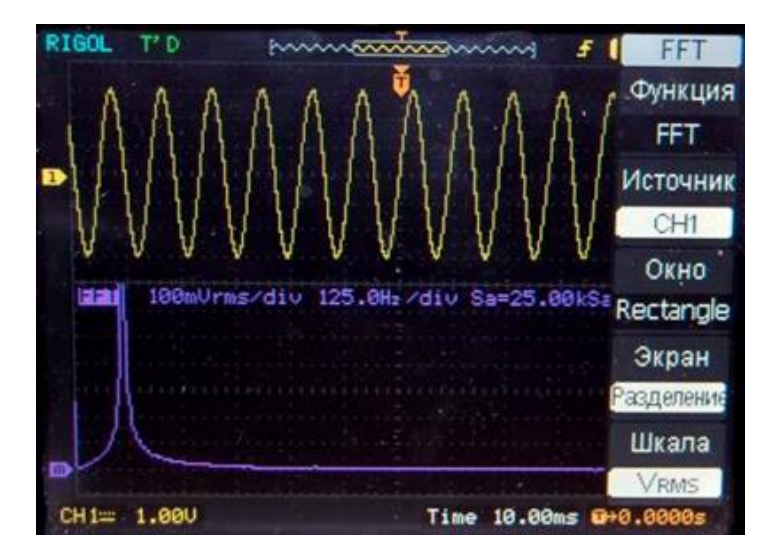

Рисунок 3 – Використання перетворення Фур'є в цифрових

осцилографах

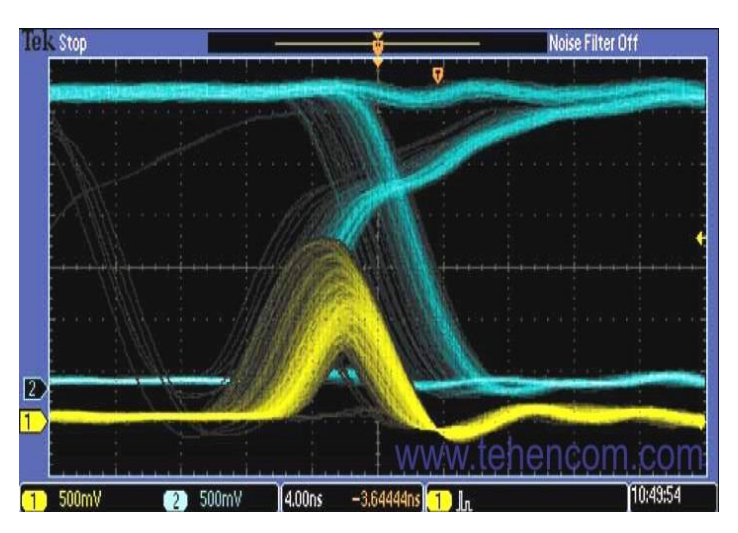

Рисинок 4 – Оцилограма на екрані люмінофорного осциллографа

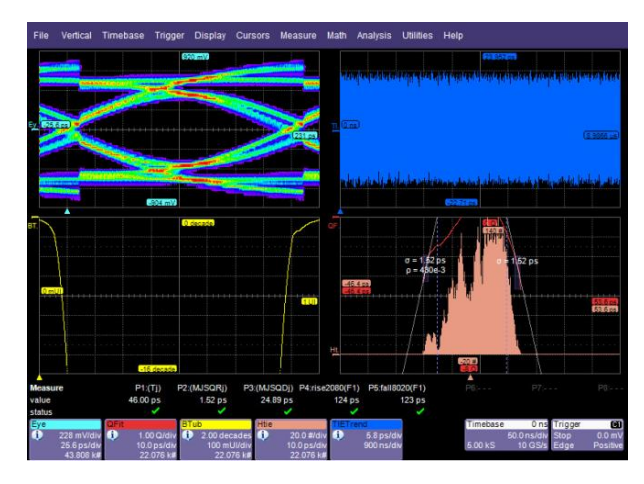

Рисунок 5 – Оцилограма на екрані стробоскопічного осциллографа

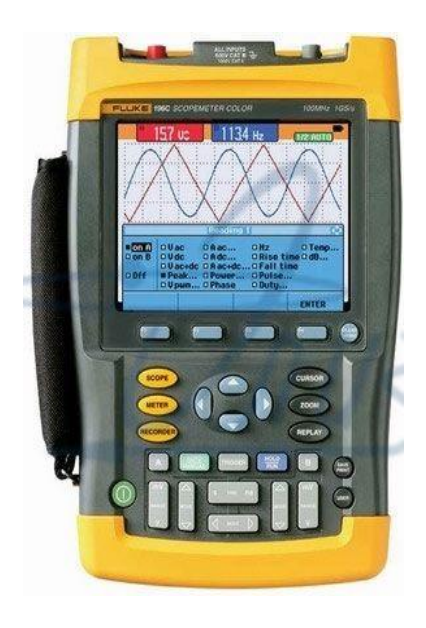

Рисунок 6 – Портативний осцилограф «Fluke 199C»

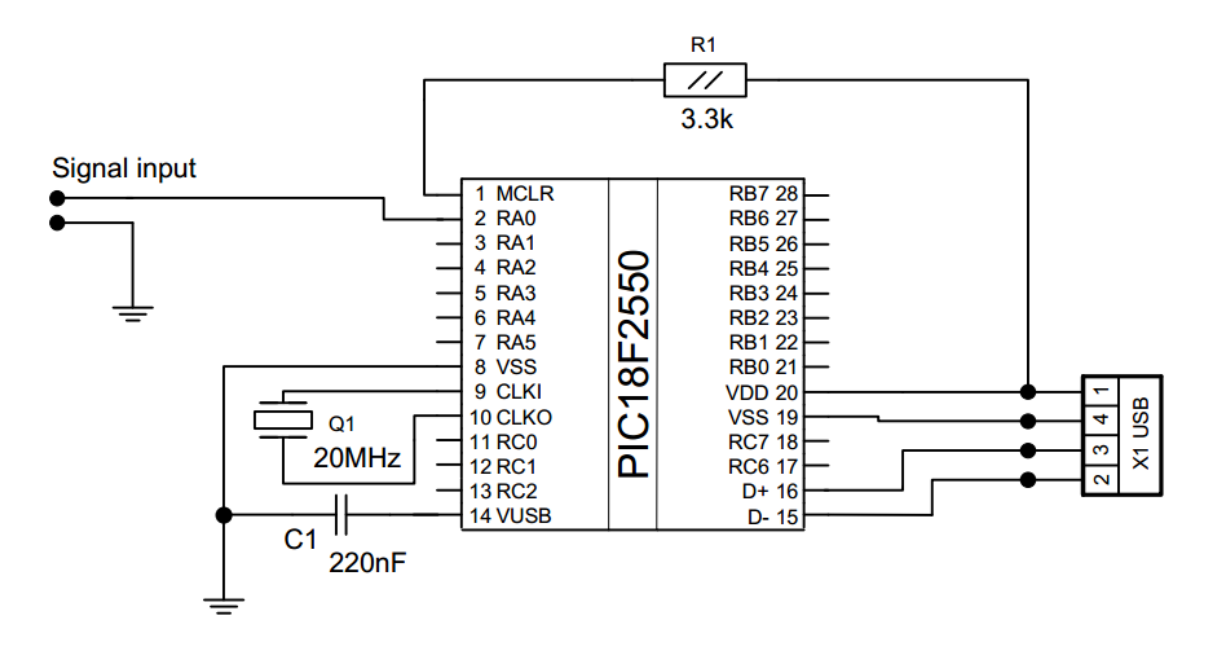

Рисунок 7 – Схема електрична принципова аналога №1

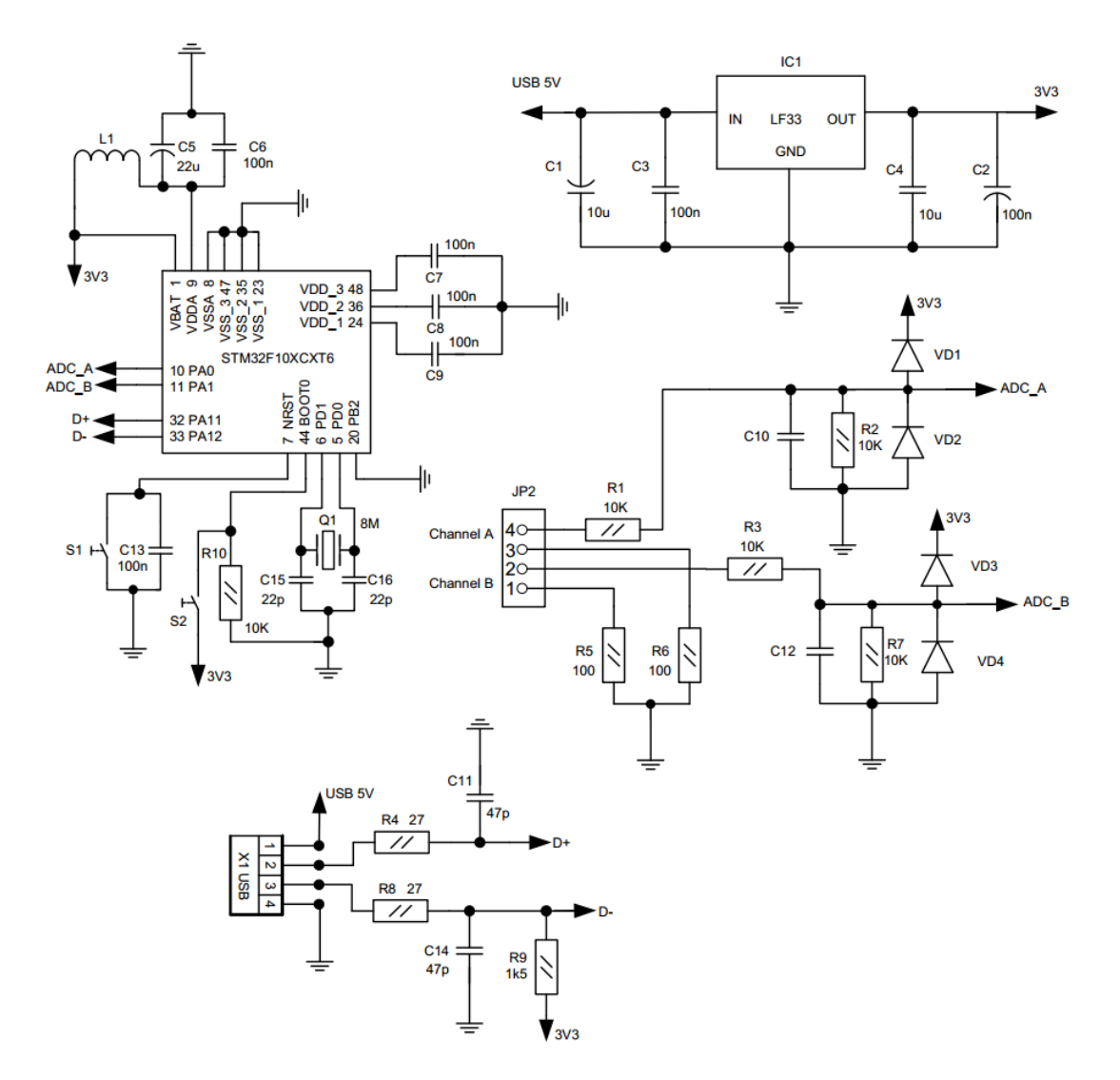

Рисунок 8 – Схема електрична принципова аналога №2

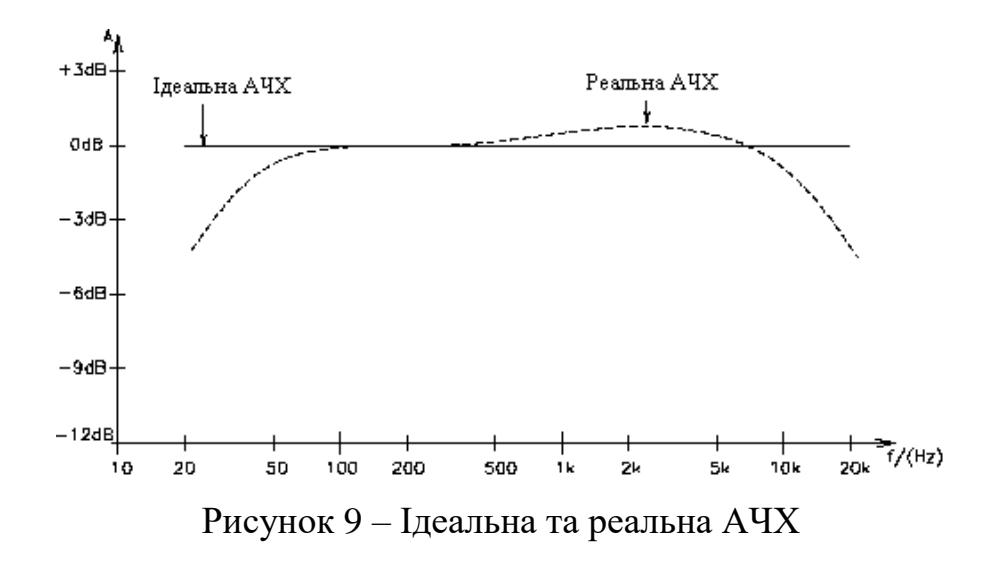

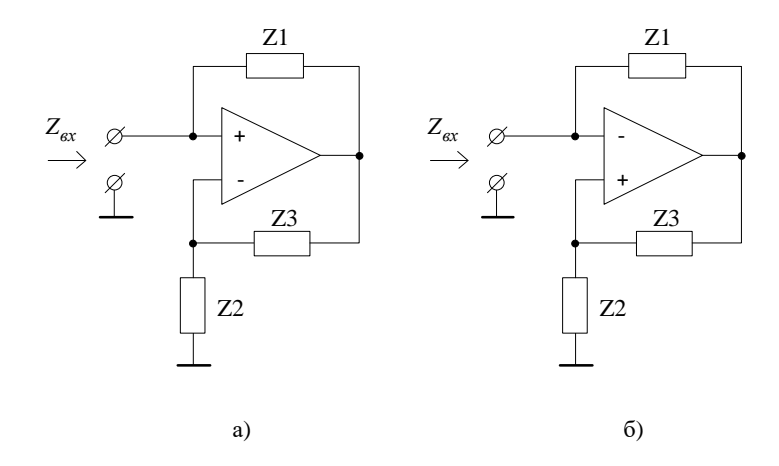

Рисунок 10 – Схеми ПІ на ОП а) входом є неінвертуючий вхід ОП; б) входом є інвертуючий вхід ОП

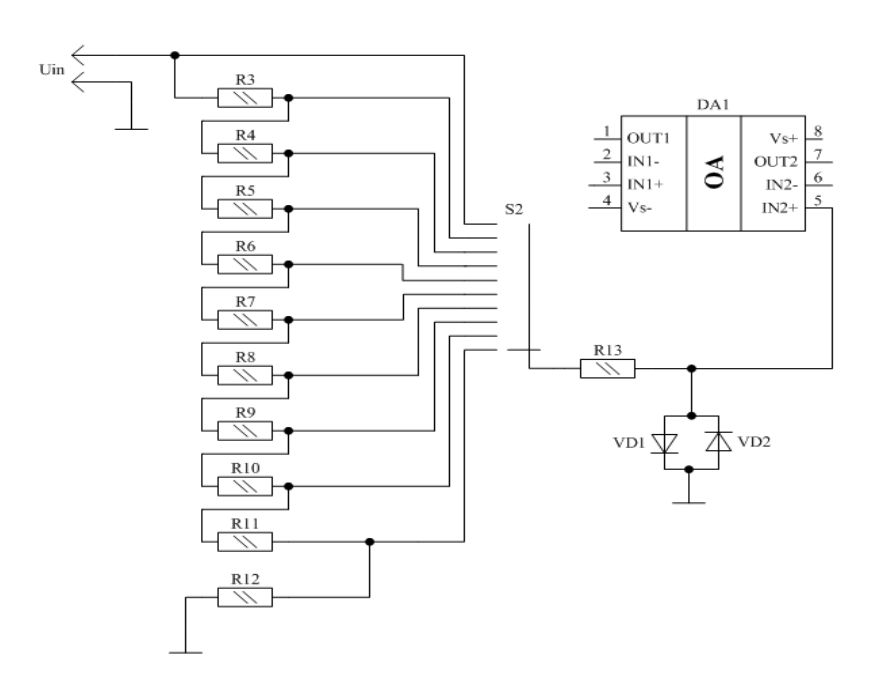

Рисунок 11 – Схема електрична принципова БМВН

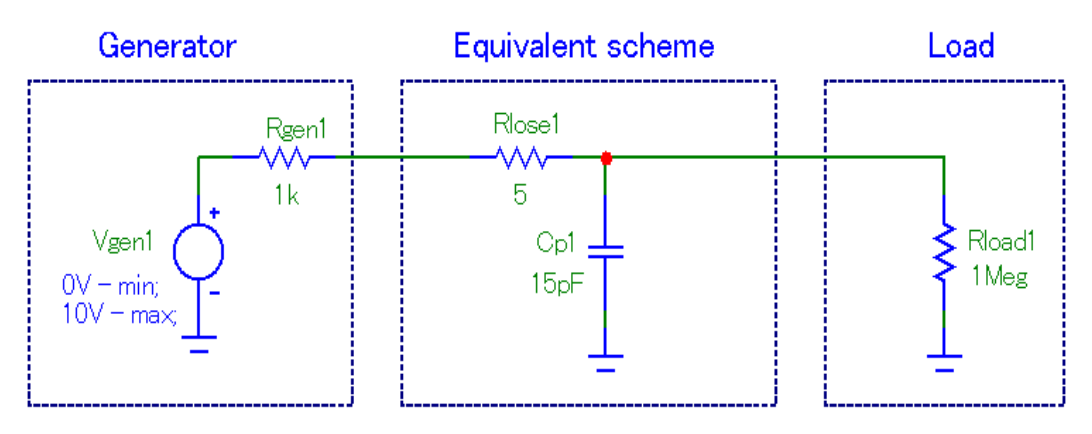

Рисунок 12 – Еквівалентна схема паразитних параметрів БМВН у MicroCap

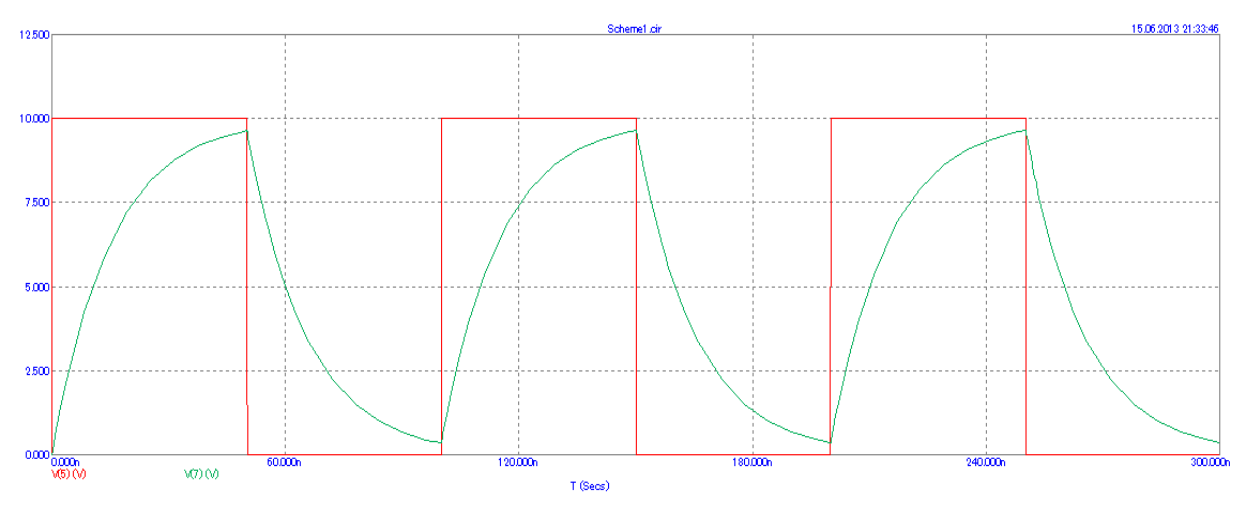

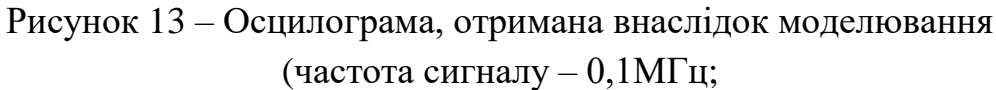

графік червоного кольору – напруга на виході генератора; графік зеленого кольору – напруга, знята із резистора навантаження Rload)

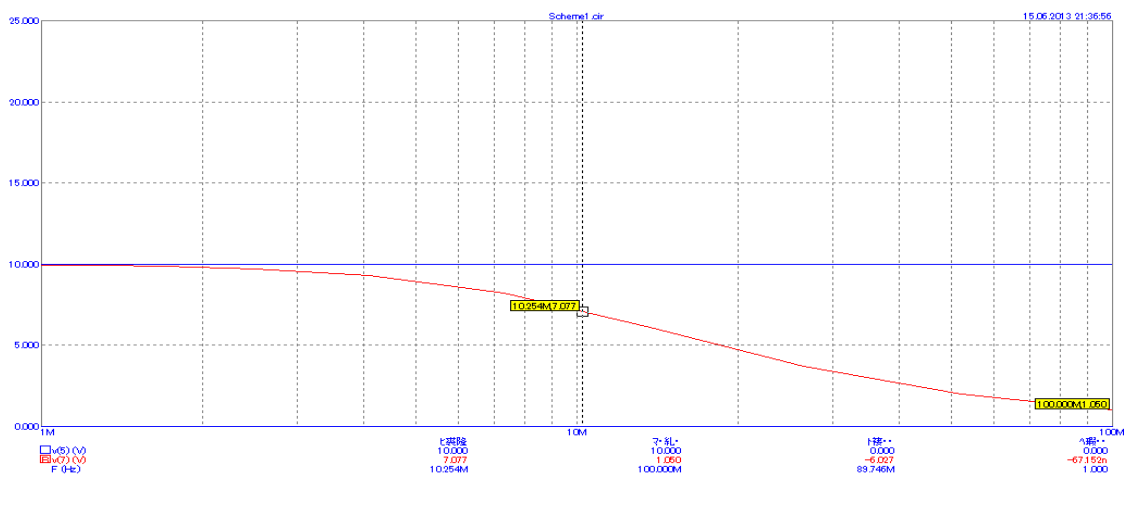

Рисунок 14 – АЧХ, отримана внаслідок моделювання (частота зрізу – 10,25 МГц; графік синього кольору – ідеальна АЧХ; графік червоного кольору – реальна АЧХ)

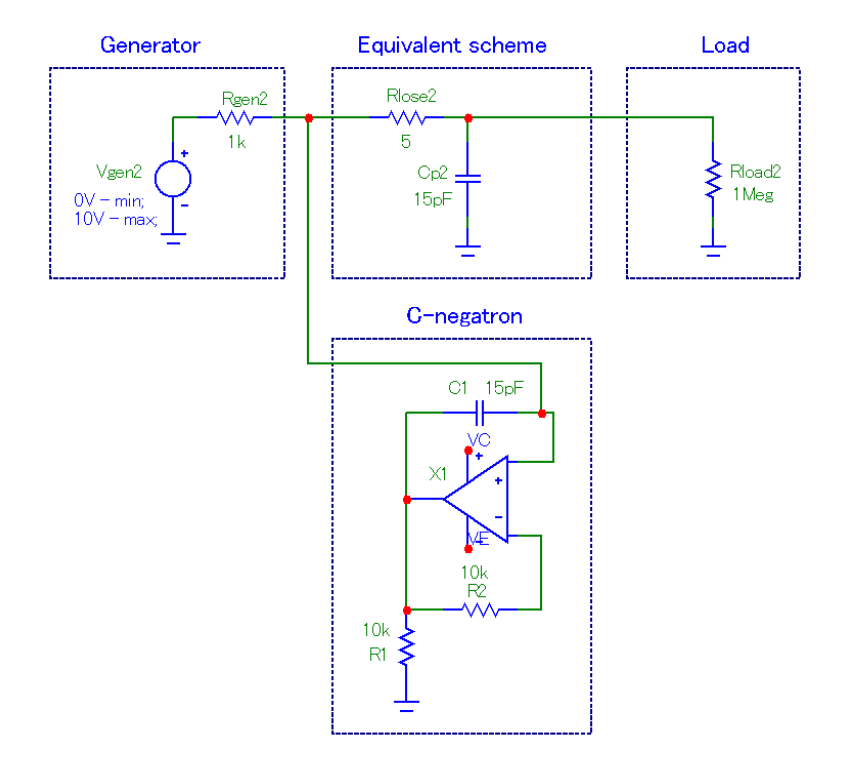

Рисунок 15 – Еквівалентна схема паразитних параметрів БМВН із компенсатором паразитної ємності

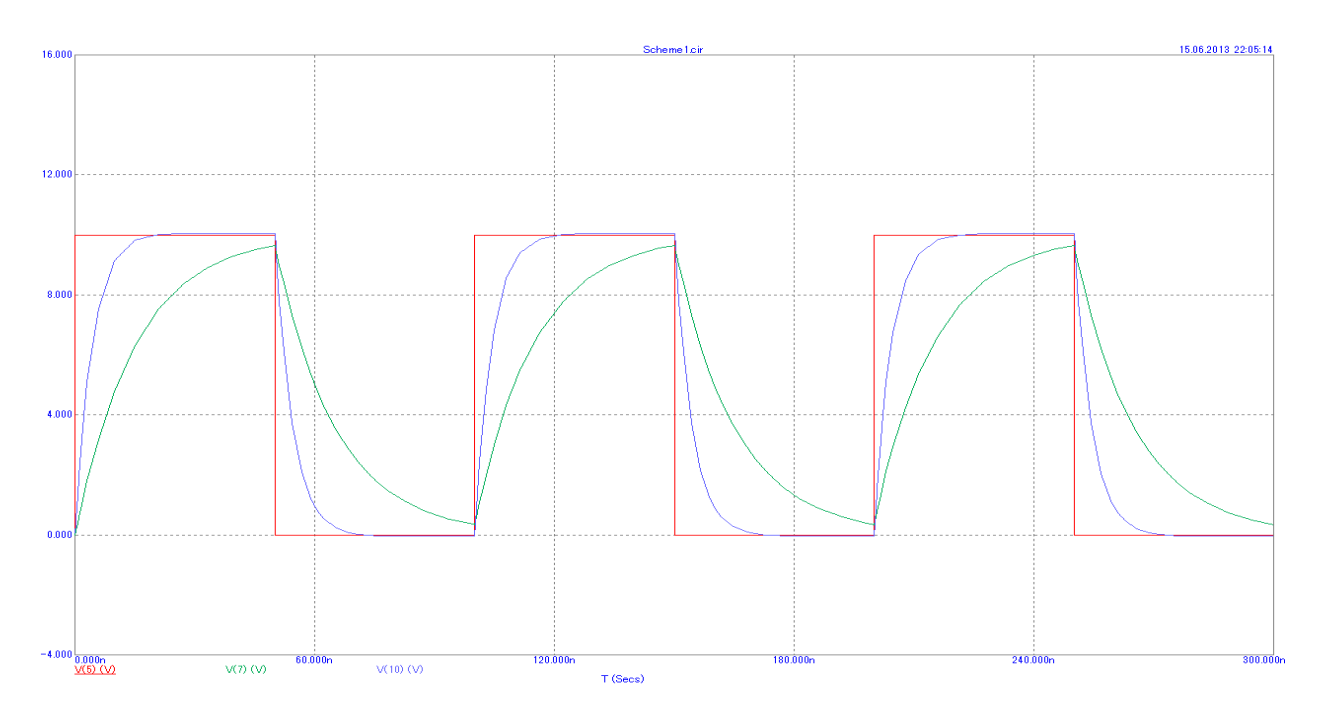

Рисунок 16 – Осцилограма отримана при моделюванні схеми (рис. 4.9). (червоний графік – напруга генератора; зелений – напруга на резисторі навантаження без компенсатора ємності; синій – напруга на резисторі навантаження із компенсатором ємності)

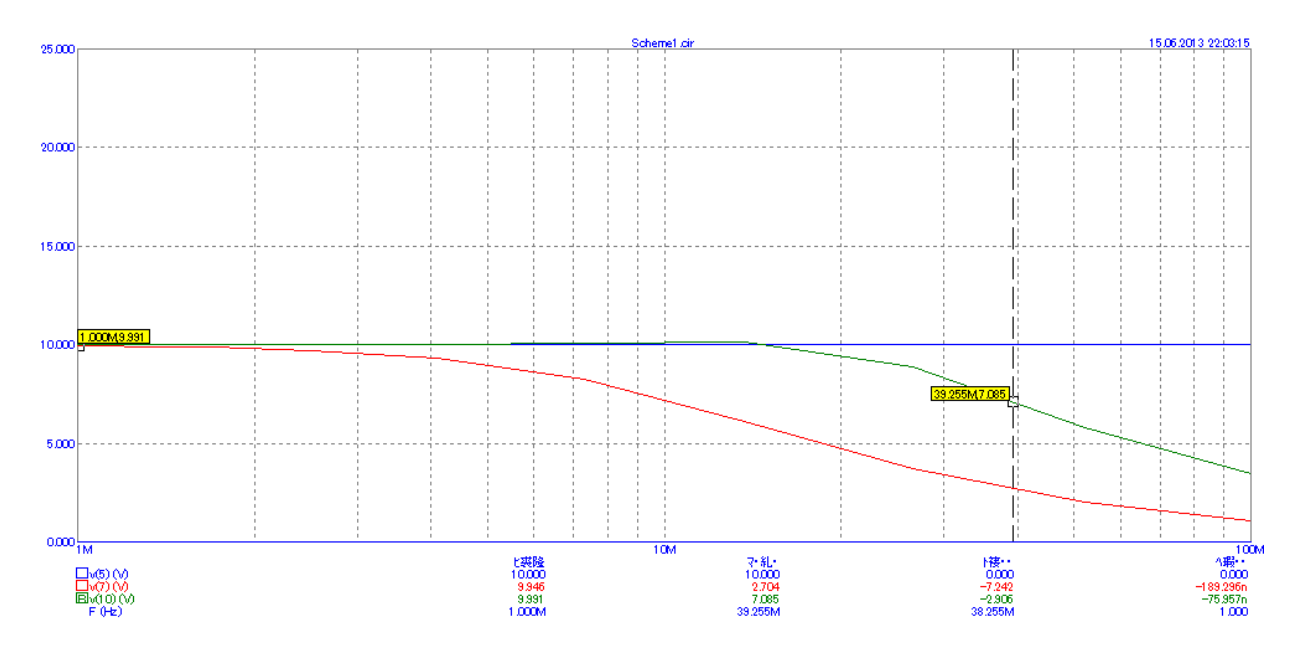

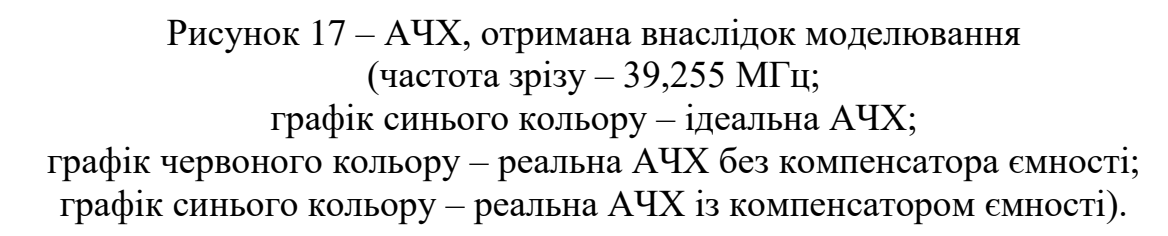

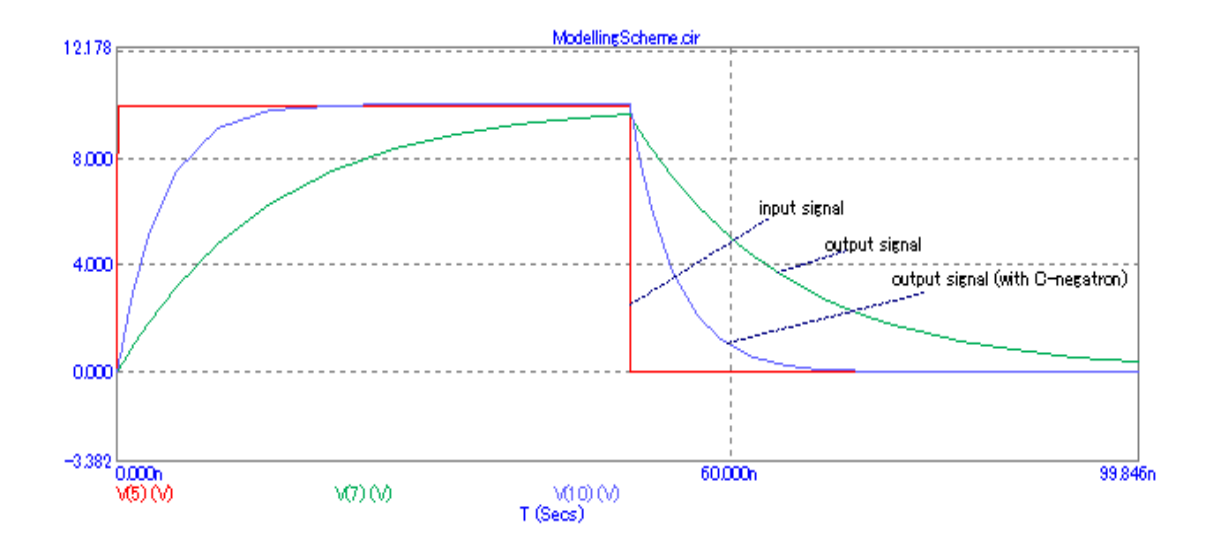

Рисунок 18 – Результати моделювання для одиничного імпульсу

Додаток Б (обов`язковий)

## **ПРОТОКОЛ ПЕРЕВІРКИ РОБОТИ**

# **ПІДВИЩЕННЯ ШВИДКОДІЇ ЦИФРОВОГО ОСЦИЛОГРАФУ ШЛЯХОМ ЗАСТОСУВАННЯ ПРИЛАДУ З ВІД'ЄМНИМ ДИФЕРЕНЦІЙНИМ ОПОРОМ**

### ПРОТОКОЛ ПЕРЕВІРКИ КВАЛІФІКАЦІЙНОЇ РОБОТИ НА НАЯВНІСТЬ ТЕКСТОВИХ ЗАПОЗИЧЕНЬ

Назва роботи: «Підвищення швидкодії цифрового осцилографу шляхом застосування приладу з від'ємним диференційним опором»

Тип роботи: Магістерська кваліфікаційна робота (БДР, МКР)

Підрозділ кафедра ІРТС

**(кафедра, факультет)**

Показники звіту подібності Unicheck

Оригінальність 86% Схожість 14%

*\** Аналіз звіту подібності (відмітити потрібне):

V 1. Запозичення, виявлені у роботі, оформлені коректно і не містять ознак плагіату.

□ 2. Виявлені у роботі запозичення не мають ознак плагіату, але їх надмірна кількість викликає сумніви щодо цінності роботи і відсутності самостійності її виконання автором. Роботу направити на розгляд експертної комісії кафедри.

□ 3. Виявлені у роботі запозичення є недобросовісними і мають ознаки плагіату та/або в ній містяться навмисні спотворення тексту, що вказують на спроби приховування недобросовісних запозичень.

Особа, відповідальна за перевірку  $\frac{1}{\sqrt{2}}$  Звягін О.С. **(прізвищ е, ініціали)**

Ознайомлені з повним звітом подібності, який був згенерований системою Unicheck щодо роботи.

Автор роботи до пурик С.С. **(ш дп и с) (прізвищ е, ініціали)**

**(п ідп и с) (прізвищ е, ініціали)**

Керівник роботи <u>данно Звягін О.С.</u>